### **ABSTRACT**

VERGARA GONZALEZ, PEDRO PABLO. Development of Scaling Laws for Electrothermal Plasma Sources with Geometry Variables. (Under the direction of Dr. Mohamed Bourham and Dr. John Gilligan.)

Development of operational scaling laws for electrothermal plasma discharges can be a useful quick tool to provide information on the capillary plasma exit parameters. While a computational modeling code exists for this purpose, the scaling laws can provide simplified prediction with good accuracy in a shorter time as compared to the longer running time of codes. Additionally, it will facilitate the practical identification of the particular capillary geometry and the input discharge current that produce certain desired exit parameters. Therefore, it is a simple technique to narrow down the options of geometry and input current that can be input into the code for a more accurate calculation of the exits parameters and the axial behavior of the plasma parameters inside the electrothermal source. The computer code ETFLOW was used as the source of data for the fitting and semi-empirical modeling of the scaling laws. The ETFLOW code provides the axial and temporal plasma parameters of the electrothermal plasma discharge for chosen capillary geometry, sleeve material and discharge current. Data were obtained for 53 pure materials and 2 compounds for an electrothermal plasma discharge, for currents ranged from 3 to 90 KA, inner capillary radii ranged from 0.6 to 2.5 mm and capillary lengths from 7 to 14 cm. The data were analyzed to determine how changes in the discharge current, inner radius and capillary length affect the maximum values of the exit parameters. From data analysis, scaling laws where developed for the exit values of temperature, heat flux, bulk velocity, pressure and total ablated mass. Moreover, two temperature scaling laws were developed that only depends on the material parameters, capillary geometry and peak current of the discharge. The results of the scaling laws equations were compared against the data generated by the ETFLOW code. It was found that the maximum error obtain for the general scaling laws for the temperature, heat flux, bulk velocity, total ablated mass and pressure are 3.04%, 12%, 5.13%, 19.41% and 22.08%, respectively as compared to the ETFLOW results. For the case of specific pure material temperature scaling laws, the maximum errors are 11.3% and 15%. The total ablated mass scaling law error was found to be less than 20% for peak currents less than 40 KA when compared to experimental data. It was concluded that the scaling laws predictions have good accuracy of the exit parameters as compared to the actual code runs. However, corrections should be made to the coefficients of these equations for non-ideal plasma conditions that are prevalent at high peak currents.

© Copyright 2013 by Pedro Pablo Vergara Gonzalez

All Rights Reserved

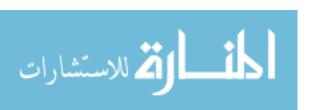

# Development of Scaling Laws for Electrothermal Plasma Sources with Geometry Variables

by Pedro Pablo Vergara Gonzalez

A thesis submitted to the Graduate Faculty of North Carolina State University in partial fulfillment of the requirements for the Degree of Master of Science

Nuclear Engineering

Raleigh, North Carolina 2013

APPROVED BY:

Dr. Mohamed Bourham
Co-chair of Advisory Committee

Dr. John Gilligan
Co-chair of Advisory Committee

Dr. Michael Rigsbee

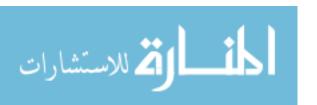

### **DEDICATION**

This thesis is dedicated to my wife, Carmen Gloria, who has given me all her love, support and understanding, without her by my side and my little daughter, Amelia, nothing would have any meaning. Also, to my parents, Veronica and Pedro Pablo, who have taught me throughout their guidance and example how to achieve my goals, with perseverance, devotion and respect toward others.

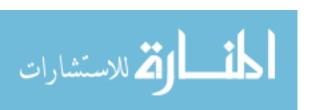

### **BIOGRAPHY**

Pedro Pablo Vergara Gonzalez was born in Santiago Chile, in January 14 of 1981. His school and High school studies were done in Colegio del Verbo Divino in Santiago from which he graduated in 1998. From 1999 to 2000 he studied business administration in Universidad de Chile, from where he quitted following his technological and scientific passion. He did the course work for Electronic Engineering in Universidad Mayor from 2001 to 2006 (Engineering in Chile is a 6 years career), from where he obtained his bachelor and professional degree in 2009 first ranking of his class. He worked as an engineer in DTS for four years from 2006 to 2009 in the defense division making radar detection systems for the navy and aviation of his country. In 2010 he moved to USA to prepare the necessary test for graduate studies. At the beginning of 2011 he got married with Carmen Gloria Garcia Signorelli. In 2011 he began his studies of M.S. in Nuclear Engineering at North Carolina State University, where he remained during the course of this work.

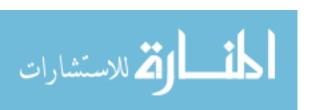

### ACKNOWLEDGEMENTS

The author would like to express his most profound gratitude to his advisor Dr. Mohamed Bourham for his support, guidance and mentoring into the world of plasma science. Special appreciation to Dr. John Gilligan, co-chair of my graduate committee, for his invaluable discussions and guidance during the course of this research; and to the developer of the ETFLOW code, Dr. Leigh Winfrey of Virginia Tech Nuclear Engineering Program, for her useful comments and revision. Special thanks to Dr. Michael Rigsbee for his help and recommendations.

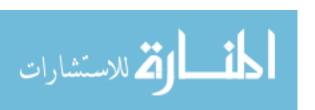

### TABLE OF CONTENTS

| LIST (               | OF TABLES                                                                                                    | Clectrothermal Plasma Discharges  Re-Dependent Capillary Plasma Model Assumptions  Quation Gomentum Gomentum Go |
|----------------------|----------------------------------------------------------------------------------------------------|----------------------------------------------------------------------------------------------------|
| LIST (               | OF FIGURES                                                                                                    | iii                                                                                                    |
| Chapte<br>1.1<br>1.2 | er 1 Introduction                                                                                                    | 1 3                                                                                                    |
| 2.1                  | er 2 Essential 1-D, Time-Dependent Capillary Plasma Model Governing Equations and Assumptions  2.1.1 Mass Continuity equation  2.1.2 Conservation of Momentum  2.1.3 Conservation of Energy  Capillary Code Configuration  ETELOW Code Automation | 5                                                                                                    |
| 2.3<br>Chapte        | er 3 Influence of Geometry and Peak Current on Plasma Param-                                                                                                    |                                                                                                    |
| 3.1                  |                                                                                                    | 19<br>20<br>23                                                                                                    |
| Chapte<br>4.1<br>4.2 | er 4 Scaling Laws of Capillaries                                                                                                    | 32                                                                                                    |
| Chapte               | er 5 Discussion and conclusions                                                                                                    | <b>4</b> 4                                                                                                    |
| Recom                | amendations for Future Work                                                                                                    | 49                                                                                                    |
| Refere               | nces                                                                                                    | 49                                                                                                    |
| <b>Appen</b><br>App  | pendix A Scaling Law Coefficients                                                                                                    | 52<br>52<br>52<br>63<br>66                                                                                                    |

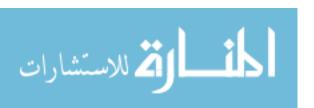

| A.4      | Total Ablated Mass (MTOT)                                         | 69 |
|----------|-------------------------------------------------------------------|----|
| A.5      | Pressure                                                          | 72 |
| Appendix | B Scaling Law sensitivity check lists comparison with code ETFLOW | 75 |
| B.1      | Temperature                                                       | 75 |
| B.2      | Heat Flux                                                         | 84 |
| B.3      | Bulk Velocity                                                     | 87 |
| B.4      | Total Ablated Mass (MTOT)                                         | 90 |
| B.5      | Pressure                                                          | 93 |
| Appendix | C autoPIPE Code                                                   | 96 |

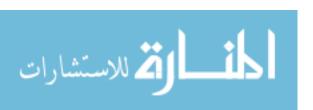

### LIST OF TABLES

| Table 4.1 | Constants of the second temperature scaling law                | 36 |
|-----------|----------------------------------------------------------------|----|
| Table 4.2 | Constants of the third temperature scaling law                 | 36 |
| Table 4.3 | Summary of scaling laws maximum errors                         | 41 |
| Table 4.4 | Comparison between MTOT scaling law and experimental data      | 42 |
| Гable A.1 | First Temperature Scaling Law Coefficients                     | 52 |
| Table A.2 | Intermediate Temperature Scaling Law Coefficients              | 55 |
| Table A.3 | Second Temperature Scaling Law Coefficient a Versus Calculated |    |
|           | Coefficient $a \ldots \ldots \ldots \ldots \ldots \ldots$      | 58 |
| Table A.4 | Third Temperature Scaling Law Coefficient a Versus Calculated  |    |
|           | Coefficient $a \ldots \ldots \ldots \ldots \ldots$             | 61 |
| Table A.5 | Heat Flux Scaling Law Coefficients                             | 63 |
| Table A.6 | Bulk Velocity Scaling Law Coefficients                         | 66 |
| Table A.7 | Total Ablated Mass (MTOT) Scaling Law Coefficients             | 69 |
| Table A.8 | Pressure Scaling Law Coefficients                              | 72 |
| Гable В.1 | First Temperature Scaling Law Sensitivity Check List           | 75 |
| Table B.2 | Second Temperature Scaling Law Sensitivity Check List          | 78 |
| Table B.3 | Third Temperature Scaling Law Sensitivity Check List           | 81 |
| Гable В.4 | Heat Flux Scaling Law Sensitivity Check List                   | 84 |
| Гable В.5 | Bulk Velocity Scaling Law Sensitivity Check List               | 87 |
| Гable В.6 | Total Ablated Mass (MTOT) Scaling Law Sensitivity Check List . | 90 |
| Гable В.7 | Pressure Scaling Law Sensitivity Check List                    | 93 |

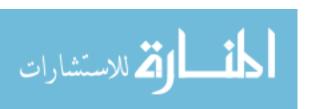

### LIST OF FIGURES

| Figure 1.1  | Capillary discharge generating an electrothermal plasma jet, picture taken from Winfrey et al [1]. | 2  |
|-------------|----------------------------------------------------------------------------------------------------|----|
| Figure 2.1  | ETFLOW main configuration spread sheet                                                             | 9  |
| Figure 2.2  | ETFLOW geometrical configuration screen                                                            | 10 |
| Figure 2.3  | ETFLOW sleeve and wall configuration screen                                                        | 11 |
| Figure 2.4  | ETFLOW current and time configuration screen                                                       | 12 |
| Figure 2.5  | ETFLOW case configuration screen                                                                   | 13 |
| Figure 2.6  | ETFLOW output parameters of specific node                                                          | 14 |
| Figure 2.7  | autoPIPE code settings tab screen                                                                  | 15 |
| Figure 2.8  | autoPIPE code settings tab screen, showing run configuration                                       | 17 |
| Figure 2.9  | autoPIPE Currents Tab                                                                              | 18 |
| Figure 3.1  | Variation in plasma temperature due to changes in inner radius                                     | 21 |
| Figure 3.2  | Variation in radiative heat flux due to changes in inner radius                                    | 21 |
| Figure 3.3  | Variation in plasma bulk velocity due to changes in inner radius                                   | 22 |
| Figure 3.4  | Variation in total ablated mass due to changes in inner radius                                     | 22 |
| Figure 3.5  | Variation in plasma exit pressure due to changes in inner radius                                   | 23 |
| Figure 3.6  | Variation in plasma temperature due to changes in Length                                           | 24 |
| Figure 3.7  | Variation in radiative heat flux due to changes in Length                                          | 25 |
| Figure 3.8  | Variation in plasma bulk velocity due to changes in Length                                         | 25 |
| Figure 3.9  | Variation in total ablated mass due to changes in Length                                           | 26 |
| Figure 3.10 | Variation in exit plasma pressure due to changes in Length                                         | 26 |
| Figure 3.11 | Variation in palsma temperature due to changes in the peak current.                                | 28 |
| Figure 3.12 | Variation in radiative heat flux due to changes in the peak current.                               | 28 |
| Figure 3.13 | Variation in plasma bulk velocity due to changes in the peak current.                              | 29 |
| Figure 3.14 | Variation in total ablated mass due to changes in the peak current.                                | 29 |
| Figure 3.15 | Variation in plasma exit pressure due to changes in the peak current.                              | 30 |
| Figure 4.1  | Coefficient $(b)$ versus the element atomic number $(Z)$ , for the second                          |    |
|             | temperature scaling law                                                                            | 34 |

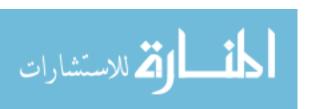

### Chapter 1

### Introduction

# 1.1 The Confined Capillary Electrothermal Plasma Discharges

A confined capillary electrothermal (ET) plasma discharge is a type of plasma formation produced by an arc through a high current electric pulsed discharge in the range of several kilo amperes. The capillary has a small radius in the order of millimeters and length of several centimeters. This discharge produces high-density plasma up to  $10^{28}/m^3$  with temperature as high as 3eV. The system consists of a high voltage  $317\mu\text{F}$  capacitor, which can be charged to a maximum of 10kV to deliver up to 100kA discharge current, connected to an electrode (cathode) via a high voltage spark gap switch that discharges when triggered by a high voltage pulse. Upon discharge an electric arc propagates through the capillary sleeve and radiatively heats the inner wall of the capillary as a black-body.

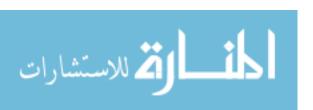

The arc's high temperature ablates the wall of the inner sleeve and the evaporated sleeve material is dissociated and ionized forming the plasma. The plasma is ejected through the exit of the capillary producing a high velocity, high pressure plasma jet.

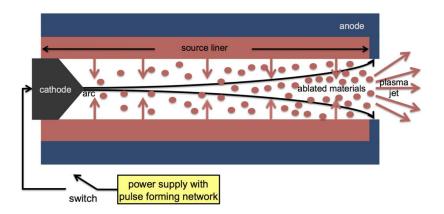

Figure 1.1: Capillary discharge generating an electrothermal plasma jet, picture taken from Winfrey et al [1].

The sleeve material of the capillary can be fabricated from any material or compound in tubular shape to fit inside the capillary. For an electrically conductive sleeve material, the sleeve must have two insulator end-pieces to isolate it from the cathode and the anode.

Electrothermal plasma discharges have uses in many applications such as space satellite thrusters [2], high velocity launchers [3–5], fusion reactor pellet accelerators [6,7] and as high heat flux sources [8]. Over the last decades there have been researches conducted to theoretically model electrothermal plasma capillary discharges [1,9,10] and developing computer codes to simulate their performance. These models have achieved a good level of accuracy with reasonable running times.

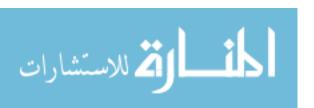

### 1.2 Purpose of the study

The main goal of this study was to develop general scaling laws that could predict with acceptable accuracy, the exit plasma parameters from electrothermal sources, i.e. temperature, heat flux, bulk velocity, pressure and total ablated mass. The scaling law equations must include the geometrical configuration of the capillary, the input discharge current and the properties of the capillary sleeve material. Scaling laws equations were developed for the purpose of having a fast and easy way to calculate the exit parameters without the need to run the full computational simulation. The code provides the full information on the plasma parameters and their axial behavior inside the capillary, thus the scaling laws can provide an easy way to calculate the needed input current for a particular capillary geometry and material to achieve a specific desired exit parameters. For example, if it is desired to conduct an experiment on material hardening of a substrate at the exit of the capillary then one can use the scaling laws to calculate the exit parameters and use the discharge current and geometry in the full code to obtain the full simulation. The scaling laws can provide information on the exit bulk velocity of the plasma ions/atoms necessary to implant the substrate. The scaling law will provide the form of the peak discharge current and the corresponding capillary geometry that provides such desired exit velocity and the amount of mass ejected from the source towards the substrate. Hence, the scaling laws will save the computational time and efforts of the full code to obtain these parameters. Furthermore, the scaling laws equations could be used by an optimization software that could find an optimal configuration to obtain the desired parameters.

## Chapter 2

# Essential 1-D, Time-Dependent Capillary Plasma Model

Development of the scaling laws was made using the data obtained from the ETFLOW code. This code is an evolution of many computational codes that solve the basic governing equations of a capillary discharge [9,11–13]. The code has incorporated the change in the friction coefficient according to the changes in the Reynolds number, the essential equation of state, the radiation heat transport with the vapor shield effect, and the ideal and non-ideal models for the plasma conductivity [14]. ETFLOW was written as a 1-D time-dependent code in FORTRAN and translated into Visual Basic for Application (VBA) environment, which is the version used in this work.

### 2.1 Governing Equations and Assumptions

### 2.1.1 Mass Continuity equation

The mass continuity equation is written as:

$$\frac{\partial n}{\partial t} = \dot{n}_{ablation} - \frac{\partial vn}{\partial z} \tag{2.1}$$

In this equation, n is the plasma number density, v is the velocity,  $\dot{n}_{ablation}$  is the mass ablated from the capillary inner wall. The ablated mass comes from the plasma thermal radiation onto the inner wall of the capillary sleeve and is modeled as a black-body radiating heat flux to the wall.

The number density of the ablated material is modeled as:

$$\dot{n}_{ablation} = \frac{2q_{rad}^{"}}{H_{sub}AR} \tag{2.2}$$

Here, A is the mass of the plasma atoms (kg/atoms), R is the inner radius of the capillary in meters,  $q''_{rad}$  is the radiation heat flux which is assumed to be a fraction of the black body radiation as a result of the vapor shielding mechanism.  $H_{sub}$  is the enthalpy of sublimation and vaporization in joules, and the 2/R factor is the result of transferring volume to surface heat flux.

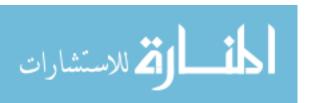

The radiative heat flux is written as:

$$q_{rad}^{"} = f\sigma_{SB}T^4 \tag{2.3}$$

Where f is the fraction of the heat flux that reaches the wall through the vapor shielding,  $\sigma_{SB}$  is the Stephan-Boltzmann constant and T is the plasma kinetic temperature.

The vapor shielding fraction is given by:

$$f = \frac{\rho H_{sub}}{P + \rho U + \rho H_{sub}} \tag{2.4}$$

In this case  $\rho$  is the plasma density  $(Kg/m^3)$ , P is the kinetic pressure, U is the plasma internal energy and  $H_{sub}$  is the heat of sublimation of the linear (inner sleeve) material [9]. This assumes that there are no other radiative or combustion melting energy losses.

#### 2.1.2 Conservation of Momentum

The equation of conservation of momentum is written as:

$$\frac{\partial v}{\partial t} + \frac{1}{\rho} \frac{\partial P}{\partial z} + \frac{1}{2} \frac{\partial v^2}{\partial z} + \frac{\dot{n}_{ablation}}{n} v + \frac{2\tau_w}{\rho R} = 0$$
 (2.5)

Here,  $\tau_w$  is the viscous drag and is explained in detail in the work of Hurley et al [9], the  $\frac{1}{\rho} \frac{\partial P}{\partial z}$  term is the change in momentum due to the pressure gradient,  $\frac{\dot{n}_{ablation}}{n} v$  is the change in the momentum due to the slowing down of the flow and  $\frac{2\tau_w}{\rho R}$  is the effect of viscous

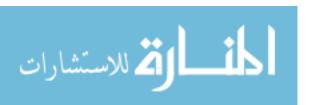

drag [9]. Since the kinetic plasma pressure is much higher than the magnetic pressure, and the aspect ratio (capillary radius/capillary length) is very small, the effect of JXB is neglected in the code formalism.

### 2.1.3 Conservation of Energy

The equation of conservation of energy is written as:

$$n\frac{\partial U}{\partial t} = \eta J^2 - \frac{2q''}{R} - P\frac{\partial v}{\partial z} - \frac{1}{2}\dot{\rho}_{ablation}v^2 - \dot{n}_{ablation}U - v\frac{\partial (nU)}{\partial z}$$
 (2.6)

In this equation,  $\eta$  is the plasma resistivity and J is the discharge current density. The term  $\eta J^2$  is the Joule heating,  $\frac{2q''}{R}$  is the loss in internal energy due to thermal radiation,  $P\frac{\partial v}{\partial z}$  is the change in internal energy due to the plasma flow work,  $\frac{1}{2}\dot{\rho}_{ablation}v^2$  is the change in kinetic energy due to ablated mass,  $\dot{n}_{ablation}U$  is the loss in internal energy due to cold ablated material entering the plasma,  $\frac{1}{2}\dot{\rho}_{ablation}v^2$  is the change in the internal energy because of particles leaving and entering the cell [9].

The plasma resistivity is the addition of the resistivity due to electron-ion and electron-neutral collisions. For the ideal case the resistivity is given by the Spitzer model [15]:

$$\eta_{ie} = 38\overline{Z}ln(\Lambda)/\alpha_e T^{3/2} \tag{2.7}$$

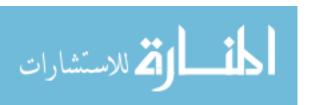

For the non-ideal plasma case the resistivity is given by the energy averaged momentum transport model of Zaghloul-Bourham-Doster-Powell [16]:

$$\eta_{ei} = \frac{38\overline{Z}}{\alpha_e T^{3/2}} \left( \frac{\pi}{2} sin(\frac{3}{2\Lambda}) \left[ 1 - \frac{2}{\pi} Si(\frac{3}{2\Lambda}) - \frac{2}{\pi} \frac{Ci(3/2\Lambda)}{tan(3/2\Lambda)} \right] \right) \tag{2.8}$$

The internal energy is modeled as:

$$U = \overline{I} + H_{sub} + \frac{3}{2}kT(1 + \overline{Z}) \tag{2.9}$$

Where,  $\overline{I}$  is the internal energy due to ionization,  $H_{sub}$  is the enthalpy of sublimation, the term  $3kT(1+\overline{Z})/2$  is the internal energy due to thermal motion and  $\overline{Z}$  is the average charge state [9, 14, 17].

### 2.2 Capillary Code Configuration

ETFLOW is written in FORTRAN and runs in VBA environment on Excel. The configurations of the parameters are made in the *Main* spread sheet, as shown in Figure 2.1. As it can be seen, it has all the necessary input parameters that must be configured before it can produce results for a particular electrothermal plasma discharge. Also, it should be noted that since it is in a spread sheet it is very easy for the user to input the desired parameters. The code divides the Capillary's length in eleven nodes, with the exit node being the eleventh one of the capillary. This node is from where the data for this work was taken to determine the scaling laws of the exit parameters.

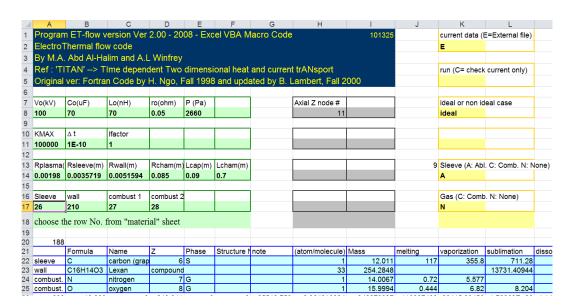

Figure 2.1: ETFLOW main configuration spread sheet

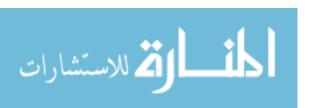

First, it is needed to input the lengths of the capillary sleeve and the chamber, however, the chamber in this work was held unchanged. Also, the inner dimension of the sleeve which is also considered to be the plasma radius (Rplasma) and outer sleeve's radius (Rsleeve), which is held unchanged in this work. These input parameters are shown in Figure 2.2.

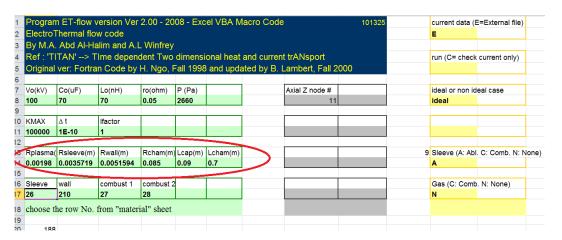

Figure 2.2: ETFLOW geometrical configuration screen

The material of the sleeve and the wall are also input parameters, however, the wall material does not affect the calculations and only the parameters of the sleeve material are used in the calculations. The code has a materials library that does include the entire periodic table, as well as many insulators and compounds. Selection of the sleeve material is done by simple writing its number in the cell designated for the material, as depicted in Figure 2.3. The code will automatically take the selected material's parameters from the library database and input them in the equations during the execution of the code.

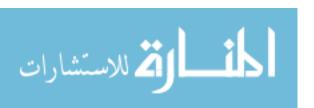

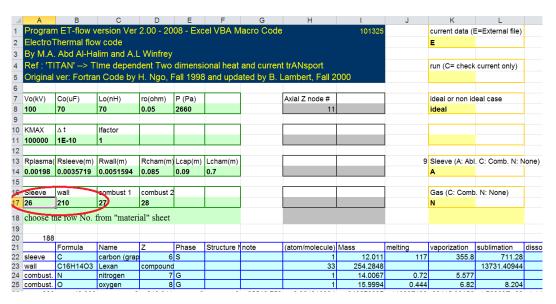

Figure 2.3: ETFLOW sleeve and wall configuration screen

The file of the discharge current is to be introduced in the designated cells where each row holds the current amplitude at a specific time in microsecond. The specific time is configuring in the adjacent column, as shown in Figure 2.4. The discharge current file can be an actual one from an experiment or an artificial one generated by the built in circuit module for any desired amplitude, shape and pulse duration.

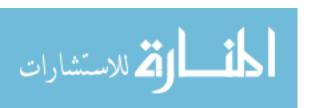

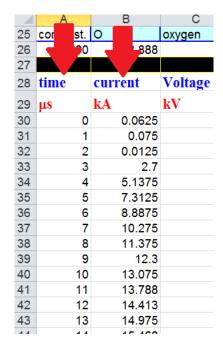

Figure 2.4: ETFLOW current and time configuration screen

The code has also the option of running combustion cases in which the set of governing equations are different than the equations of ablation. The code for this study was only used for the ablation without any combustion. The input on the 'main' spreadsheet must indicate which modules to use and hence the appropriate instruction must be entered into the cells to indicate which modules to use (A: for ablation, C: for combustion and N: for none). Also, it has to be configured if the code runs for an ideal or non-ideal plasma case, as shown in Figure 2.5.

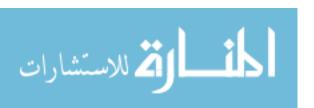

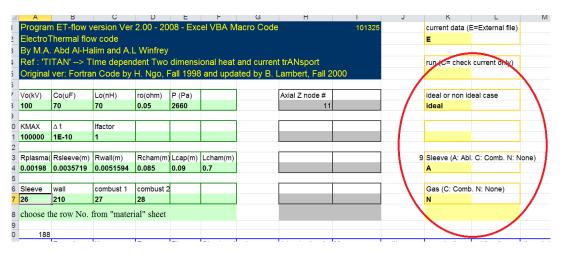

Figure 2.5: ETFLOW case configuration screen

After having the entire configuration set up, the code can be set to run and will take about 30 to 40 minutes to give the full results for an ideal case with a current of about 200  $\mu$ s of pulse width. After the run is completely executed the parameters of the selected node will show up on the screen as shown in Figure 2.6, from where one can select the needed data. These parameters are also automatically plotted for the exit node, however, other nodes are also tabulated and can be plotted if the code is instructed to plot. Axial behavior of the parameters can also be plotted when instructed to plot. Additionally, comparison plots can be generated by choosing which parameters to compare to each other and at what time steps.

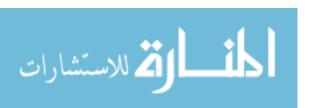

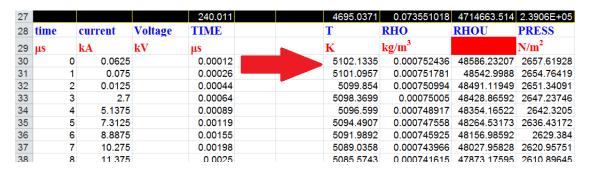

Figure 2.6: ETFLOW output parameters of specific node

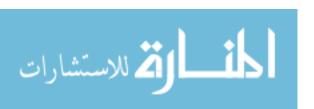

### 2.3 ETFLOW Code Automation

The code ETFLOW takes around 30 minutes to run for each configured case, for a chosen material, specific inner radius, length and current. Therefore, an automated code named autoPIPE was developed to run the code hundreds of times to fulfill various configurations. The autoPIPE code automates ETFLOW code runs, take the data from it and produce summaries of the plasma parameters. The autoPIPE code setting tab screen is shown in Figure 2.6, and the autoPIPE code source listing is shown in Appendix C.

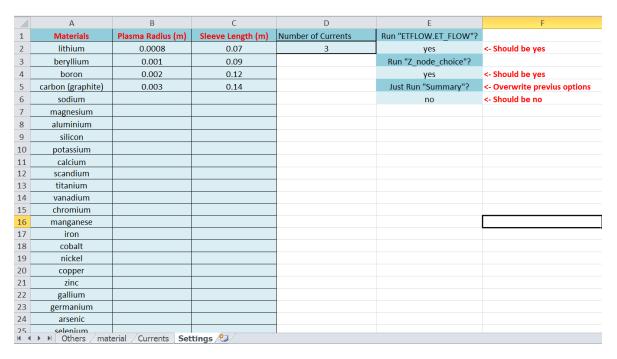

Figure 2.7: autoPIPE code settings tab screen

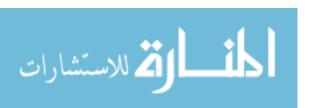

As shown in Figure 2.7 the *settings* tab configures the sleeve materials, and the inner radius and length of the capillary sleeve. Also, it sets the number of discharge currents that will be run for each material, radius and length. The material's identification are written under *column* A and they have to match exactly the *materials* tab of ETFLOW code. The code will make runs for each material, inner radius, length and currents. That is, if one configures 4 materials, with 4 radii, 4 lengths and 4 discharge currents, then the code will run ETFLOW to 256 times.

Under *column* E in the *settings* tab, as shown in Figure 2.8, the user can configure if it is desired to run ETFLOW or if just want to run the summaries. This is need when the user just wants the summaries of some materials. Also, if there was an error during the ETFLOW process, such as truncation error, and it is needed to summaries previous materials information, the materials to be summarized are the ones listed under the Materials column.

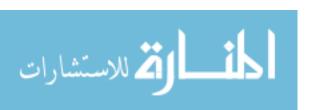

| 4         | А                                            | В                 | С                 | D                  | E                     | F                            |
|-----------|----------------------------------------------|-------------------|-------------------|--------------------|-----------------------|------------------------------|
| 1         | Materials                                    | Plasma Radius (m) | Sleeve Length (m) | Number of Currents | Run "ETFLOW.ET_FLOW"? |                              |
| 2         | lithium                                      | 0.0008            | 0.07              | 3                  | yes                   | <- Should be yes             |
| 3         | beryllium                                    | 0.001             | 0.09              |                    | Run "Z_node_choice"?  |                              |
| 4         | boron                                        | 0.002             | 0.12              |                    | yes                   | <- Should be yes             |
| 5         | carbon (graphite)                            | 0.003             | 0.14              |                    | Just Run "Summary"?   | <- Overwrite previus options |
| 6         | sodium                                       |                   |                   |                    | no                    | <- Should be no              |
| 7         | magnesium                                    |                   |                   |                    |                       |                              |
| 8         | aluminium                                    |                   |                   |                    |                       |                              |
| 9         | silicon                                      |                   |                   |                    |                       |                              |
| 10        | potassium                                    |                   |                   |                    |                       |                              |
| 11        | calcium                                      |                   |                   |                    |                       |                              |
| 12        | scandium                                     |                   |                   |                    |                       |                              |
| 13        | titanium                                     |                   |                   |                    |                       |                              |
| 14        | vanadium                                     |                   |                   |                    |                       |                              |
| 15        | chromium                                     |                   |                   |                    |                       |                              |
| 16        | manganese                                    |                   |                   |                    |                       |                              |
| 17        | iron                                         |                   |                   |                    |                       |                              |
| 18        | cobalt                                       |                   |                   |                    |                       |                              |
| 19        | nickel                                       |                   |                   |                    |                       |                              |
| 20        | copper                                       |                   |                   |                    |                       |                              |
| 21        | zinc                                         |                   |                   |                    |                       |                              |
| 22        | gallium                                      |                   |                   |                    |                       |                              |
| 23        | germanium                                    |                   |                   |                    |                       |                              |
| 24        | arsenic                                      |                   |                   |                    |                       |                              |
| 25<br>∦ ∢ | Selenium Others material / Currents Settings |                   |                   |                    |                       |                              |

Figure 2.8: autoPIPE code settings tab screen, showing run configuration.

The discharge currents to be configured in ETFLOW are set in the *Currents* tab, starting from *column* B, as shown in Figure 2.9. Each cell in the column, starting from row 2, must contain the amplitude of the current at the corresponding time of the same row in microseconds. If in the *settings* tab it was set that the program would run for 3 currents, then, the code will take as first current the one in *column* A, the second current as the one in *column* B and the third in *column* C. If more currents are configured the software will continue to take the currents from the next columns.

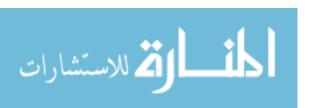

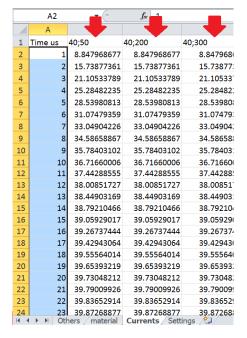

Figure 2.9: autoPIPE Currents Tab.

The code contains a second macros call (ClearResultsWorkbook) that when activated erases all the tabs with exception of Others, material, Currents and Settings Tabs. The name of the file is "autoPIPE V2.4.xls" and it must run in the same folder of the ETFLOW "ETF27 PIPE.xls".

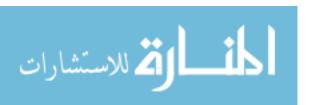

## Chapter 3

# Influence of Geometry and Peak Current on Plasma Parameters

### 3.1 Influence of Geometry on Plasma Parameters

In order to develop scaling laws for the capillary plasma discharge dependent on its geometry, it is first required to understand how a change in the geometry affects the parameters. In this section it will be shown how the plasma parameters change due to geometry variation in the capillary's radius and length. Two pure elements, carbon and titanium, and one compound (Lexan polycarbonate  $C_{16}H_{14}O_3$ ) are compared. All the 53 elements and the two compounds analyzed during the course of this work follow the same behavior of these three materials. The data shown in this part was taken from the results given by the code ETFLOW for the configured conditions.

### 3.1.1 Influence of Capillary Radius on Plasma Parameters

The following figures show how the plasma temperature (Figure 3.1), heat flux (Figure 3.2), bulk velocity (Figure 3.3), total ablated mass (Figure 3.4) and pressure (Figure 3.5) are changing when the radius of the capillary sleeve changes. The data shows a carbon "graphite" case for a 40 KA peak discharge current and a capillary length of 9 cm, along with sleeves from Lexan polycarbonate and a titanium case for the same geometric parameters but for a peak current of 18.888 KA. For each case it has been fitted to a power law ( $Parameter = aR^b$ ), where "parameter" is any of the plasma parameters under consideration, (R) is the capillary sleeve radius and (a) and (b) are the fit coefficients. For all exit plasma parameters shown in Figures 11 through 15, it is clear that the "parameter" magnitude decreases with increased sleeve radius. This is expected because the increase in the capillary sleeve's radius, which is the plasma radius, increases the plasma volume but the discharge current is at the same magnitude and pulse width. Hence, it is expected that plasma temperature, pressure, velocity and total ablated mass will decrease as a result of reduction in the radiative heat flux due to volume enlargement. The difference between the materials behavior lies on the magnitude of the plasma parameter and how fast the magnitude changes as a result of increased radius.

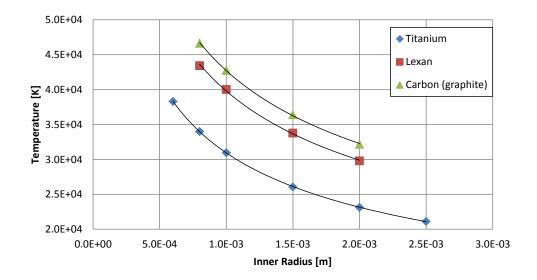

Figure 3.1: Variation in plasma temperature due to changes in inner radius.

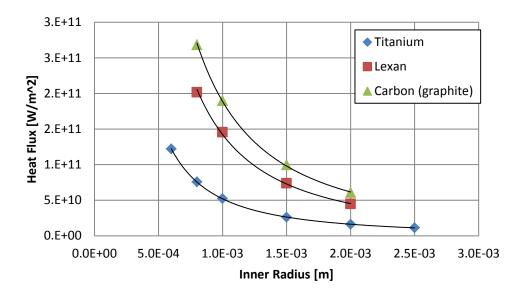

Figure 3.2: Variation in radiative heat flux due to changes in inner radius.

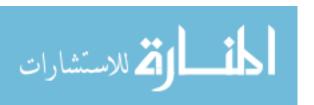

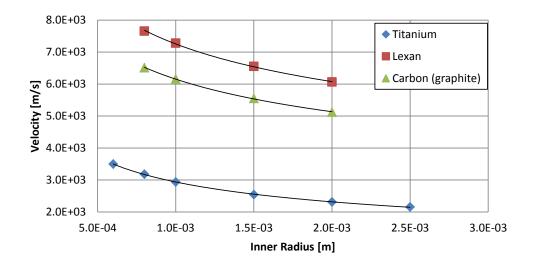

Figure 3.3: Variation in plasma bulk velocity due to changes in inner radius.

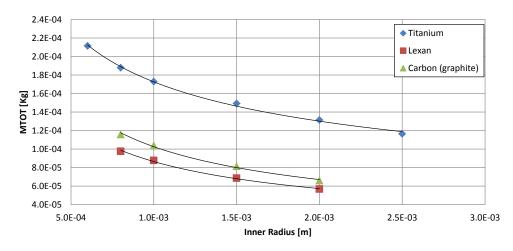

Figure 3.4: Variation in total ablated mass due to changes in inner radius.

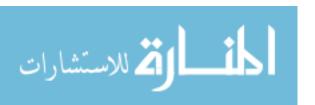

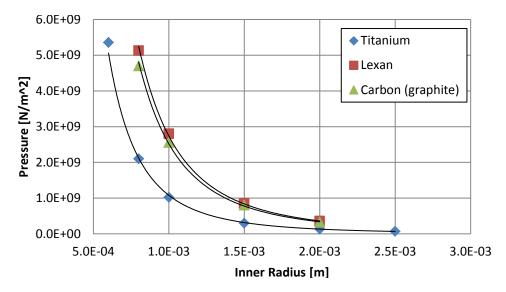

Figure 3.5: Variation in plasma exit pressure due to changes in inner radius.

### 3.1.2 Influence of Capillary Length on Plasma Parameters

The same procedure has been followed to investigate the change in the plasma parameters as a function of the change in the capillary sleeve's length. The following figures show how the plasma temperature (Figure 3.6), radiative heat flux (Figure 3.7), plasma bulk velocity (Figure 3.8), total ablated mass (Figure 3.9) and the exit pressure (Figure 3.10) change due to the change in capillary sleeve's length. The shown data are for carbon "graphite" and Lexan sleeves at 40kA peak discharge current with a capillary length of 9cm and inner radius of 2mm. The titanium data were obtained for the same geometric parameters but for a peak current of 18.888kA. For each case it has been fitted to a power law ( $Parameter = aL^b$ ), where "parameter" is any of the plasma parameters under consideration, (L) is the capillary sleeve length and (a) and (a) are the fit coefficients. Here it is clear that the change in the length doesn't affect the temperature, heat flux and

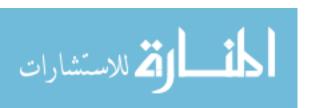

bulk velocity. This can be explained in view of the fact that the extension of the length extends the electric arc length inside the capillary, which is the initial responsible factor for the total joule heating and hence the radiative heat flux would remain unaffected which in turn translates to the effective plasma temperature. The plasma bulk velocity at the exit coincides with the ion sound speed  $v = (kT/M)^{1/2}$  and hence the velocity will only change if the temperature changes. On the other hand, the total ablated mass and the pressure increase with increased length, which results primarily from the increase in ablation as the total inner surface area exposed to heat flux has increased. This will result in increasing pressure due to the fact that the kinetic pressure depends on the density and the temperature. Since, the temperature is almost flat but the density increases (from increased ablation), one should expect the pressure to also increase.

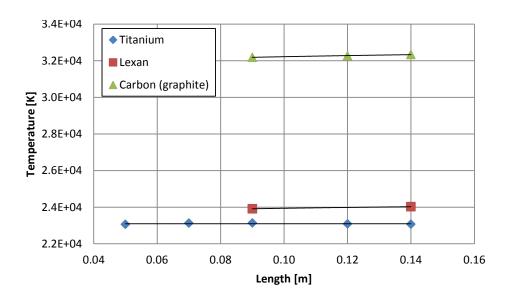

Figure 3.6: Variation in plasma temperature due to changes in Length.

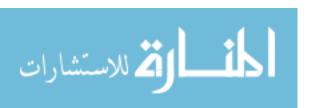

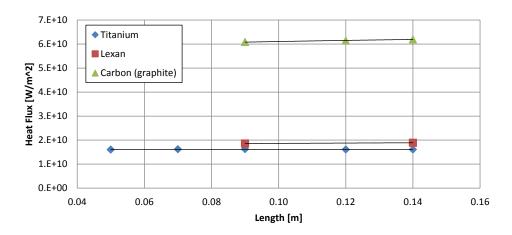

Figure 3.7: Variation in radiative heat flux due to changes in Length.

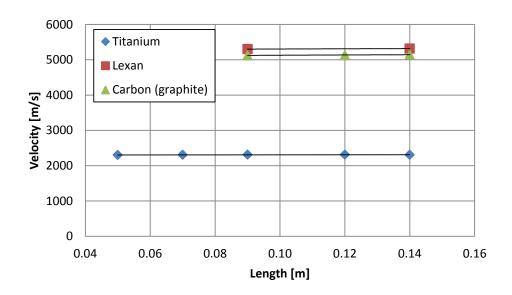

Figure 3.8: Variation in plasma bulk velocity due to changes in Length.

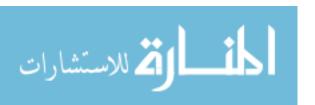

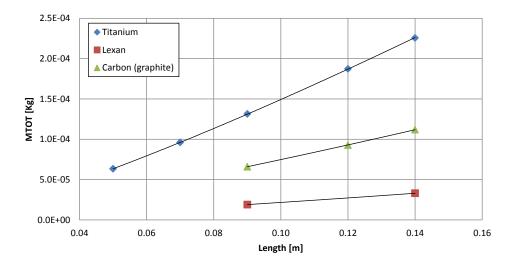

Figure 3.9: Variation in total ablated mass due to changes in Length.

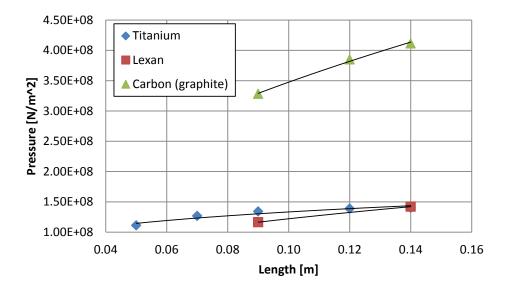

Figure 3.10: Variation in exit plasma pressure due to changes in Length.

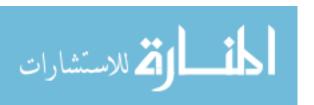

# 3.2 Effect of Peak Discharge Current on Plasma Parameters

To construct a generalized scaling law for the plasma parameters of an electrothermal capillary discharge, the geometric conditions are not enough to fully develop a scaling model without including the variation in the magnitude of the discharge current. The discharge current is the one that drives the process of ablation and plasma formation, the source of joule heating and consequently is the source of heat flux and the ablation process.

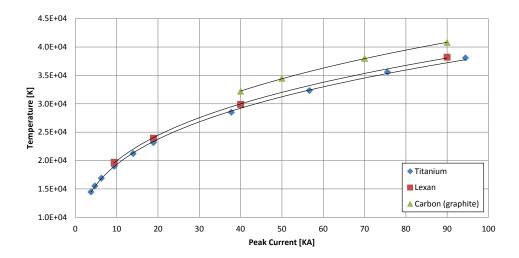

Figure 3.11: Variation in palsma temperature due to changes in the peak current.

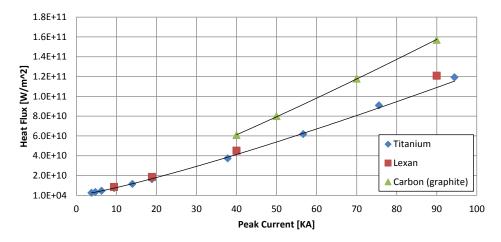

Figure 3.12: Variation in radiative heat flux due to changes in the peak current.

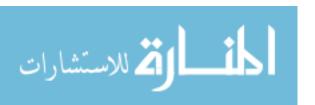

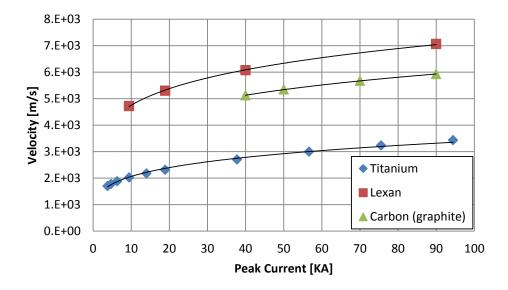

Figure 3.13: Variation in plasma bulk velocity due to changes in the peak current.

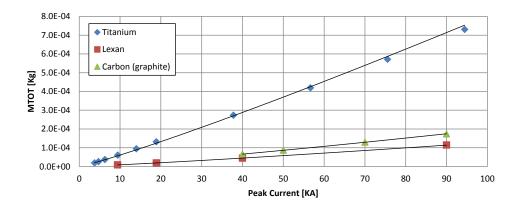

Figure 3.14: Variation in total ablated mass due to changes in the peak current.

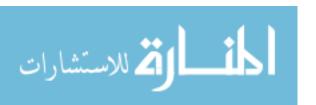

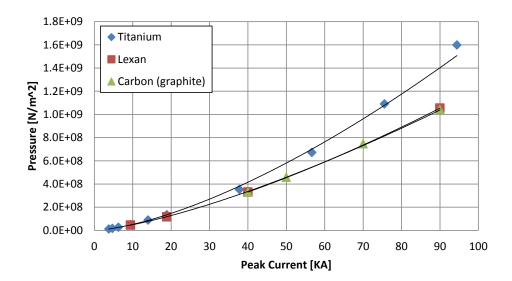

Figure 3.15: Variation in plasma exit pressure due to changes in the peak current.

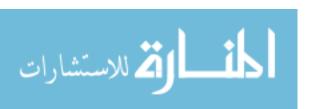

### Chapter 4

### Scaling Laws of Capillaries

Scaling laws are equations that can be developed based on semi-empirical techniques of data fitting; either are fitted to theoretical data or fitted to experimental data or results from a complex computational process under a specific range of conditions. Their purpose is to simplify the calculation of certain parameter and have an approximate prediction of the value within a tolerable error. Also, they are used to predict outcomes when there is no simplified theoretical formalism to derive the results. In the current study of the electrothermal plasma capillary discharges, these equations are used to calculate the maximum exit values of the temperature, heat flux, pressure, bulk velocity and the total mass ablated resulting from the discharge.

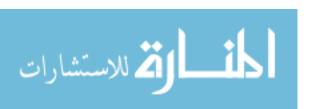

### 4.1 Developing Generalized Scaling Laws

To develop generalized scaling laws for the electrothermal plasma capillary discharge it was necessary to collect data from the results of the 1-D, time-dependent code ETFLOW to assemble a collection of data sufficient for semi-empirical modeling. The ETFLOW code calculates the axial and temporal behavior of all the discharge parameters. From these results, the maximum value of the temperature, bulk velocity, radiative heat flux and pressure at the exit of the capillary were recorded. Also, the total mass ablated during the discharge was registered. The code was run for 53 elements and 2 compounds in order to generate sufficient data for the development of scaling laws. For each element and compound the capillary radius, length and discharge current were varied to cover a wide range of geometry alterations and peak discharge currents. The range of the capillary's radius was set from 0.6 to 2.5mm, and the range of lengths varied from 7 to 14cm. The magnitude of the discharge current was varied from 3 to 90 kA, however, for most elements the currents were set from 40 to 90 kA. Also, the pulse width measured at full with at half maximum (FWHM) was varied from 54 to  $311\mu s$ .

It was noted that the only parameters that had a significant variation with the pulse width are the total ablated mass and the pressure. For the rest of the parameters this value was not considered.

Each parameter was analyzed using the software DataFit, Matlab, Libreoffice and Excel to find the most appropriate equation to fit the data and do the regressions to find the equation's coefficients.

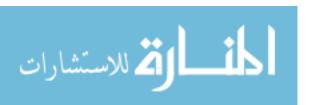

A general scaling law for temperature, heat flux and plasma bulk exit velocity can be expressed by a generalized equation in the form of  $T, q'', v \sim aL^b r^c I_{max}^d$ , such that:

$$T = aL^b r^c I^d_{max} (4.1)$$

$$q'' = aL^b r^c I^d_{max} (4.2)$$

$$v = aL^b r^c I_{max}^d (4.3)$$

Where the coefficients a, b, c and d vary for each scaling law. The length (L) and the radius (r) are in meters and the discharge current  $(I_{max})$  is the peak value in amperes. Equation (4.1) gives the temperature  $({}^{o}K)$ , Equation (4.2) yields the heat flux  $(W/m^2)$ , and Equation (4.3) provides the bulk exit velocity in meters per second (m/s). The coefficients a, b, c and d for the temperature, heat flux and bulk velocity are listed in the Appendix A.1, A.2 and A.3, respectively, for all tested elements and compounds.

It was found that further analysis could be done for the temperature equation. From Table A.1 in Appendix A.1 it can be seen that the coefficient c and d are fairly constant with an average value of -0.39 and 0.29, respectively. Also they have a standard deviation of 7.83% and 5.69%, respectively. Therefore, it was concluded that this values can remain constant rendering equation (4.1) as (4.4).

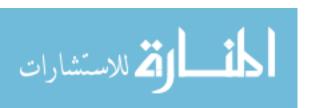

$$T = aL^b R^{-0.39} I_{max}^{0.29} (4.4)$$

The coefficients of this formula were re-fitted and are presented in appendix A.1 in Table A.2.

Coefficient b was plotted against the atomic number (Z) and a curve was fitted, which gives:  $b = c1 \ln(Z) + c2$ , where c1 and c2 are constants. Figure 4.1 shows the plot of the coefficient b vs Z and the fitted equation. It must be noted that this analysis is only for pure elements and not for compounds.

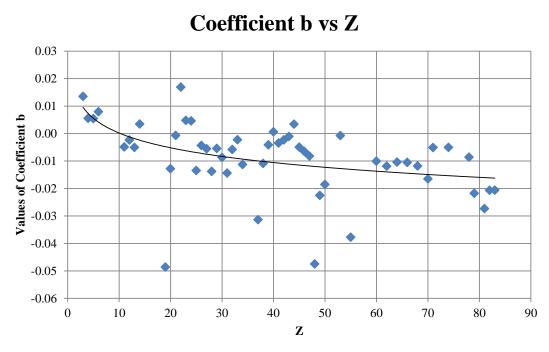

Figure 4.1: Coefficient (b) versus the element atomic number (Z), for the second temperature scaling law.

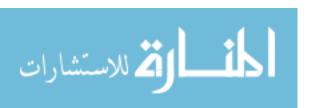

The coefficient (b) has an average value of -0.0089 with a maximum value of 0.0168 and a minimum value of -0.0486. Therefore, one can say that the scaling law has a low dependency on the Length of the capillary sleeve. Thus, a deviation from this curve will cause a small impact in the error value.

The coefficient (a) was found to correspond to the multiplication of a few material parameters elevated each one to a certain power times a constant. That is:

$$a = c_3 Z^{c4} H_p^{c5} k^{c6} \rho^{c7} C_p^{c8} \tag{4.5}$$

Where  $c_3$ ,  $c_4$ ,  $c_5$ ,  $c_6$ ,  $c_7$  and  $c_8$  are constants and are given in Table 4.1, Z is the atomic number,  $H_p$  is the sublimation enthalpy or, the sum of the melting and vaporization enthalpy, k is the thermal conductivity,  $\rho$  is the density and  $C_p$  is the specific heat.

Table A.3 in Appendix A.1 shows the value of (a) versus the calculated values. It should be noticed that the maximum error, for the 53 materials and 2 compounds, was 5.34% for Gold.

Second developed scaling law for the plasma temperature is given by:

$$T = c_3 Z^{c_4} H_p^{c_5} k^{c_6} \rho^{c_7} C_p^{c_8} L^{\alpha} R^{-0.39} I_{max}^{0.29}$$
(4.6)

Where  $\alpha$  is given by:

$$\alpha = -0.00838 \ln(Z) + 0.021573 \tag{4.7}$$

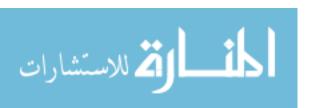

Table 4.1: Constants of the second temperature scaling law

| Coefficient | Value    |
|-------------|----------|
| c3          | 31.28288 |
| c4          | -0.01584 |
| c5          | 0.197188 |
| c6          | -0.01362 |
| c7          | 0.004025 |
| c8          | 0.040474 |

In order to render a more easy calculation for the temperature, the second scaling law was simplified by taking only the enthalpy as the variable for calculating the coefficient (a). Therefore, a third scaling law for the temperature is given by:

$$T = c_9 H_p^{c_{10}} L^{\alpha} R^{-0.39} I_{max}^{0.29}$$
(4.8)

Where the constants  $c_9$  and  $c_{10}$  are given in Table 4.2.

Table 4.2: Constants of the third temperature scaling law

| Coefficient | Value      |
|-------------|------------|
| c9          | 31.3456097 |
| c10         | 0.2279275  |

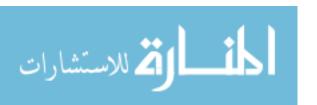

Table A.4 in Appendix A.1 shows the difference between the coefficient (a) and the calculated values, with a maximum error of 9.65% for Lithium and Tungsten.

For the total ablated mass  $m_{total}$  (or MTOT) and the plasma exit pressure, it was noted that the pulse width of the discharge current must be considered. This variable is presented in the equation as FWHM (Full width at Half Maximum) for these parameters and they are presented as follow, where the coefficients a, b, c and e differs for each equation:

$$m_{total} = aL^b R^c I_{max}^{(d+(FWHM)^e)}$$
(4.9)

$$P = aL^b R^c I_{max}^{(d*(FWHM)^e)}$$
(4.10)

In these equations, the length and radius are in meters and the maximum discharge current is in amperes. Equation (4.9) gives the total ablated mass in Kilograms and equation (4.10) yields the pressure in Newton per meter square  $(N/m^2)$ 

The coefficients for the total ablated mass scaling law are presented in Table A.7 in Appendix A.4, and the coefficients for the pressure scaling law are presented in Table A.8 in Appendix A.5.

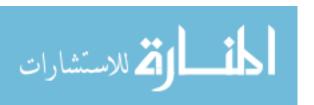

# 4.2 Validation of the Scaling Laws with Code Predictions and Experimental Data

For each element and compound the scaling laws were compared to the values given by the ETFLOW code. The relative error between the value given by the equation and the one calculated by the code can be found in Appendix B for all the equations.

The errors shown in Appendix B are the maximum error encounter by a given material, i.e. the maximum error found for all the length, radius and currents for each specific material and compound.

For the first temperature scaling law the errors are shown in Table B.1 in Appendix B.1 It can be seen that the maximum error is 3.04% for Potassium and the minimum error is 0.30% for Molybdenum.

For the second temperature scaling law the errors are shown in Table B.2 in Appendix B.1 It can be seen that the maximum error is 11.30% for Iodine and the minimum error is 0.79% for Aluminium. For the third temperature scaling law the errors are shown in Table B.3 in Appendix B.1 It can be seen that the maximum error is 15.48% for Tungsten and the minimum error is 1.02% for Boron.

Since the heating in an electrothermal plasma discharge is modeled as a black body radiation, one may be tempted to use Stephan-Boltzmann relation to calculate the heat flux from the temperature obtained by the last three scaling laws. However, since the relation have the temperature to the fourth power the error propagation is excessive. Therefore, the scaling law for the heat flux should be used for the second and third scaling

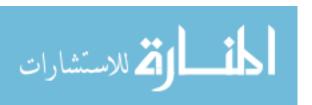

law. For the first scaling law the error propagation of the heat flux scaling law is the same as using Stephan-Boltzmann relation.

The uncertainty propagation for non-related variables is:

$$\sigma_f^2 = \sum_i \left(\frac{df}{dx_i}\right)^2 \sigma_i^2 \tag{4.11}$$

Then for Stephan-Boltzmann relation:

$$\sigma_{q''}^2 = (4\sigma_{SB}T^3)^2 \sigma_T^2 \tag{4.12}$$

Were  $\sigma_{SB}$  is the Sthephan-Boltzmann constant,  $\sigma_{q''}$  is the standard deviation of the heat flux,  $\sigma_T$  is the standard deviation of the temperature and T is the temperature.

Taking the square root and multiplying both sides by 1/(q''T).

$$\sigma_{q''\%} = 4\sigma_{T\%} \tag{4.13}$$

This obtains the Heat flux error propagation in percentage, which is four times the error obtained in the temperature.

The sensitivity check for the heat flux scaling law is shown in Table B.4 in Appendix B.2. The maximum error is 12.12% for Potassium and the minimum is 1.19% for Molybdenum.

The error obtained in the first temperature scaling law for Potassium was 3.04%, and if to multiply it by 4 the result is 12.16%. For Molybdenum the error attained by the same

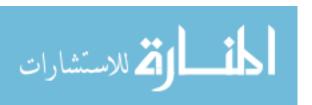

equation was 0.30%, and if to multiply it by 4 the product is 1.2%. As it can be seen these are the same errors reach by the heat flux scaling law. Therefore, for this case one can use the black body radiation equation.

For the Bulk exit velocity the errors are shown in Table B.5 in Appendix B.3. The maximum error was 5.13% for Neodymium and the minimum error was 0.24% for carbon.

For the total ablated mass (MTOT,  $m_{total}$ ) scaling law the sensitivity test is shown in Table B.6 in Appendix B.4. The maximum error is 19.41% for Chromium and the minimum is 3.37% for Teflon. However, the minimum error for a pure material is 3.97% for Lithium.

The errors comparisons for the pressure scaling law are listed in Table B.7 in Appendix B.5 The maximum error is 22.08% for Iodine and the minimum was 6.73% for Lithium. The second largest error is 19.40% for titanium. Iodine is the only case seen that have an error above 20%. Table 4.3 shows the maximum errors in the developed scaling laws.

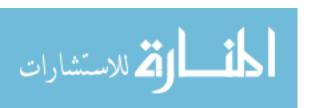

Table 4.3: Summary of scaling laws maximum errors

| Scaling Law               | Minimum Error | Maximum Error |
|---------------------------|---------------|---------------|
| Temperature First Fit     | 0.30%         | 3.04%         |
| Temperature Second Fit    | 0.79%         | 11.30%        |
| Temperature Third Fit     | 1.02%         | 15.48%        |
| Heat Flux                 | 1.19%         | 12.16%        |
| Bulk Exit Velocity        | 0.24%         | 5.13%         |
| Total ablated mass (MTOT) | 3.37%         | 19.41%        |
| Pressure                  | 6.73%         | 22.08%        |

Due to experimental conditions the only parameter that can be directly measured with good accuracy is the total ablated mass. This is achieved by measuring the weight of the capillary sleeve before and after the electrothermal plasma discharge.

The results from Winfrey et al [1] were used to compare the total ablated mass scaling law calculations against the recorded experimental data. The table below shows the parameters of each shot, the measured ablated mass (MTOT), the prediction by the scaling law and the relative error between these two values. All data is for Lexan polycarbonate compound.

In this table, L is the Length of the capillary, r is the internal radius of the capillary, PW is the pulse width of the discharge current and I is the maximum amplitude of the current.

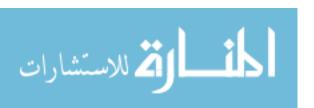

Table 4.4: Comparison between MTOT scaling law and experimental data.

| N  | L [m] | r [m] | PW [us] | I [A] | MTOT [kg] | Scaling Law | Error  |
|----|-------|-------|---------|-------|-----------|-------------|--------|
| 1  | 0.09  | 0.002 | 70      | 9400  | 1.37E-05  | 1.48E-05    | 8.33%  |
| 2  | 0.09  | 0.002 | 70      | 9550  | 1.63E-05  | 1.51E-05    | 7.51%  |
| 3  | 0.09  | 0.002 | 60      | 17700 | 2.32E-05  | 2.64E-05    | 13.82% |
| 4  | 0.09  | 0.002 | 70      | 18040 | 2.81E-05  | 3.06E-05    | 8.88%  |
| 5  | 0.09  | 0.002 | 50      | 28740 | 3.46E-05  | 3.86E-05    | 11.48% |
| 6  | 0.09  | 0.002 | 50      | 29610 | 3.43E-05  | 3.98E-05    | 16.18% |
| 7  | 0.09  | 0.002 | 50      | 28930 | 3.24E-05  | 3.88E-05    | 19.91% |
| 8  | 0.09  | 0.002 | 47      | 41400 | 4.18E-05  | 5.42E-05    | 29.67% |
| 9  | 0.09  | 0.002 | 47      | 38980 | 4.82E-05  | 5.08E-05    | 5.50%  |
| 10 | 0.09  | 0.002 | 47      | 42810 | 4.69E-05  | 5.62E-05    | 19.98% |

It should be noted that, even though the coefficients of MTOT scaling law were calculated for an ideal plasma model the error for discharge currents above 18 KA are not substantial except for shot number 8. In the reference by Winfrey et al [1] it is shown that above 18 KA the non-ideal plasma model gives a better prediction of the total mass ablated.

In Ref. [10] by Kyoungjin Kim an indirect method was used to calculate the pressure at the capillary exit using the experimental data from Kohel et al, Ref. [18]. The approach is to use the picture taken of the plasma jet at the exit of the discharge and locate the mach disk and contact surface to calculate the pressure.

In Kim's work [10] for a Lexan capillary of length 0.03 m and internal diameter of 3 mm for a current maximum amplitude of 4600 A and a pulse width of 250  $\mu$ s the pressure was shown to be 26.4 MPa.

By using the pressure scaling law one can compare the data to the ones predicted by the scaling law. That is, using equation (4.10) and the coefficients for Lexan combined with the parameter of the experiment, it is calculated that the maximum pressure at the exit

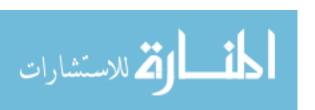

of the capillary discharge should be 24.4 MPa, which is an error of 7.45% with respect to the calculation made by Kim [10].

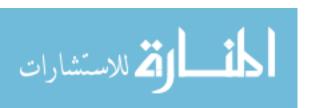

### Chapter 5

### Discussion and conclusions

Scaling laws for electrothermal plasma discharge were developed based on the actual runs of the electrothermal plasma code ETFLOW. The scaling laws calculations were compared to what was produced using the code and have shown reasonable results with acceptable errors. When compared to experimental data, these scaling laws are in good agreement with records acquired from the experimental facility at NC State University, and also compares favorably to results obtained by other researchers.

Three different scaling laws were develop for the plasma exit temperature. As it was shown in the heat flux scaling law, the Stephan-Boltzmann relation can be used only in the first temperature scaling law, because the error reached in the heat flux scaling law match those calculated by the uncertainty propagation. However, for the second and third temperature scaling laws the error propagation would be too high for an acceptable result. For example, the maximum error obtained for the second scaling law with Iodine was 11.30%; this would mean that the uncertainty in the heat flux using Stephan-Boltzmann

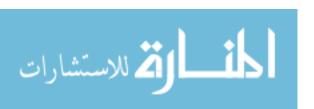

relation would be about 45.2%. This amount of uncertainty is not acceptable for any practical use.

Depending on the precision needed, the second or third temperature scaling laws can be used to calculate the exit temperature of an electrothermal plasma discharge for any other materials not listed in Appendix A. However, if the material used in the capillary is one listed in that appendix then it is recommended to use the first temperature scaling law due to the low maximum error achieved compare to the ones calculated by the code, which was a maximum of 3.04% for Potassium.

Besides for the temperature scaling law, it was found that there is no relation between the coefficients of the equations and the material parameters. Therefore, this research could not found a general scaling law for all the single materials for the case of heat flux, bulk velocity, total ablated mass and pressure. However, there is a substantial amount of materials for the ones the coefficients were calculated to provide a useful set of equations that can calculate the exit parameters of an electrothermal plasma discharge.

From the experimental data from Winfrey et al [1] it was shown that for currents below 40 KA the error is less than 20% when the total ablated mass is calculated by the scaling law. It should be noted that the coefficients of the scaling laws were calculated using an ideal plasma model which was shown in the reference [1] that is less accurate than a non-ideal plasma model for currents above 18 KA.

By comparing the pressure predicted by the scaling law with the one obtained indirectly by Kim [10], it was shown that the relative error between the scaling law and the work of Kim is only 7.45%.

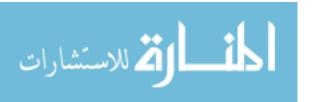

From all the comparisons between the code, experimental data and the scaling laws; one can see that the ablated mass and the pressure predictions are very accurate with error less than 20% with the only exception for the pressure of a capillary made of Iodine, which yield a maximum error of 22.08%. Nevertheless, this proves that this can be used to accurately predict the exit values of an electrothermal plasma discharge. It is also important to mention that for a specific desired exit parameter, such as total ablated mass or pressure or velocity, these scaling laws can be inversely used to design the geometry of the capillary or determine the peak discharge current to produce such values.

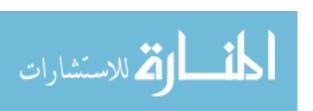

#### Recommendations For Future Work

Since the coefficients of the scaling laws were calculated using an ideal plasma model, it is recommended that they are recalculated using a non-ideal plasma model for better accuracy for currents above 40 KA. However, it can be assumed that the scaling laws are not needed to be modified and only the coefficient should be adjusted.

One of the problems encounter in the software, is that for some materials at certain currents the program have a hard stop at "Sub BRENTSTATE" function. Before using a software or any macro that can automate ETFLOW, the user should be sure that the material will run for the range configured. This is one of the reasons that for most material the code was run between 40 and 90 kA. Another recommendation would be to find why this function does not give answer for certain materials with particular geometry and current conditions. Moreover, it should be changed or updated in order to provide full functionality.

The code take about 30 to 40 minutes to complete the calculations for each ideal case that it was run for 200  $\mu$ s of current pulse width. Hence, if it is needed to run a range of 4 currents (different amplitude only) with 4 radii and 4 lengths that would imply 64 runs or around 37 hours. If we run that instead for a non-ideal case it would take more than an hour to run each case. Under these conditions, it would be advisable that ETFLOW be upgraded to multi-thread system or find a way to have multiple instances (parallel job) of it running at the same time.

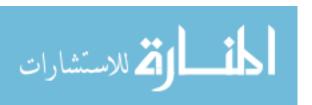

More experimental data are needed to compare to the scaling laws to have a better understanding of the range in which they can be used. Therefore, this work only provides results within the range of applicability tested in this thesis. Another important work would be to find the relation between the coefficients and the material parameters so a more generalized scaling law could be developed.

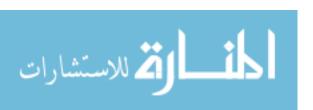

#### REFERENCES

- [1] A. L. Winfrey, M. A. A. Al-Halim, J. G. Gilligan, A. V. Saveliev, and M. A. Bourham, "A study of plasma parameters in a capillary discharge with calculations using ideal and nonideal plasma models for comparison with experiment," *IEEE Transactions on Plasma Science*, vol. 40, no. 3, pp. 843–852, 2012.
- [2] T. Edamitsu and H. Tahara, "Experimental and numerical study of an electrothermal pulsed plasma thruster for small satellites," *Vacuum*, vol. 80, pp. 1223–1228, 9/7 2006.
- [3] F. D. Witherspoon, R. L. Burton, and S. A. Goldstein, "A second generation emet railgun for secondary arc studies," *Magnetics, IEEE Transactions on*, vol. 27, no. 1, pp. 91–96, 1991. ID: 1.
- [4] J. Dyvik, J. Herbig, R. Appleton, J. O'Reilly, and J. Shin, "Recent activities in electrothermal chemical launcher technologies at bae systems," *Magnetics, IEEE Transactions on*, vol. 43, no. 1, pp. 303–307, 2007. ID: 1.
- [5] C. M. Edwards, M. A. Bourham, and J. G. Gilligan, "Experimental studies of the plasma-propellant interface for electrothermal-chemical launchers," *Magnetics, IEEE Transactions on*, vol. 31, no. 1, pp. 404–409, 1995. ID: 1.
- [6] R. W. Kincaid and M. A. Bourham, "Electrothermal plasma gun as a pellet injector," Fusion Technology, vol. 26, no. 3, pp. 637–641, 1994. ID: 28546365.
- [7] E. Y. Shcolnikov, A. V. Chebotarev, Y. A. Kulikov, A. V. Melnik, and S. V. Volkov, "High efficiency electrothermal accelerator," *Magnetics, IEEE Transactions on*, vol. 31, no. 1, pp. 447–451, 1995. ID: 1.
- [8] J. Gilligan and M. Bourham, "The use of an electrothermal plasma gun to simulate the extremely high heat flux conditions of a tokamak disruption," *Journal of Fusion Energy*, vol. 12, pp. 311–316, 09/01 1993. J2: J Fusion Energ.
- [9] J. D. Hurley, M. A. Bourham, and J. G. Gilligan, "Numerical simulation and experiment of plasma flow in the electrothermal launcher sirens," *Magnetics, IEEE Transactions on*, vol. 31, no. 1, pp. 616–621, 1995. ID: 1.

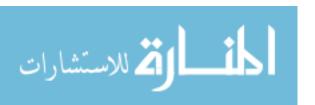

- [10] K. Kim, "Time-dependent one-dimensional modeling of pulsed plasma discharge in a capillary plasma device," *Plasma Science, IEEE Transactions on*, vol. 31, no. 4, pp. 729–735, 2003. ID: 1.
- [11] R. W. Kincaid, M. A. Bourham, and J. G. Gilligan, "Pellet acceleration using an ablation-controlled electrothermal launcher," in Fusion Engineering, 1995. SOFE '95. Seeking a New Energy Era., 16th IEEE/NPSS Symposium, vol. 2, pp. 1613–1616 vol.2, 1995. ID: 1.
- [12] A. L. Winfrey, J. Gilligan, and M. Bourham, "A computational study of a capillary discharge pellet accelerator concept for magnetic fusion fueling," *Journal of Fusion Energy*, pp. 1–8, 06/01 2012. J2: J Fusion Energ.
- [13] A. L. Winfrey, M. A. Al-Halim, A. Saveliev, J. Gilligan, and M. Bourham, "Enhanced performance of electrothermal plasma sources as fusion pellet injection drivers and space based mini-thrusters via extension of a flattop discharge current," *Journal of Fusion Energy*, pp. 1–7, 09/01 2012. J2: J Fusion Energ.
- [14] R. J. Zollweg and R. W. Liebermann, "Electrical conductivity of non-ideal plasmas," J. Appl. Phys., vol. 62(9), pp. 3621–3627, 1987.
- [15] L. Spitzer and R. Harm, "Transport phenomena in a completely ionized gas," *Phys. Rev.*, vol. 89(5), pp. 977–981, 1953.
- [16] M. R. Zaghloul, M. A. Bourham, J. M. Doster, and J. D. Powell, "On the average electron-ion momentum transport cross-section in ideal and nonideal plasmas," *Phys. Letters*, vol. A 262, pp. 86–89, 1999.
- [17] J. D. Powell and A. E. Zielinski, "Capillary discharge in the electrothermal gun," *Magnetics, IEEE Transactions on*, vol. 29, no. 1, pp. 591–596, 1993. ID: 1.
- [18] J. M. Kohel, L. K. Su, N. T. Clemens, and P. L. Varghese, "Emission spectroscopic measurements and analysis of a pulsed plasma jet," *Magnetics, IEEE Transactions on*, vol. 35, no. 1, pp. 201–206, 1999. ID: 1.

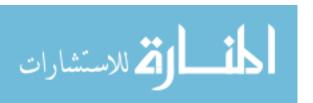

#### **APPENDICES**

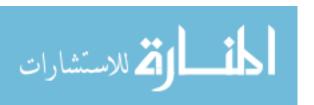

## Appendix A

# Scaling Law Coefficients

### A.1 Temperature

Table A.1: First Temperature Scaling Law Coefficients

| ${f z}$ | Name                   | Symbol | a          | b         | c         | d        |  |
|---------|------------------------|--------|------------|-----------|-----------|----------|--|
| 3       | Lithium                | Li     | 83.605803  | 0.016839  | -0.410454 | 0.303487 |  |
| 4       | Beryllium              | Be     | 120.139643 | 0.003293  | -0.389469 | 0.284887 |  |
| 5       | Boron                  | В      | 129.560382 | 0.006393  | -0.397063 | 0.285594 |  |
| 6       | Carbon                 | C      | 130.370222 | 0.009215  | -0.403032 | 0.285935 |  |
| 11      | Sodium                 | Na     | 62.956776  | 0.003876  | -0.418424 | 0.316048 |  |
| 12      | Magnesium              | Mg     | 83.886429  | -0.003776 | -0.396757 | 0.299640 |  |
| 13      | Aluminium              | Al     | 116.035822 | -0.002271 | -0.388169 | 0.290041 |  |
| 14      | Silicon                | Si     | 88.239114  | 0.004356  | -0.415202 | 0.304102 |  |
| 19      | Potassium              | K      | 122.150799 | -0.052420 | -0.355280 | 0.277303 |  |
| 20      | Calcium                | Ca     | 71.124668  | 0.008588  | -0.412433 | 0.309121 |  |
|         | Continued on next page |        |            |           |           |          |  |

Table A.1 (continued)

| Z  | Name       | Symbol              | a          | b         | c           | d         |
|----|------------|---------------------|------------|-----------|-------------|-----------|
|    |            |                     |            |           |             |           |
| 21 | Scandium   | $\operatorname{Sc}$ | 84.973458  | -0.000358 | -0.415018   | 0.303732  |
| 22 | Titanium   | Ti                  | 90.259686  | 0.004636  | -0.417323   | 0.302592  |
| 23 | Vanadium   | V                   | 86.647820  | -0.002898 | -0.416736   | 0.305788  |
| 24 | Chromium   | Cr                  | 101.403157 | -0.008689 | -0.409506   | 0.289441  |
| 25 | Manganese  | Mn                  | 87.108968  | -0.005610 | -0.399166   | 0.303190  |
| 26 | Iron       | Fe                  | 85.411160  | -0.006581 | -0.412889   | 0.304946  |
| 27 | Cobalt     | Со                  | 92.364342  | -0.005095 | -0.406108   | 0.303765  |
| 28 | Nickel     | Ni                  | 99.231028  | -0.007443 | -0.399302   | 0.299742  |
| 29 | Copper     | Cu                  | 122.188220 | -0.012715 | -0.381645   | 0.287926  |
| 30 | Zinc       | Zn                  | 140.361155 | -0.007563 | -0.358559   | 0.275190  |
| 31 | Gallium    | Ga                  | 135.553047 | -0.005797 | -0.366238   | 0.284603  |
| 32 | Germanium  | Ge                  | 104.321450 | -0.001449 | -0.396637   | 0.296355  |
| 33 | Arsenic    | As                  | 119.710260 | -0.006312 | -0.382443   | 0.288384  |
| 34 | Selenium   | Se                  | 231.848108 | -0.004602 | -0.322295   | 0.249196  |
| 37 | Rubidium   | Rb                  | 178.465985 | -0.051783 | -0.312520   | 0.263355  |
| 38 | Strontium  | Sr                  | 64.723720  | 0.011689  | -0.417720   | 0.315115  |
| 39 | Yttrium    | Y                   | 88.595319  | 0.005240  | -0.414243   | 0.303271  |
| 40 | Zirconium  | Zr                  | 72.403147  | -0.006413 | -0.442648   | 0.307975  |
| 41 | Niobium    | Nb                  | 84.684067  | -0.006035 | -0.424225   | 0.308163  |
| 42 | Molybdenum | Мо                  | 84.020797  | -0.007597 | -0.423007   | 0.307719  |
| 43 | Technetium | Tc                  | 83.637107  | -0.010271 | -0.421092   | 0.307615  |
| 44 | Ruthenium  | Ru                  | 90.568293  | -0.003776 | -0.413851   | 0.306725  |
| 45 | Rhodium    | Rh                  | 100.289580 | -0.006444 | -0.403683   | 0.301126  |
| 46 | Palladium  | Pd                  | 119.795059 | -0.010930 | -0.393830   | 0.283520  |
| 47 | Silver     | Ag                  | 119.767922 | -0.020817 | -0.372754   | 0.290302  |
| 48 | Cadmium    | Cd                  | 159.037406 | -0.016426 | -0.339823   | 0.268231  |
| 49 | Indium     | In                  | 109.983714 | -0.022569 | -0.375383   | 0.292714  |
|    | <u> </u>   | <u> </u>            | I          | C         | ontinued on | next page |

Continued on next page

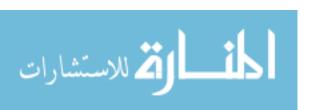

Table A.1 (continued)

|          |            |                     |            |           | Table A.1 ( | continued) |
|----------|------------|---------------------|------------|-----------|-------------|------------|
| Z        | Name       | Symbol              | a          | b         | c           | d          |
| 50       | Tin        | Sn                  | 107.695037 | -0.010400 | -0.387525   | 0.293207   |
| 53       | Iodine     | I                   | 246.281536 | -0.000333 | -0.333174   | 0.237907   |
| 55       | Caesium    | Cs                  | 160.879621 | -0.049803 | -0.307079   | 0.270206   |
| 60       | Neodymium  | Nd                  | 76.325179  | -0.006338 | -0.413749   | 0.309224   |
| 62       | Samarium   | Sm                  | 66.594378  | -0.007946 | -0.418073   | 0.312464   |
| 64       | Gadolinium | $\operatorname{Gd}$ | 73.840695  | -0.010637 | -0.419037   | 0.308770   |
| 66       | Dysprosium | Dy                  | 72.398814  | -0.010103 | -0.418745   | 0.309709   |
| 68       | Erbium     | Er                  | 73.492283  | -0.010478 | -0.419728   | 0.309124   |
| 70       | Ytterbium  | Yb                  | 56.855869  | -0.007702 | -0.421258   | 0.320552   |
| 71       | Lutetium   | Lu                  | 80.714986  | -0.011389 | -0.419893   | 0.305714   |
| 74       | Tungsten   | W                   | 81.622844  | -0.008730 | -0.429219   | 0.309970   |
| 78       | Platinum   | Pt                  | 103.561201 | -0.009021 | -0.400955   | 0.298404   |
| 79       | Gold       | Au                  | 142.870556 | -0.014149 | -0.368666   | 0.280751   |
| 81       | Thallium   | Tl                  | 130.882963 | -0.025441 | -0.353378   | 0.284233   |
| 82       | Lead       | Pb                  | 67.621175  | -0.015386 | -0.410884   | 0.312190   |
| 83       | Bismuth    | Bi                  | 95.977582  | -0.022593 | -0.379574   | 0.294524   |
| Formula  | Name       |                     | a          | b         | c           | d          |
| C16H14O3 | Lexan      |                     | 139.346983 | 0.008927  | -0.394286   | 0.278078   |
| C2F4     | Teflon     |                     | 122.231638 | 0.011396  | -0.412064   | 0.284787   |

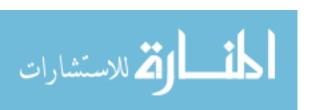

Table A.2: Intermediate Temperature Scaling Law Coefficients

| Z  | Name      | Symbol              | a            | b         |
|----|-----------|---------------------|--------------|-----------|
| 3  | Lithium   | Li                  | 110.207734   | 0.013506  |
| 4  | Beryllium | Ве                  | 113.735255   | 0.005528  |
| 5  | Boron     | В                   | 129.178453   | 0.005419  |
| 6  | Carbon    | С                   | 135.470899   | 0.007929  |
| 11 | Sodium    | Na                  | 99.747508    | -0.004912 |
| 12 | Magnesium | Mg                  | 97.722642    | -0.002396 |
| 13 | Aluminium | Al                  | 114.001610   | -0.005052 |
| 14 | Silicon   | Si                  | 121.765156   | 0.003460  |
| 19 | Potassium | K                   | 84.232913    | -0.048617 |
| 20 | Calcium   | Ca                  | 97.381463    | -0.012795 |
| 21 | Scandium  | Sc                  | 116.195898   | -0.000689 |
| 22 | Titanium  | Ti                  | 125.491928   | 0.016873  |
| 23 | Vanadium  | V                   | 124.991848   | 0.004790  |
| 24 | Chromium  | $\operatorname{Cr}$ | 118.711284   | 0.004618  |
| 25 | Manganese | Mn                  | 104.097578   | -0.013476 |
| 26 | Iron      | Fe                  | 118.042079   | -0.004364 |
| 27 | Cobalt    | Co                  | 118.875482   | -0.005566 |
| 28 | Nickel    | Ni                  | 115.422645   | -0.013816 |
| 29 | Copper    | Cu                  | 114.670536   | -0.005455 |
| 30 | Zinc      | Zn                  | 96.735095    | -0.008693 |
| 31 | Gallium   | Ga                  | 107.176365   | -0.014415 |
| 32 | Germanium | Ge                  | 115.193055   | -0.005795 |
| 33 | Arsenic   | As                  | 112.772238   | -0.002299 |
| 34 | Selenium  | Se                  | 92.427095    | -0.011302 |
| 37 | Rubidium  | Rb                  | 82.631404    | -0.031355 |
| 38 | Strontium | Sr                  | 97.514781    | -0.010913 |
|    |           |                     | Continued on | next page |

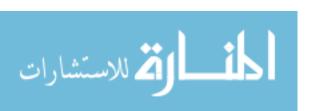

Table A.2 (continued)

|                        | Table 11.2 (continued |                     |            | ( /       |  |  |
|------------------------|-----------------------|---------------------|------------|-----------|--|--|
| ${f z}$                | Name                  | Symbol              | a          | b         |  |  |
| 39                     | Yttrium               | Y                   | 117.360826 | -0.004145 |  |  |
| 40                     | Zirconium             | Zr                  | 126.623338 | 0.000628  |  |  |
| 41                     | Niobium               | Nb                  | 129.840390 | -0.003464 |  |  |
| 42                     | Molybdenum            | Мо                  | 128.743344 | -0.002332 |  |  |
| 43                     | Technetium            | Тс                  | 127.548052 | -0.001055 |  |  |
| 44                     | Ruthenium             | Ru                  | 130.132129 | 0.003397  |  |  |
| 45                     | Rhodium               | Rh                  | 125.155107 | -0.004933 |  |  |
| 46                     | Palladium             | Pd                  | 116.952674 | -0.006533 |  |  |
| 47                     | Silver                | Ag                  | 109.689687 | -0.008237 |  |  |
| 48                     | Cadmium               | Cd                  | 82.767561  | -0.047451 |  |  |
| 49                     | Indium                | In                  | 102.846542 | -0.022513 |  |  |
| 50                     | Tin                   | Sn                  | 107.404894 | -0.018517 |  |  |
| 53                     | Iodine                | I                   | 98.656895  | -0.000772 |  |  |
| 55                     | Caesium               | Cs                  | 77.070902  | -0.037742 |  |  |
| 60                     | Neodymium             | Nd                  | 107.880927 | -0.010065 |  |  |
| 62                     | Samarium              | Sm                  | 101.448335 | -0.011899 |  |  |
| 64                     | Gadolinium            | $\operatorname{Gd}$ | 109.676308 | -0.010428 |  |  |
| 66                     | Dysprosium            | Dy                  | 108.369142 | -0.010532 |  |  |
| 68                     | Erbium                | Er                  | 109.751404 | -0.011828 |  |  |
| 70                     | Ytterbium             | Yb                  | 96.375399  | -0.016542 |  |  |
| 71                     | Lutetium              | Lu                  | 118.195999 | -0.005107 |  |  |
| 74                     | Tungsten              | W                   | 133.034651 | -0.005075 |  |  |
| 78                     | Platinum              | Pt                  | 122.612776 | -0.008629 |  |  |
| 79                     | Gold                  | Au                  | 110.664189 | -0.021740 |  |  |
| 81                     | Thallium              | Tl                  | 96.225512  | -0.027300 |  |  |
| 82                     | Lead                  | Pb                  | 98.108731  | -0.020659 |  |  |
| Continued on next page |                       |                     |            |           |  |  |

Table A.2 (continued)

| Z        | Name    | Symbol | a          | b         |
|----------|---------|--------|------------|-----------|
| 83       | Bismuth | Bi     | 94.396391  | -0.020606 |
| Formula  | Name    |        | a          | b         |
| C16H14O3 | Lexan   |        | 126.404828 | 0.009218  |
| C2F4     | Teflon  |        | 134.060628 | 0.012227  |

Table A.3: Second Temperature Scaling Law Coefficient a Versus Calculated Coefficient a

| $\mathbf{z}$ | Name      | Symbol              | a      | Calculated a    | Error    |
|--------------|-----------|---------------------|--------|-----------------|----------|
| 3            | Lithium   | Li                  | 110.21 | 109.02          | 1.08%    |
| 4            | Beryllium | Ве                  | 113.74 | 118.38          | 4.08%    |
| 5            | Boron     | В                   | 129.18 | 133.04          | 2.99%    |
| 6            | Carbon    | С                   | 135.47 | 135.98          | 0.38%    |
| 11           | Sodium    | Na                  | 99.75  | 94.43           | 5.33%    |
| 12           | Magnesium | Mg                  | 97.72  | 99.68           | 2.00%    |
| 13           | Aluminium | Al                  | 114.00 | 115.42          | 1.24%    |
| 14           | Silicon   | Si                  | 121.77 | 122.37          | 0.50%    |
| 19           | Potassium | K                   | 84.23  | 88.72           | 5.33%    |
| 20           | Calcium   | Ca                  | 97.38  | 98.71           | 1.36%    |
| 21           | Scandium  | Sc                  | 116.20 | 119.91          | 3.20%    |
| 22           | Titanium  | Ti                  | 125.49 | 124.50          | 0.79%    |
| 23           | Vanadium  | V                   | 124.99 | 125.91          | 0.73%    |
| 24           | Chromium  | $\operatorname{Cr}$ | 118.71 | 117.43          | 1.08%    |
| 25           | Manganese | Mn                  | 104.10 | 109.65          | 5.33%    |
| 26           | Iron      | Fe                  | 118.04 | 118.64          | 0.51%    |
| 27           | Cobalt    | Co                  | 118.88 | 118.60          | 0.23%    |
| 28           | Nickel    | Ni                  | 115.42 | 117.08          | 1.44%    |
| 29           | Copper    | Cu                  | 114.67 | 110.60          | 3.55%    |
| 30           | Zinc      | m Zn                | 96.74  | 93.18           | 3.68%    |
| 31           | Gallium   | Ga                  | 107.18 | 107.99          | 0.76%    |
| 32           | Germanium | Ge                  | 115.19 | 114.37          | 0.71%    |
| 33           | Arsenic   | As                  | 112.77 | 110.12          | 2.35%    |
| 34           | Selenium  | Se                  | 92.43  | 92.74           | 0.34%    |
| 37           | Rubidium  | Rb                  | 82.63  | 83.88           | 1.51%    |
|              |           |                     |        | Continued on ne | ext page |

58

Table A.3 (continued)

| Z  | Name       | Symbol | a      | Calculated a    | Error    |
|----|------------|--------|--------|-----------------|----------|
| 38 | Strontium  | Sr     | 97.51  | 97.03           | 0.50%    |
| 39 | Yttrium    | Y      | 117.36 | 118.63          | 1.08%    |
| 40 | Zirconium  | Zr     | 126.62 | 126.69          | 0.05%    |
| 41 | Niobium    | Nb     | 129.84 | 129.45          | 0.30%    |
| 42 | Molybdenum | Мо     | 128.74 | 125.35          | 2.64%    |
| 43 | Technetium | Тс     | 127.55 | 125.16          | 1.87%    |
| 44 | Ruthenium  | Ru     | 130.13 | 124.08          | 4.65%    |
| 45 | Rhodium    | Rh     | 125.16 | 120.71          | 3.55%    |
| 46 | Palladium  | Pd     | 116.95 | 112.98          | 3.40%    |
| 47 | Silver     | Ag     | 109.69 | 104.00          | 5.19%    |
| 48 | Cadmium    | Cd     | 82.77  | 87.18           | 5.33%    |
| 49 | Indium     | In     | 102.85 | 102.94          | 0.09%    |
| 50 | Tin        | Sn     | 107.40 | 107.40          | 0.00%    |
| 53 | Iodine     | I      | 98.66  | 93.40           | 5.33%    |
| 55 | Caesium    | Cs     | 77.07  | 79.86           | 3.62%    |
| 60 | Neodymium  | Nd     | 107.88 | 107.98          | 0.09%    |
| 62 | Samarium   | Sm     | 101.45 | 101.08          | 0.36%    |
| 64 | Gadolinium | Gd     | 109.68 | 110.63          | 0.87%    |
| 66 | Dysprosium | Dy     | 108.37 | 107.74          | 0.58%    |
| 68 | Erbium     | Er     | 109.75 | 109.04          | 0.65%    |
| 70 | Ytterbium  | Yb     | 96.38  | 94.23           | 2.23%    |
| 71 | Lutetium   | Lu     | 118.20 | 115.49          | 2.29%    |
| 74 | Tungsten   | W      | 133.03 | 127.11          | 4.45%    |
| 78 | Platinum   | Pt     | 122.61 | 117.79          | 3.93%    |
| 79 | Gold       | Au     | 110.66 | 104.76          | 5.34%    |
| 81 | Thallium   | Tl     | 96.23  | 94.94           | 1.34%    |
| 82 | Lead       | Pb     | 98.11  | 96.68           | 1.46%    |
|    |            |        |        | Continued on ne | ext page |

Table A.3 (continued)

| $\mathbf{Z}$ | Name    | Symbol | a     | Calculated a | Error |
|--------------|---------|--------|-------|--------------|-------|
| 83           | Bismuth | Bi     | 94.40 | 94.81        | 0.44% |

Table A.4: Third Temperature Scaling Law Coefficient a Versus Calculated Coefficient a

| $\mathbf{z}$           | Name      | Symbol              | a      | Calculated a | Error |  |
|------------------------|-----------|---------------------|--------|--------------|-------|--|
| 3                      | Lithium   | Li                  | 110.21 | 99.57        | 9.65% |  |
| 4                      | Beryllium | Ве                  | 113.74 | 114.23       | 0.43% |  |
| 5                      | Boron     | В                   | 129.18 | 130.50       | 1.02% |  |
| 6                      | Carbon    | С                   | 135.47 | 140.03       | 3.37% |  |
| 11                     | Sodium    | Na                  | 99.75  | 91.03        | 8.74% |  |
| 12                     | Magnesium | Mg                  | 97.72  | 97.76        | 0.04% |  |
| 13                     | Aluminium | Al                  | 114.00 | 117.25       | 2.85% |  |
| 14                     | Silicon   | Si                  | 121.77 | 126.16       | 3.61% |  |
| 19                     | Potassium | K                   | 84.23  | 87.15        | 3.46% |  |
| 20                     | Calcium   | Ca                  | 97.38  | 100.12       | 2.82% |  |
| 21                     | Scandium  | $\operatorname{Sc}$ | 116.20 | 121.10       | 4.22% |  |
| 22                     | Titanium  | Ti                  | 125.49 | 127.35       | 1.48% |  |
| 23                     | Vanadium  | V                   | 124.99 | 130.16       | 4.13% |  |
| 24                     | Chromium  | $\operatorname{Cr}$ | 118.71 | 122.61       | 3.28% |  |
| 25                     | Manganese | Mn                  | 104.10 | 108.68       | 4.40% |  |
| 26                     | Iron      | Fe                  | 118.04 | 123.89       | 4.95% |  |
| 27                     | Cobalt    | Co                  | 118.88 | 124.46       | 4.70% |  |
| 28                     | Nickel    | Ni                  | 115.42 | 122.46       | 6.10% |  |
| 29                     | Copper    | Cu                  | 114.67 | 118.17       | 3.05% |  |
| 30                     | Zinc      | m Zn                | 96.74  | 95.21        | 1.57% |  |
| 31                     | Gallium   | Ga                  | 107.18 | 111.29       | 3.84% |  |
| 32                     | Germanium | Ge                  | 115.19 | 120.72       | 4.80% |  |
| 33                     | Arsenic   | As                  | 112.77 | 115.20       | 2.15% |  |
| 34                     | Selenium  | Se                  | 92.43  | 89.98        | 2.65% |  |
| 37                     | Rubidium  | Rb                  | 82.63  | 84.60        | 2.39% |  |
| 38                     | Strontium | $\operatorname{Sr}$ | 97.51  | 100.23       | 2.79% |  |
| Continued on next page |           |                     |        |              |       |  |

المنسلون للاستشارات

Table A.4 (continued)

|    |            | I             | ı      | Table A.4 (continued) |       |  |  |
|----|------------|---------------|--------|-----------------------|-------|--|--|
| Z  | Name       | Symbol        | a      | Calculated a          | Error |  |  |
| 39 | Yttrium    | Y             | 117.36 | 124.53                | 6.10% |  |  |
| 40 | Zirconium  | Zr            | 126.62 | 135.22                | 6.79% |  |  |
| 41 | Niobium    | Nb            | 129.84 | 140.69                | 8.36% |  |  |
| 42 | Molybdenum | Мо            | 128.74 | 137.86                | 7.08% |  |  |
| 43 | Technetium | $\mathrm{Tc}$ | 127.55 | 135.64                | 6.35% |  |  |
| 44 | Ruthenium  | Ru            | 130.13 | 136.22                | 4.68% |  |  |
| 45 | Rhodium    | Rh            | 125.16 | 132.39                | 5.78% |  |  |
| 46 | Palladium  | Pd            | 116.95 | 121.30                | 3.71% |  |  |
| 47 | Silver     | Ag            | 109.69 | 113.69                | 3.64% |  |  |
| 48 | Cadmium    | Cd            | 82.77  | 90.76                 | 9.65% |  |  |
| 49 | Indium     | In            | 102.85 | 109.64                | 6.60% |  |  |
| 50 | Tin        | Sn            | 107.40 | 115.29                | 7.35% |  |  |
| 53 | Iodine     | I             | 98.66  | 90.93                 | 7.83% |  |  |
| 55 | Caesium    | Cs            | 77.07  | 81.45                 | 5.68% |  |  |
| 60 | Neodymium  | Nd            | 107.88 | 114.68                | 6.31% |  |  |
| 62 | Samarium   | Sm            | 101.45 | 105.69                | 4.18% |  |  |
| 64 | Gadolinium | Gd            | 109.68 | 116.00                | 5.77% |  |  |
| 66 | Dysprosium | Dy            | 108.37 | 114.17                | 5.36% |  |  |
| 68 | Erbium     | Er            | 109.75 | 116.49                | 6.14% |  |  |
| 70 | Ytterbium  | Yb            | 96.38  | 100.60                | 4.38% |  |  |
| 71 | Lutetium   | Lu            | 118.20 | 125.25                | 5.97% |  |  |
| 74 | Tungsten   | W             | 133.03 | 145.88                | 9.65% |  |  |
| 78 | Platinum   | Pt            | 122.61 | 131.79                | 7.48% |  |  |
| 79 | Gold       | Au            | 110.66 | 118.08                | 6.70% |  |  |
| 81 | Thallium   | Tl            | 96.23  | 102.51                | 6.53% |  |  |
| 82 | Lead       | Pb            | 98.11  | 104.29                | 6.30% |  |  |
| 83 | Bismuth    | Bi            | 94.40  | 99.99                 | 5.93% |  |  |

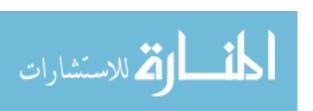

## A.2 Heat Flux

Table A.5: Heat Flux Scaling Law Coefficients

| Z  | Name      | Symbol | a         | b         | c           | d         |
|----|-----------|--------|-----------|-----------|-------------|-----------|
| 3  | Lithium   | Li     | 2.733821  | 0.056977  | -1.640106   | 1.213807  |
| 4  | Beryllium | Ве     | 11.589338 | 0.015682  | -1.557933   | 1.141734  |
| 5  | Boron     | В      | 16.858893 | 0.014688  | -1.560000   | 1.151990  |
| 6  | Carbon    | C      | 19.008801 | 0.029371  | -1.560000   | 1.159820  |
| 11 | Sodium    | Na     | 0.843709  | 0.012136  | -1.664712   | 1.273723  |
| 12 | Magnesium | Mg     | 4.745162  | 0.000442  | -1.555303   | 1.172271  |
| 13 | Aluminium | Al     | 11.269343 | -0.003321 | -1.546346   | 1.156672  |
| 14 | Silicon   | Si     | 3.970971  | -0.003427 | -1.648798   | 1.206312  |
| 19 | Potassium | K      | 13.029425 | -0.206146 | -1.420396   | 1.106999  |
| 20 | Calcium   | Ca     | 1.565872  | 0.009883  | -1.630776   | 1.236066  |
| 21 | Scandium  | Sc     | 2.836401  | 0.000152  | -1.662115   | 1.217791  |
| 22 | Titanium  | Ti     | 7.356579  | 0.078530  | -1.624077   | 1.185710  |
| 23 | Vanadium  | V      | 3.148284  | 0.001056  | -1.668267   | 1.226237  |
| 24 | Chromium  | Cr     | 7.072842  | -0.013029 | -1.624130   | 1.155598  |
| 25 | Manganese | Mn     | 6.313420  | -0.038341 | -1.550622   | 1.174154  |
| 26 | Iron      | Fe     | 3.614139  | -0.028376 | -1.644688   | 1.207129  |
| 27 | Cobalt    | Co     | 6.482298  | -0.022226 | -1.593263   | 1.189512  |
| 28 | Nickel    | Ni     | 8.381080  | -0.010292 | -1.566518   | 1.181171  |
| 29 | Copper    | Cu     | 14.019738 | -0.020612 | -1.515312   | 1.154518  |
| 30 | Zinc      | Zn     | 25.198906 | -0.036546 | -1.431423   | 1.087752  |
| 31 | Gallium   | Ga     | 18.152440 | -0.056602 | -1.464225   | 1.136955  |
|    |           |        |           | C         | ontinued on | next page |

Table A.5 (continued)

| Z  | Name       | Symbol | a          | b         | c           | d         |
|----|------------|--------|------------|-----------|-------------|-----------|
| 32 | Germanium  | Ge     | 8.792188   | -0.023300 | -1.563708   | 1.169548  |
| 33 | Arsenic    | As     | 11.722817  | -0.009192 | -1.531375   | 1.154779  |
| 34 | Selenium   | Se     | 164.135368 | -0.018326 | -1.289183   | 0.996525  |
| 37 | Rubidium   | Rb     | 57.315039  | -0.207131 | -1.250082   | 1.053427  |
| 38 | Strontium  | Sr     | 0.993742   | 0.046805  | -1.670924   | 1.260502  |
| 39 | Yttrium    | Y      | 2.888216   | -0.032899 | -1.654206   | 1.222581  |
| 40 | Zirconium  | Zr     | 2.855348   | -0.001493 | -1.682378   | 1.236675  |
| 41 | Niobium    | Nb     | 2.913340   | -0.024191 | -1.697111   | 1.232532  |
| 42 | Molybdenum | Мо     | 2.765074   | -0.031291 | -1.692931   | 1.232037  |
| 43 | Technetium | Tc     | 2.546185   | -0.016868 | -1.686999   | 1.242109  |
| 44 | Ruthenium  | Ru     | 3.835956   | -0.005719 | -1.656165   | 1.227501  |
| 45 | Rhodium    | Rh     | 5.693582   | -0.025425 | -1.615214   | 1.204859  |
| 46 | Palladium  | Pd     | 13.643144  | -0.017188 | -1.564601   | 1.130901  |
| 47 | Silver     | Ag     | 17.041102  | -0.032940 | -1.462761   | 1.153209  |
| 48 | Cadmium    | Cd     | 36.199173  | -0.065707 | -1.359293   | 1.072926  |
| 49 | Indium     | In     | 8.730784   | -0.090023 | -1.511239   | 1.159998  |
| 50 | Tin        | Sn     | 7.588435   | -0.041490 | -1.550216   | 1.172973  |
| 53 | Iodine     | I      | 208.115176 | -0.001329 | -1.332696   | 0.951630  |
| 55 | Caesium    | Cs     | 38.149025  | -0.195077 | -1.228320   | 1.080826  |
| 60 | Neodymium  | Nd     | 2.080750   | -0.045147 | -1.645365   | 1.231158  |
| 62 | Samarium   | Sm     | 1.114092   | -0.031777 | -1.672335   | 1.249874  |
| 64 | Gadolinium | Gd     | 1.681289   | -0.042555 | -1.676275   | 1.235188  |
| 66 | Dysprosium | Dy     | 1.555656   | -0.040468 | -1.675062   | 1.238853  |
| 68 | Erbium     | Er     | 1.650392   | -0.041916 | -1.679009   | 1.236591  |
| 70 | Ytterbium  | Yb     | 0.667001   | -0.033796 | -1.682060   | 1.272804  |
| 71 | Lutetium   | Lu     | 2.399822   | -0.045569 | -1.679711   | 1.222979  |
| 74 | Tungsten   | W      | 2.303853   | -0.031725 | -1.723804   | 1.244518  |
|    |            |        |            | C         | ontinued on | next page |

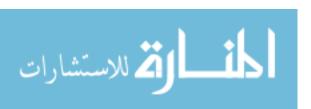

Table A.5 (continued)

| Z        | Name     | Symbol | a         | b         | c         | d        |
|----------|----------|--------|-----------|-----------|-----------|----------|
| 78       | Platinum | Pt     | 14.457689 | -0.033323 | -1.559181 | 1.149971 |
| 79       | Gold     | Au     | 27.935128 | -0.082858 | -1.481008 | 1.098391 |
| 81       | Thallium | Tl     | 16.582092 | -0.102663 | -1.413527 | 1.136936 |
| 82       | Lead     | Pb     | 5.245189  | -0.082607 | -1.559967 | 1.159997 |
| 83       | Bismuth  | Bi     | 5.222592  | -0.082425 | -1.537166 | 1.160000 |
| Formula  | Name     |        | a         | b         | c         | d        |
| C16H14O3 | Lexan    |        | 24.248308 | 0.031728  | -1.559831 | 1.110007 |
| C2F4     | Teflon   |        | 26.588436 | 0.048909  | -1.560000 | 1.125300 |

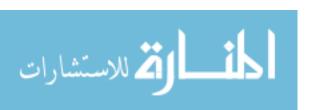

# A.3 Bulk Velocity

Table A.6: Bulk Velocity Scaling Law Coefficients

| Z  | Name      | Symbol              | a          | b         | c         | d        |
|----|-----------|---------------------|------------|-----------|-----------|----------|
| 3  | Lithium   | Li                  | 183.165570 | 0.021329  | -0.288123 | 0.179422 |
| 4  | Beryllium | Ве                  | 142.004200 | 0.003716  | -0.265928 | 0.191684 |
| 5  | Boron     | В                   | 167.260327 | 0.010015  | -0.273171 | 0.171961 |
| 6  | Carbon    | С                   | 156.099141 | 0.005843  | -0.260528 | 0.178240 |
| 11 | Sodium    | Na                  | 107.478163 | 0.012596  | -0.273564 | 0.180436 |
| 12 | Magnesium | Mg                  | 65.400205  | -0.004089 | -0.271320 | 0.209746 |
| 13 | Aluminium | Al                  | 72.505832  | 0.006947  | -0.305572 | 0.188873 |
| 14 | Silicon   | Si                  | 49.396580  | 0.002120  | -0.313782 | 0.215113 |
| 19 | Potassium | K                   | 147.567112 | -0.002236 | -0.237321 | 0.149914 |
| 20 | Calcium   | Ca                  | 29.848798  | -0.018813 | -0.303733 | 0.247165 |
| 21 | Scandium  | Sc                  | 30.315598  | -0.025168 | -0.315417 | 0.239299 |
| 22 | Titanium  | Ti                  | 35.478707  | 0.006760  | -0.329319 | 0.220722 |
| 23 | Vanadium  | V                   | 30.478738  | -0.011332 | -0.317607 | 0.233750 |
| 24 | Chromium  | $\operatorname{Cr}$ | 48.608847  | 0.004818  | -0.297776 | 0.200372 |
| 25 | Manganese | Mn                  | 47.275620  | -0.016619 | -0.271902 | 0.204715 |
| 26 | Iron      | Fe                  | 33.044397  | -0.008625 | -0.309099 | 0.220525 |
| 27 | Cobalt    | Co                  | 44.337064  | -0.007961 | -0.286742 | 0.204530 |
| 28 | Nickel    | Ni                  | 51.486771  | -0.002693 | -0.277931 | 0.196797 |
| 29 | Copper    | Cu                  | 60.496175  | -0.003895 | -0.260664 | 0.186527 |
| 30 | Zinc      | Zn                  | 76.299992  | -0.021297 | -0.216413 | 0.173469 |
| 31 | Gallium   | Ga                  | 61.710379  | -0.003350 | -0.269549 | 0.178274 |
| 32 | Germanium | Ge                  | 38.576081  | -0.031058 | -0.281270 | 0.205303 |
| 33 | Arsenic   | As                  | 51.155915  | -0.020167 | -0.245493 | 0.194268 |
| 34 | Selenium  | Se                  | 90.516949  | -0.039567 | -0.191256 | 0.156871 |

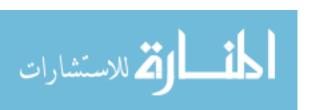

Table A.6 (continued)

|    |            |        |            | Table A.0 (continued) |             |           |  |
|----|------------|--------|------------|-----------------------|-------------|-----------|--|
| Z  | Name       | Symbol | a          | b                     | С           | d         |  |
| 37 | Rubidium   | Rb     | 100.101062 | -0.044613             | -0.207567   | 0.157713  |  |
| 38 | Strontium  | Sr     | 15.938917  | -0.064887             | -0.307709   | 0.259997  |  |
| 39 | Yttrium    | Y      | 16.631808  | -0.054477             | -0.324455   | 0.255360  |  |
| 40 | Zirconium  | Zr     | 17.931210  | -0.040391             | -0.324275   | 0.251215  |  |
| 41 | Niobium    | Nb     | 19.676309  | -0.026146             | -0.327090   | 0.242357  |  |
| 42 | Molybdenum | Мо     | 19.433228  | -0.013107             | -0.339818   | 0.231232  |  |
| 43 | Technetium | Tc     | 21.795256  | -0.031694             | -0.310624   | 0.233678  |  |
| 44 | Ruthenium  | Ru     | 25.919783  | -0.017868             | -0.303839   | 0.221311  |  |
| 45 | Rhodium    | Rh     | 30.894238  | -0.016774             | -0.294184   | 0.207968  |  |
| 46 | Palladium  | Pd     | 38.668077  | -0.058531             | -0.264741   | 0.188806  |  |
| 47 | Silver     | Ag     | 51.201126  | -0.044073             | -0.242936   | 0.177697  |  |
| 48 | Cadmium    | Cd     | 48.816898  | -0.066476             | -0.207763   | 0.180812  |  |
| 49 | Indium     | In     | 37.367620  | -0.026982             | -0.280293   | 0.189551  |  |
| 50 | Tin        | Sn     | 27.124986  | -0.056236             | -0.272960   | 0.214225  |  |
| 53 | Iodine     | I      | 73.047072  | -0.041416             | -0.195834   | 0.149900  |  |
| 55 | Caesium    | Cs     | 85.087520  | -0.066476             | -0.190105   | 0.156841  |  |
| 60 | Neodymium  | Nd     | 12.087348  | -0.095309             | -0.310396   | 0.264152  |  |
| 62 | Samarium   | Sm     | 10.208799  | -0.099639             | -0.317728   | 0.265084  |  |
| 64 | Gadolinium | Gd     | 9.950375   | -0.066477             | -0.334412   | 0.262674  |  |
| 66 | Dysprosium | Dy     | 9.820563   | -0.066476             | -0.332764   | 0.264462  |  |
| 68 | Erbium     | Er     | 9.475128   | -0.066476             | -0.336225   | 0.263943  |  |
| 70 | Ytterbium  | Yb     | 11.046111  | -0.066477             | -0.312341   | 0.250590  |  |
| 71 | Lutetium   | Lu     | 10.411990  | -0.048449             | -0.357039   | 0.246459  |  |
| 74 | Tungsten   | W      | 11.289272  | -0.058428             | -0.341489   | 0.240585  |  |
| 78 | Platinum   | Pt     | 20.552039  | -0.066476             | -0.277639   | 0.210457  |  |
| 79 | Gold       | Au     | 31.591415  | -0.066476             | -0.230729   | 0.193266  |  |
| 81 | Thallium   | Tl     | 34.329506  | -0.092318             | -0.231726   | 0.180762  |  |
|    |            |        |            | C                     | ontinued on | next page |  |

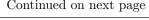

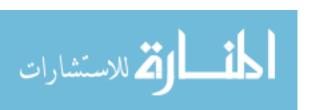

Table A.6 (continued)

| Z        | Name    | Symbol | a          | b         | c         | d        |
|----------|---------|--------|------------|-----------|-----------|----------|
| 82       | Lead    | Pb     | 15.927734  | -0.066477 | -0.277614 | 0.222732 |
| 83       | Bismuth | Bi     | 22.983046  | -0.066477 | -0.247422 | 0.204726 |
| Formula  | Name    |        | a          | b         | c         | d        |
| C16H14O3 | Lexan   |        | 189.099836 | 0.001083  | -0.252417 | 0.179528 |
| C2F4     | Teflon  |        | 153.227453 | 0.006896  | -0.241150 | 0.170054 |

## A.4 Total Ablated Mass (MTOT)

Table A.7: Total Ablated Mass (MTOT) Scaling Law Coefficients

| Z  | Name      | Symbol | a         | b        | c         | d         | e        |
|----|-----------|--------|-----------|----------|-----------|-----------|----------|
| 3  | Lithium   | Li     | 4.08E-11  | 1.013225 | -0.647000 | -0.110800 | 0.067190 |
| 4  | Beryllium | Ве     | 1.08E-09  | 1.078738 | -0.392000 | -0.227400 | 0.063739 |
| 5  | Boron     | В      | 2.93E-10  | 1.068326 | -0.501000 | -0.186400 | 0.065846 |
| 6  | Carbon    | С      | 2.81E-10  | 1.175611 | -0.549000 | -0.180200 | 0.065062 |
| 11 | Sodium    | Na     | 3.39E-10  | 1.058392 | -0.563000 | -0.107900 | 0.063997 |
| 12 | Magnesium | Mg     | 1.55E-08  | 1.165019 | -0.255000 | -0.210100 | 0.053526 |
| 13 | Aluminium | Al     | 2.36E-09  | 1.065440 | -0.373000 | -0.184900 | 0.061043 |
| 14 | Silicon   | Si     | 1.90E-09  | 1.134210 | -0.427000 | -0.175600 | 0.059370 |
| 19 | Potassium | K      | 1.17E-07  | 1.058451 | -0.127000 | -0.311000 | 0.058223 |
| 20 | Calcium   | Ca     | 9.68E-10  | 1.013698 | -0.467000 | -0.125000 | 0.060781 |
| 21 | Scandium  | Sc     | 1.10E-09  | 1.029081 | -0.468000 | -0.123600 | 0.057162 |
| 22 | Titanium  | Ti     | 9.33E-10  | 1.192430 | -0.566000 | -0.140600 | 0.058926 |
| 23 | Vanadium  | V      | 1.12E-09  | 1.028124 | -0.467000 | -0.136900 | 0.060565 |
| 24 | Chromium  | Cr     | 1.19E-09  | 1.182415 | -0.547000 | -0.175800 | 0.066045 |
| 25 | Manganese | Mn     | 1.17E-08  | 1.019150 | -0.301000 | -0.206700 | 0.058320 |
| 26 | Iron      | Fe     | 4.69E-09  | 1.142820 | -0.349000 | -0.133100 | 0.057758 |
| 27 | Cobalt    | Co     | 5.17E-09  | 1.016012 | -0.379000 | -0.191600 | 0.059136 |
| 28 | Nickel    | Ni     | 6.75E-09  | 1.021547 | -0.378000 | -0.220000 | 0.060475 |
| 29 | Copper    | Cu     | 1.87E-08  | 1.148268 | -0.281000 | -0.185800 | 0.056174 |
| 30 | Zinc      | Zn     | 7.50E-08  | 0.964139 | -0.273000 | -0.346700 | 0.062946 |
| 31 | Gallium   | Ga     | 1.87E-08  | 0.972174 | -0.249000 | -0.214000 | 0.058992 |
| 32 | Germanium | Ge     | 1.30E-08  | 1.223068 | -0.415000 | -0.236100 | 0.060101 |
| 33 | Arsenic   | As     | 1.03E-07  | 1.093487 | -0.231000 | -0.303900 | 0.057263 |
| 34 | Selenium  | Se     | 1.03E-06  | 1.062243 | -0.098000 | -0.374900 | 0.053568 |
| 04 | Selemum   | se     | 1.0312-00 | 1.002243 |           | -0.374900 |          |

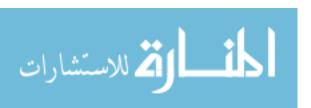

Table A.7 (continued)

| 77 | NT.        | G 1 1               |          | ,        |           | Table A.7 (c | ,         |
|----|------------|---------------------|----------|----------|-----------|--------------|-----------|
| Z  | Name       | Symbol              | a        | b        | С         | d            | e         |
| 37 | Rubidium   | Rb                  | 8.29E-07 | 0.995853 | 0.025000  | -0.345600    | 0.058445  |
| 38 | Strontium  | Sr                  | 9.40E-10 | 1.029045 | -0.532000 | -0.083700    | 0.060275  |
| 39 | Yttrium    | Y                   | 5.37E-09 | 1.052883 | -0.412000 | -0.154400    | 0.055257  |
| 40 | Zirconium  | Zr                  | 3.72E-09 | 1.070026 | -0.541000 | -0.229700    | 0.058622  |
| 41 | Niobium    | Nb                  | 9.37E-10 | 1.053256 | -0.528000 | -0.105700    | 0.060516  |
| 42 | Molybdenum | Мо                  | 4.15E-09 | 1.082902 | -0.428000 | -0.143900    | 0.056768  |
| 43 | Technetium | Тс                  | 2.04E-09 | 1.031225 | -0.469000 | -0.126700    | 0.059483  |
| 44 | Ruthenium  | Ru                  | 2.22E-09 | 1.029663 | -0.458000 | -0.123900    | 0.059454  |
| 45 | Rhodium    | Rh                  | 3.78E-09 | 1.023231 | -0.395000 | -0.127300    | 0.059270  |
| 46 | Palladium  | Pd                  | 1.38E-08 | 1.193468 | -0.434000 | -0.224900    | 0.061573  |
| 47 | Silver     | Ag                  | 3.64E-08 | 0.983024 | -0.250000 | -0.222900    | 0.058702  |
| 48 | Cadmium    | Cd                  | 8.29E-07 | 0.972662 | -0.055000 | -0.340500    | 0.056371  |
| 49 | Indium     | In                  | 2.91E-08 | 0.999612 | -0.271000 | -0.215900    | 0.058815  |
| 50 | Tin        | Sn                  | 3.54E-08 | 1.124846 | -0.359000 | -0.235400    | 0.054078  |
| 53 | Iodine     | I                   | 7.71E-07 | 1.138325 | -0.210000 | -0.403300    | 0.063251  |
| 55 | Caesium    | Cs                  | 2.07E-07 | 0.927076 | -0.105000 | -0.288500    | 0.060661  |
| 60 | Neodymium  | Nd                  | 8.89E-09 | 1.073453 | -0.409000 | -0.141900    | 0.055051  |
| 62 | Samarium   | Sm                  | 9.97E-10 | 1.034525 | -0.568000 | -0.061000    | 0.059701  |
| 64 | Gadolinium | $\operatorname{Gd}$ | 1.27E-09 | 1.035985 | -0.554000 | -0.078900    | 0.059834  |
| 66 | Dysprosium | Dy                  | 1.02E-09 | 1.034973 | -0.571000 | -0.065500    | 0.059872  |
| 68 | Erbium     | Er                  | 1.13E-09 | 1.034196 | -0.566000 | -0.070400    | 0.059845  |
| 70 | Ytterbium  | Yb                  | 4.09E-09 | 1.013804 | -0.468000 | -0.107500    | 0.058403  |
| 71 | Lutetium   | Lu                  | 1.07E-09 | 1.031798 | -0.571000 | -0.076900    | 0.060453  |
| 74 | Tungsten   | W                   | 8.16E-09 | 1.063054 | -0.428000 | -0.139000    | 0.053829  |
| 78 | Platinum   | Pt                  | 4.95E-08 | 1.034838 | -0.292000 | -0.214900    | 0.056376  |
| 79 | Gold       | Au                  | 5.18E-08 | 0.984589 | -0.244000 | -0.191700    | 0.058617  |
| 81 | Thallium   | Tl                  | 5.18E-08 | 0.971936 | -0.237000 | -0.195100    | 0.060038  |
|    | •          |                     |          | ı        | C         | ontinued on  | next page |

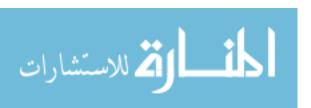

Table A.7 (continued)

| Z        | Name    | Symbol | a        | b        | c         | d         | e        |
|----------|---------|--------|----------|----------|-----------|-----------|----------|
| 82       | Lead    | Pb     | 5.18E-08 | 1.007406 | -0.262000 | -0.145700 | 0.050672 |
| 83       | Bismuth | Bi     | 5.18E-08 | 0.981046 | -0.265000 | -0.198600 | 0.059545 |
| Formula  | Name    |        | a        | b        | c         | d         | e        |
| C16H14O3 | Lexan   |        | 3.28E-10 | 1.124096 | -0.525000 | -0.200800 | 0.063841 |
| C2F4     | Teflon  |        | 6.23E-10 | 1.190579 | -0.577000 | -0.186400 | 0.063726 |

## A.5 Pressure

Table A.8: Pressure Scaling Law Coefficients

| ${f z}$ | Name      | Symbol | a        | b        | c         | d        | e        |
|---------|-----------|--------|----------|----------|-----------|----------|----------|
| 3       | Lithium   | Li     | 1.88E-06 | 0.721515 | -3.092000 | 1.446500 | 0.005915 |
| 4       | Beryllium | Ве     | 1.81E-05 | 0.554999 | -2.778000 | 1.320400 | 0.012433 |
| 5       | Boron     | В      | 3.00E-05 | 0.561398 | -2.819000 | 1.272400 | 0.009463 |
| 6       | Carbon    | C      | 7.64E-06 | 0.511926 | -2.854000 | 1.360300 | 0.009245 |
| 11      | Sodium    | Na     | 1.54E-05 | 0.316637 | -2.840000 | 1.341200 | 0.008378 |
| 12      | Magnesium | Mg     | 4.29E-06 | 0.204895 | -2.813000 | 1.337600 | 0.018956 |
| 13      | Aluminium | Al     | 1.65E-06 | 0.286723 | -2.936000 | 1.381000 | 0.017545 |
| 14      | Silicon   | Si     | 4.44E-07 | 0.264113 | -3.022000 | 1.431700 | 0.017499 |
| 19      | Potassium | K      | 4.74E-04 | 0.113000 | -2.431000 | 1.170600 | 0.020716 |
| 20      | Calcium   | Ca     | 2.82E-08 | 0.171264 | -3.182000 | 1.569900 | 0.018651 |
| 21      | Scandium  | Sc     | 5.42E-08 | 0.135399 | -3.179000 | 1.506900 | 0.018441 |
| 22      | Titanium  | Ti     | 4.21E-07 | 0.278789 | -3.048000 | 1.403600 | 0.022191 |
| 23      | Vanadium  | V      | 1.02E-07 | 0.119355 | -3.131000 | 1.463700 | 0.019576 |
| 24      | Chromium  | Cr     | 7.82E-07 | 0.152767 | -2.990000 | 1.353000 | 0.023234 |
| 25      | Manganese | Mn     | 1.80E-06 | 0.104221 | -2.876000 | 1.336100 | 0.023981 |
| 26      | Iron      | Fe     | 3.48E-07 | 0.112772 | -3.023000 | 1.396100 | 0.023373 |
| 27      | Cobalt    | Со     | 6.73E-07 | 0.098871 | -2.964000 | 1.364600 | 0.024475 |
| 28      | Nickel    | Ni     | 9.23E-07 | 0.102653 | -2.933000 | 1.354400 | 0.025298 |
| 29      | Copper    | Cu     | 5.99E-06 | 0.103661 | -2.791000 | 1.271900 | 0.027353 |
| 30      | Zinc      | Zn     | 4.00E-04 | 0.091383 | -2.454000 | 1.100500 | 0.030479 |
| 31      | Gallium   | Ga     | 4.59E-06 | 0.096971 | -2.808000 | 1.287700 | 0.027404 |
| 32      | Germanium | Ge     | 1.60E-06 | 0.095013 | -2.894000 | 1.333300 | 0.024116 |
| 33      | Arsenic   | As     | 4.64E-05 | 0.110007 | -2.634000 | 1.174900 | 0.030475 |
| 34      | Selenium  | Se     | 4.80E-04 | 0.113610 | -2.441000 | 1.079300 | 0.036521 |

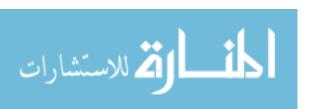

Table A.8 (continued)

| 38         Strontium         Sr         1.63E-08         0.111317         -3.217000         1.565500         0.02           39         Yttrium         Y         1.01E-07         0.132237         -3.136000         1.441000         0.02           40         Zirconium         Zr         6.73E-08         0.112781         -3.162000         1.461400         0.02           41         Niobium         Nb         2.19E-08         0.094963         -3.251000         1.495400         0.02           42         Molybdenum         Mo         4.14E-08         0.095224         -3.199000         1.456200         0.02           43         Technetium         Ru         2.00E-07         0.10623         -3.072000         1.390200         0.02           44         Ruthenium         Ru         2.00E-07         0.110623         -3.072000         1.390200         0.02           45         Rhodium         Rh         4.18E-07         0.107569         -3.012000         1.354600         0.02           46         Palladium         Pd         2.38E-06         0.101676         -2.858000         1.290200         0.03           47         Silver         Ag         5.12E-06         0.096197                                                                                                    | ${f z}$ | Name       | Symbol | a        | b        | c         | d        | e        |
|----------------------------------------------------------------------------------------------------|---------|------------|--------|----------|----------|-----------|----------|----------|
| 39         Yttrium         Y         1.01E-07         0.132237         -3.136000         1.441000         0.02           40         Zirconium         Zr         6.73E-08         0.112781         -3.162000         1.461400         0.02           41         Niobium         Nb         2.19E-08         0.094963         -3.251000         1.495400         0.02           42         Molybdenum         Mo         4.14E-08         0.095224         -3.199000         1.456200         0.02           43         Technetium         Tc         1.10E-07         0.095041         -3.120000         1.416800         0.02           44         Ruthenium         Ru         2.00E-07         0.110623         -3.072000         1.390200         0.02           45         Rhodium         Rh         4.18E-07         0.107569         -3.012000         1.354600         0.02           46         Palladium         Pd         2.38E-06         0.101676         -2.858000         1.290200         0.03           47         Silver         Ag         5.12E-06         0.096197         -2.748000         1.271500         0.03           48         Cadmium         Cd         4.81E-04         0.121094         <                                                                                                    | 37      | Rubidium   | Rb     | 6.46E-04 | 0.123189 | -2.400000 | 1.103700 | 0.033471 |
| 40         Zirconium         Zr         6.73E-08         0.112781         -3.162000         1.461400         0.02           41         Niobium         Nb         2.19E-08         0.094963         -3.251000         1.495400         0.02           42         Molybdenum         Mo         4.14E-08         0.095224         -3.199000         1.456200         0.02           43         Technetium         Tc         1.10E-07         0.095041         -3.120000         1.416800         0.02           44         Ruthenium         Ru         2.00E-07         0.110623         -3.072000         1.390200         0.02           45         Rhodium         Rh         4.18E-07         0.107569         -3.012000         1.354600         0.02           46         Palladium         Pd         2.38E-06         0.101676         -2.858000         1.290200         0.03           47         Silver         Ag         5.12E-06         0.096197         -2.748000         1.271500         0.03           48         Cadmium         Cd         4.81E-04         0.121094         -2.411000         1.069300         0.04           49         Indium         In         1.60E-06         0.105253         <                                                                                                    | 38      | Strontium  | Sr     | 1.63E-08 | 0.111317 | -3.217000 | 1.565500 | 0.023668 |
| 41         Niobium         Nb         2.19E-08         0.094963         -3.251000         1.495400         0.02           42         Molybdenum         Mo         4.14E-08         0.095224         -3.199000         1.456200         0.02           43         Technetium         Tc         1.10E-07         0.095041         -3.120000         1.416800         0.02           44         Ruthenium         Ru         2.00E-07         0.110623         -3.072000         1.390200         0.02           45         Rhodium         Rh         4.18E-07         0.107569         -3.012000         1.354600         0.02           46         Palladium         Pd         2.38E-06         0.101676         -2.858000         1.290200         0.03           47         Silver         Ag         5.12E-06         0.096197         -2.748000         1.271500         0.03           48         Cadmium         Cd         4.81E-04         0.121094         -2.411000         1.069300         0.04           49         Indium         In         1.60E-06         0.105253         -2.905000         1.303400         0.03           50         Tin         Sn         1.28E-06         0.114646         -2.                                                                                                    | 39      | Yttrium    | Y      | 1.01E-07 | 0.132237 | -3.136000 | 1.441000 | 0.025442 |
| 42         Molybdenum         Mo         4.14E-08         0.095224         -3.199000         1.456200         0.02           43         Technetium         Tc         1.10E-07         0.095041         -3.120000         1.416800         0.02           44         Ruthenium         Ru         2.00E-07         0.110623         -3.072000         1.390200         0.02           45         Rhodium         Rh         4.18E-07         0.107569         -3.012000         1.354600         0.02           46         Palladium         Pd         2.38E-06         0.101676         -2.858000         1.290200         0.03           47         Silver         Ag         5.12E-06         0.096197         -2.748000         1.271500         0.03           48         Cadmium         Cd         4.81E-04         0.121094         -2.411000         1.069300         0.04           49         Indium         In         1.60E-06         0.105253         -2.905000         1.303400         0.03           50         Tin         Sn         1.28E-06         0.114646         -2.914000         1.340000         0.02           55         Caesium         Cs         8.54E-05         0.196629         -2.                                                                                                    | 40      | Zirconium  | Zr     | 6.73E-08 | 0.112781 | -3.162000 | 1.461400 | 0.023722 |
| 43         Technetium         Tc         1.10E-07         0.095041         -3.120000         1.416800         0.02           44         Ruthenium         Ru         2.00E-07         0.110623         -3.072000         1.390200         0.02           45         Rhodium         Rh         4.18E-07         0.107569         -3.012000         1.354600         0.02           46         Palladium         Pd         2.38E-06         0.101676         -2.858000         1.290200         0.03           47         Silver         Ag         5.12E-06         0.096197         -2.748000         1.271500         0.03           48         Cadmium         Cd         4.81E-04         0.121094         -2.411000         1.069300         0.04           49         Indium         In         1.60E-06         0.105253         -2.905000         1.303400         0.03           50         Tin         Sn         1.28E-06         0.114646         -2.914000         1.340000         0.02           53         Iodine         I         1.44E-03         0.201560         -2.520000         0.896600         0.05           55         Caesium         Cs         8.54E-05         0.196629         -2.58700                                                                                                    | 41      | Niobium    | Nb     | 2.19E-08 | 0.094963 | -3.251000 | 1.495400 | 0.024780 |
| 44         Ruthenium         Ru         2.00E-07         0.110623         -3.072000         1.390200         0.02           45         Rhodium         Rh         4.18E-07         0.107569         -3.012000         1.354600         0.02           46         Palladium         Pd         2.38E-06         0.101676         -2.858000         1.290200         0.03           47         Silver         Ag         5.12E-06         0.096197         -2.748000         1.271500         0.03           48         Cadmium         Cd         4.81E-04         0.121094         -2.411000         1.069300         0.04           49         Indium         In         1.60E-06         0.105253         -2.905000         1.303400         0.03           50         Tin         Sn         1.28E-06         0.114646         -2.914000         1.340000         0.02           53         Iodine         I         1.44E-03         0.201560         -2.520000         0.896600         0.05           55         Caesium         Cs         8.54E-05         0.196629         -2.587000         1.171400         0.03           60         Neodymium         Nd         7.34E-08         0.154383         -3.277000                                                                                                    | 42      | Molybdenum | Mo     | 4.14E-08 | 0.095224 | -3.199000 | 1.456200 | 0.026757 |
| 45         Rhodium         Rh         4.18E-07         0.107569         -3.012000         1.354600         0.02           46         Palladium         Pd         2.38E-06         0.101676         -2.858000         1.290200         0.03           47         Silver         Ag         5.12E-06         0.096197         -2.748000         1.271500         0.03           48         Cadmium         Cd         4.81E-04         0.121094         -2.411000         1.069300         0.04           49         Indium         In         1.60E-06         0.105253         -2.905000         1.303400         0.03           50         Tin         Sn         1.28E-06         0.114646         -2.914000         1.340000         0.02           53         Iodine         I         1.44E-03         0.201560         -2.520000         0.896600         0.05           55         Caesium         Cs         8.54E-05         0.196629         -2.587000         1.171400         0.03           60         Neodymium         Nd         7.34E-08         0.179023         -3.173000         1.463600         0.02           62         Samarium         Sm         1.80E-08         0.154383         -3.236000<                                                                                                    | 43      | Technetium | Tc     | 1.10E-07 | 0.095041 | -3.120000 | 1.416800 | 0.026700 |
| 46         Palladium         Pd         2.38E-06         0.101676         -2.858000         1.290200         0.03           47         Silver         Ag         5.12E-06         0.096197         -2.748000         1.271500         0.03           48         Cadmium         Cd         4.81E-04         0.121094         -2.411000         1.069300         0.04           49         Indium         In         1.60E-06         0.105253         -2.905000         1.303400         0.03           50         Tin         Sn         1.28E-06         0.114646         -2.914000         1.340000         0.02           53         Iodine         I         1.44E-03         0.201560         -2.520000         0.896600         0.05           55         Caesium         Cs         8.54E-05         0.196629         -2.587000         1.171400         0.03           60         Neodymium         Nd         7.34E-08         0.179023         -3.173000         1.463600         0.02           62         Samarium         Sm         1.80E-08         0.154383         -3.236000         1.504600         0.02           64         Gadolinium         Gd         1.61E-08         0.135746         -3.2770                                                                                                    | 44      | Ruthenium  | Ru     | 2.00E-07 | 0.110623 | -3.072000 | 1.390200 | 0.027780 |
| 47         Silver         Ag         5.12E-06         0.096197         -2.748000         1.271500         0.03           48         Cadmium         Cd         4.81E-04         0.121094         -2.411000         1.069300         0.04           49         Indium         In         1.60E-06         0.105253         -2.905000         1.303400         0.03           50         Tin         Sn         1.28E-06         0.114646         -2.914000         1.340000         0.02           53         Iodine         I         1.44E-03         0.201560         -2.520000         0.896600         0.05           55         Caesium         Cs         8.54E-05         0.196629         -2.587000         1.171400         0.03           60         Neodymium         Nd         7.34E-08         0.179023         -3.173000         1.463600         0.02           62         Samarium         Sm         1.80E-08         0.154383         -3.236000         1.53400         0.02           64         Gadolinium         Gd         1.61E-08         0.135746         -3.277000         1.504600         0.02           68         Erbium         Er         1.59E-08         0.162620         -3.261000 </td <td>45</td> <td>Rhodium</td> <td>Rh</td> <td>4.18E-07</td> <td>0.107569</td> <td>-3.012000</td> <td>1.354600</td> <td>0.029498</td> | 45      | Rhodium    | Rh     | 4.18E-07 | 0.107569 | -3.012000 | 1.354600 | 0.029498 |
| 48         Cadmium         Cd         4.81E-04         0.121094         -2.411000         1.069300         0.04           49         Indium         In         1.60E-06         0.105253         -2.905000         1.303400         0.03           50         Tin         Sn         1.28E-06         0.114646         -2.914000         1.340000         0.02           53         Iodine         I         1.44E-03         0.201560         -2.520000         0.896600         0.05           55         Caesium         Cs         8.54E-05         0.196629         -2.587000         1.171400         0.03           60         Neodymium         Nd         7.34E-08         0.179023         -3.173000         1.463600         0.02           62         Samarium         Sm         1.80E-08         0.154383         -3.236000         1.533400         0.02           64         Gadolinium         Gd         1.61E-08         0.135746         -3.277000         1.504600         0.02           66         Dysprosium         Dy         1.69E-08         0.147130         -3.261000         1.515000         0.02           70         Ytterbium         Yb         4.63E-08         0.158021         -3.                                                                                                    | 46      | Palladium  | Pd     | 2.38E-06 | 0.101676 | -2.858000 | 1.290200 | 0.031195 |
| 49         Indium         In         1.60E-06         0.105253         -2.905000         1.303400         0.03           50         Tin         Sn         1.28E-06         0.114646         -2.914000         1.340000         0.02           53         Iodine         I         1.44E-03         0.201560         -2.520000         0.896600         0.05           55         Caesium         Cs         8.54E-05         0.196629         -2.587000         1.171400         0.03           60         Neodymium         Nd         7.34E-08         0.179023         -3.173000         1.463600         0.02           62         Samarium         Sm         1.80E-08         0.154383         -3.236000         1.533400         0.02           64         Gadolinium         Gd         1.61E-08         0.135746         -3.277000         1.504600         0.02           66         Dysprosium         Dy         1.69E-08         0.147130         -3.261000         1.515000         0.02           68         Erbium         Er         1.59E-08         0.162620         -3.260000         1.472300         0.03           70         Ytterbium         Yb         4.63E-08         0.158021         -3.3                                                                                                    | 47      | Silver     | Ag     | 5.12E-06 | 0.096197 | -2.748000 | 1.271500 | 0.035272 |
| 50         Tin         Sn         1.28E-06         0.114646         -2.914000         1.340000         0.02           53         Iodine         I         1.44E-03         0.201560         -2.520000         0.896600         0.05           55         Caesium         Cs         8.54E-05         0.196629         -2.587000         1.171400         0.03           60         Neodymium         Nd         7.34E-08         0.179023         -3.173000         1.463600         0.02           62         Samarium         Sm         1.80E-08         0.154383         -3.236000         1.533400         0.02           64         Gadolinium         Gd         1.61E-08         0.135746         -3.277000         1.504600         0.02           66         Dysprosium         Dy         1.69E-08         0.147130         -3.261000         1.515000         0.02           68         Erbium         Er         1.59E-08         0.162620         -3.260000         1.519300         0.03           70         Ytterbium         Yb         4.63E-08         0.189013         -3.171000         1.472300         0.03           71         Lutetium         Lu         1.63E-08         0.158021         -3                                                                                                    | 48      | Cadmium    | Cd     | 4.81E-04 | 0.121094 | -2.411000 | 1.069300 | 0.040733 |
| 53         Iodine         I         1.44E-03         0.201560         -2.520000         0.896600         0.05           55         Caesium         Cs         8.54E-05         0.196629         -2.587000         1.171400         0.03           60         Neodymium         Nd         7.34E-08         0.179023         -3.173000         1.463600         0.02           62         Samarium         Sm         1.80E-08         0.154383         -3.236000         1.533400         0.02           64         Gadolinium         Gd         1.61E-08         0.135746         -3.277000         1.504600         0.02           66         Dysprosium         Dy         1.69E-08         0.147130         -3.261000         1.515000         0.02           68         Erbium         Er         1.59E-08         0.162620         -3.260000         1.519300         0.02           70         Ytterbium         Yb         4.63E-08         0.189013         -3.171000         1.472300         0.03           71         Lutetium         Lu         1.63E-08         0.158021         -3.313000         1.478500         0.03           74         Tungsten         W         4.63E-08         0.127343 <t< td=""><td>49</td><td>Indium</td><td>In</td><td>1.60E-06</td><td>0.105253</td><td>-2.905000</td><td>1.303400</td><td>0.031331</td></t<>    | 49      | Indium     | In     | 1.60E-06 | 0.105253 | -2.905000 | 1.303400 | 0.031331 |
| 55         Caesium         Cs         8.54E-05         0.196629         -2.587000         1.171400         0.03           60         Neodymium         Nd         7.34E-08         0.179023         -3.173000         1.463600         0.02           62         Samarium         Sm         1.80E-08         0.154383         -3.236000         1.533400         0.02           64         Gadolinium         Gd         1.61E-08         0.135746         -3.277000         1.504600         0.02           66         Dysprosium         Dy         1.69E-08         0.147130         -3.261000         1.515000         0.02           68         Erbium         Er         1.59E-08         0.162620         -3.260000         1.519300         0.02           70         Ytterbium         Yb         4.63E-08         0.189013         -3.171000         1.472300         0.03           71         Lutetium         Lu         1.63E-08         0.158021         -3.313000         1.478500         0.03           74         Tungsten         W         4.63E-08         0.127343         -3.201000         1.412200         0.03                                                                                                    | 50      | Tin        | Sn     | 1.28E-06 | 0.114646 | -2.914000 | 1.340000 | 0.025859 |
| 60         Neodymium         Nd         7.34E-08         0.179023         -3.173000         1.463600         0.02           62         Samarium         Sm         1.80E-08         0.154383         -3.236000         1.533400         0.02           64         Gadolinium         Gd         1.61E-08         0.135746         -3.277000         1.504600         0.02           66         Dysprosium         Dy         1.69E-08         0.147130         -3.261000         1.515000         0.02           68         Erbium         Er         1.59E-08         0.162620         -3.260000         1.519300         0.02           70         Ytterbium         Yb         4.63E-08         0.189013         -3.171000         1.472300         0.03           71         Lutetium         Lu         1.63E-08         0.158021         -3.313000         1.478500         0.03           74         Tungsten         W         4.63E-08         0.127343         -3.201000         1.412200         0.03                                                                                                    | 53      | Iodine     | I      | 1.44E-03 | 0.201560 | -2.520000 | 0.896600 | 0.056150 |
| 62       Samarium       Sm       1.80E-08       0.154383       -3.236000       1.533400       0.02         64       Gadolinium       Gd       1.61E-08       0.135746       -3.277000       1.504600       0.02         66       Dysprosium       Dy       1.69E-08       0.147130       -3.261000       1.515000       0.02         68       Erbium       Er       1.59E-08       0.162620       -3.260000       1.519300       0.02         70       Ytterbium       Yb       4.63E-08       0.189013       -3.171000       1.472300       0.03         71       Lutetium       Lu       1.63E-08       0.158021       -3.313000       1.478500       0.03         74       Tungsten       W       4.63E-08       0.127343       -3.201000       1.412200       0.03                                                                                                    | 55      | Caesium    | Cs     | 8.54E-05 | 0.196629 | -2.587000 | 1.171400 | 0.034373 |
| 64       Gadolinium       Gd       1.61E-08       0.135746       -3.277000       1.504600       0.02         66       Dysprosium       Dy       1.69E-08       0.147130       -3.261000       1.515000       0.02         68       Erbium       Er       1.59E-08       0.162620       -3.260000       1.519300       0.02         70       Ytterbium       Yb       4.63E-08       0.189013       -3.171000       1.472300       0.03         71       Lutetium       Lu       1.63E-08       0.158021       -3.313000       1.478500       0.03         74       Tungsten       W       4.63E-08       0.127343       -3.201000       1.412200       0.03                                                                                                    | 60      | Neodymium  | Nd     | 7.34E-08 | 0.179023 | -3.173000 | 1.463600 | 0.026642 |
| 66         Dysprosium         Dy         1.69E-08         0.147130         -3.261000         1.515000         0.02           68         Erbium         Er         1.59E-08         0.162620         -3.260000         1.519300         0.02           70         Ytterbium         Yb         4.63E-08         0.189013         -3.171000         1.472300         0.03           71         Lutetium         Lu         1.63E-08         0.158021         -3.313000         1.478500         0.03           74         Tungsten         W         4.63E-08         0.127343         -3.201000         1.412200         0.03                                                                                                    | 62      | Samarium   | Sm     | 1.80E-08 | 0.154383 | -3.236000 | 1.533400 | 0.028010 |
| 68 Erbium Er 1.59E-08 0.162620 -3.260000 1.519300 0.02 70 Ytterbium Yb 4.63E-08 0.189013 -3.171000 1.472300 0.03 71 Lutetium Lu 1.63E-08 0.158021 -3.313000 1.478500 0.03 74 Tungsten W 4.63E-08 0.127343 -3.201000 1.412200 0.03                                                                                                    | 64      | Gadolinium | Gd     | 1.61E-08 | 0.135746 | -3.277000 | 1.504600 | 0.029085 |
| 70 Ytterbium Yb 4.63E-08 0.189013 -3.171000 1.472300 0.03 71 Lutetium Lu 1.63E-08 0.158021 -3.313000 1.478500 0.03 74 Tungsten W 4.63E-08 0.127343 -3.201000 1.412200 0.03                                                                                                    | 66      | Dysprosium | Dy     | 1.69E-08 | 0.147130 | -3.261000 | 1.515000 | 0.028974 |
| 71 Lutetium Lu 1.63E-08 0.158021 -3.313000 1.478500 0.03<br>74 Tungsten W 4.63E-08 0.127343 -3.201000 1.412200 0.03                                                                                                    | 68      | Erbium     | Er     | 1.59E-08 | 0.162620 | -3.260000 | 1.519300 | 0.029295 |
| 74 Tungsten W 4.63E-08 0.127343 -3.201000 1.412200 0.03                                                                                                    | 70      | Ytterbium  | Yb     | 4.63E-08 | 0.189013 | -3.171000 | 1.472300 | 0.030407 |
|                                                                                                    | 71      | Lutetium   | Lu     | 1.63E-08 | 0.158021 | -3.313000 | 1.478500 | 0.030527 |
| 78   Platinum   Pt   1.41E-06   0.122625   -2.919000   1.262300   0.03                                                                                                    | 74      | Tungsten   | W      | 4.63E-08 | 0.127343 | -3.201000 | 1.412200 | 0.033290 |
|                                                                                                    | 78      | Platinum   | Pt     | 1.41E-06 | 0.122625 | -2.919000 | 1.262300 | 0.038782 |
| 79 Gold Au 7.51E-06 0.131333 -2.765000 1.198300 0.04                                                                                                    | 79      | Gold       | Au     | 7.51E-06 | 0.131333 | -2.765000 | 1.198300 | 0.043078 |
| 81 Thallium Tl 7.51E-06 0.205467 -2.788000 1.221400 0.04                                                                                                    | 81      | Thallium   | Tl     | 7.51E-06 | 0.205467 | -2.788000 | 1.221400 | 0.040114 |

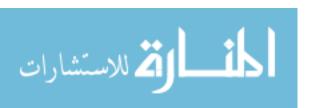

Table A.8 (continued)

| Z        | Name    | Symbol | a        | b        | c         | d        | e        |
|----------|---------|--------|----------|----------|-----------|----------|----------|
| 82       | Lead    | Pb     | 1.51E-06 | 0.201113 | -2.913000 | 1.287400 | 0.037067 |
| 83       | Bismuth | Bi     | 6.87E-06 | 0.173174 | -2.780000 | 1.219700 | 0.039826 |
| Formula  | Name    |        | a        | b        | c         | d        | e        |
| C16H14O3 | Lexan   |        | 7.51E-06 | 0.566800 | -2.911000 | 1.317700 | 0.013332 |
| C2F4     | Teflon  |        | 7.51E-06 | 0.566292 | -2.970000 | 1.303500 | 0.016965 |

# Appendix B

# Scaling Law sensitivity check lists comparison with code ETFLOW

#### **B.1** Temperature

Table B.1: First Temperature Scaling Law Sensitivity Check List

| Z                     | Name      | Symbol | Max Error |
|-----------------------|-----------|--------|-----------|
| 3                     | Lithium   | Li     | 0.48%     |
| 4                     | Beryllium | Ве     | 0.57%     |
| 5                     | Boron     | В      | 0.47%     |
| 6                     | Carbon    | С      | 0.39%     |
| 11                    | Sodium    | Na     | 0.97%     |
| 12                    | Magnesium | Mg     | 1.03%     |
| 13                    | Aluminium | Al     | 0.51%     |
| 14                    | Silicon   | Si     | 0.40%     |
| Continued on next pag |           |        |           |

Table B.1 (continued)

|                        | Table B.1 (continued) |        |           |  |  |
|------------------------|-----------------------|--------|-----------|--|--|
| Z                      | Name                  | Symbol | Max Error |  |  |
| 19                     | Potassium             | K      | 3.04%     |  |  |
| 20                     | Calcium               | Ca     | 0.79%     |  |  |
| 21                     | Scandium              | Sc     | 0.86%     |  |  |
| 22                     | Titanium              | Ti     | 1.89%     |  |  |
| 23                     | Vanadium              | V      | 0.73%     |  |  |
| 24                     | Chromium              | Cr     | 2.07%     |  |  |
| 25                     | Manganese             | Mn     | 2.08%     |  |  |
| 26                     | Iron                  | Fe     | 0.37%     |  |  |
| 27                     | Cobalt                | Со     | 1.75%     |  |  |
| 28                     | Nickel                | Ni     | 1.58%     |  |  |
| 29                     | Copper                | Cu     | 0.84%     |  |  |
| 30                     | Zinc                  | Zn     | 1.90%     |  |  |
| 31                     | Gallium               | Ga     | 0.97%     |  |  |
| 32                     | Germanium             | Ge     | 2.00%     |  |  |
| 33                     | Arsenic               | As     | 1.13%     |  |  |
| 34                     | Selenium              | Se     | 1.22%     |  |  |
| 37                     | Rubidium              | Rb     | 2.33%     |  |  |
| 38                     | Strontium             | Sr     | 0.86%     |  |  |
| 39                     | Yttrium               | Y      | 1.75%     |  |  |
| 40                     | Zirconium             | Zr     | 2.51%     |  |  |
| 41                     | Niobium               | Nb     | 0.85%     |  |  |
| 42                     | Molybdenum            | Мо     | 0.30%     |  |  |
| 43                     | Technetium            | Тс     | 0.70%     |  |  |
| 44                     | Ruthenium             | Ru     | 1.00%     |  |  |
| 45                     | Rhodium               | Rh     | 0.91%     |  |  |
| 46                     | Palladium             | Pd     | 2.04%     |  |  |
| 47                     | Silver                | Ag     | 1.37%     |  |  |
| Continued on next page |                       |        |           |  |  |

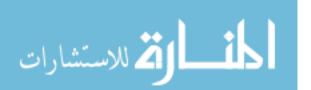

Table B.1 (continued)

|          | Table B.1 (continued) |           |           |  |
|----------|-----------------------|-----------|-----------|--|
| Z        | Name                  | Symbol    | Max Error |  |
| 48       | Cadmium               | Cd        | 1.74%     |  |
| 49       | Indium                | In        | 0.92%     |  |
| 50       | Tin                   | Sn        | 2.16%     |  |
| 53       | Iodine                | I         | 1.90%     |  |
| 55       | Caesium               | Cs        | 2.43%     |  |
| 60       | Neodymium             | Nd        | 1.29%     |  |
| 62       | Samarium              | Sm        | 0.67%     |  |
| 64       | Gadolinium            | Gd        | 0.68%     |  |
| 66       | Dysprosium            | Dy        | 0.64%     |  |
| 68       | Erbium                | Er        | 0.64%     |  |
| 70       | Ytterbium             | Yb        | 0.58%     |  |
| 71       | Lutetium              | Lu        | 0.59%     |  |
| 74       | Tungsten              | W         | 0.38%     |  |
| 78       | Platinum              | Pt        | 0.64%     |  |
| 79       | Gold                  | Au        | 1.05%     |  |
| 81       | Thallium              | Tl        | 1.47%     |  |
| 82       | Lead                  | Pb        | 1.13%     |  |
| 83       | Bismuth               | Bi        | 1.29%     |  |
| Formula  | Name                  |           |           |  |
| C16H14O3 | Lexan                 |           | 1.22%     |  |
| C2F4     | Teflon                |           | 0.39%     |  |
|          | Total                 | max error | 3.04%     |  |

Table B.2: Second Temperature Scaling Law Sensitivity Check List

| $\mathbf{Z}$           | Name      | Symbol | Max Error |  |
|------------------------|-----------|--------|-----------|--|
| 3                      | Lithium   | Li     | 2.66%     |  |
| 4                      | Beryllium | Ве     | 3.95%     |  |
| 5                      | Boron     | В      | 2.99%     |  |
| 6                      | Carbon    | C      | 1.41%     |  |
| 11                     | Sodium    | Na     | 9.32%     |  |
| 12                     | Magnesium | Mg     | 2.53%     |  |
| 13                     | Aluminium | Al     | 0.79%     |  |
| 14                     | Silicon   | Si     | 3.14%     |  |
| 19                     | Potassium | K      | 9.46%     |  |
| 20                     | Calcium   | Ca     | 2.73%     |  |
| 21                     | Scandium  | Sc     | 6.97%     |  |
| 22                     | Titanium  | Ti     | 9.40%     |  |
| 23                     | Vanadium  | V      | 5.77%     |  |
| 24                     | Chromium  | Cr     | 4.47%     |  |
| 25                     | Manganese | Mn     | 5.42%     |  |
| 26                     | Iron      | Fe     | 2.53%     |  |
| 27                     | Cobalt    | Co     | 1.89%     |  |
| 28                     | Nickel    | Ni     | 1.59%     |  |
| 29                     | Copper    | Cu     | 4.50%     |  |
| 30                     | Zinc      | Zn     | 7.87%     |  |
| 31                     | Gallium   | Ga     | 2.69%     |  |
| 32                     | Germanium | Ge     | 2.27%     |  |
| 33                     | Arsenic   | As     | 2.75%     |  |
| 34                     | Selenium  | Se     | 5.16%     |  |
| 37                     | Rubidium  | Rb     | 9.22%     |  |
| 38                     | Strontium | Sr     | 3.25%     |  |
| Continued on next page |           |        |           |  |

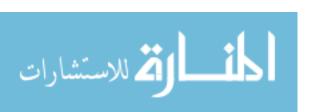

Table B.2 (continued)

| $\mathbf{Z}$           | Name       | Symbol | Max Error |  |
|------------------------|------------|--------|-----------|--|
| 39                     | Yttrium    | Y      | 5.82%     |  |
| 40                     | Zirconium  | Zr     | 6.61%     |  |
| 41                     | Niobium    | Nb     | 5.07%     |  |
| 42                     | Molybdenum | Мо     | 3.55%     |  |
| 43                     | Technetium | Тс     | 3.56%     |  |
| 44                     | Ruthenium  | Ru     | 4.99%     |  |
| 45                     | Rhodium    | Rh     | 4.41%     |  |
| 46                     | Palladium  | Pd     | 4.90%     |  |
| 47                     | Silver     | Ag     | 6.98%     |  |
| 48                     | Cadmium    | Cd     | 8.34%     |  |
| 49                     | Indium     | In     | 3.91%     |  |
| 50                     | Tin        | Sn     | 3.90%     |  |
| 53                     | Iodine     | I      | 11.30%    |  |
| 55                     | Caesium    | Cs     | 8.47%     |  |
| 60                     | Neodymium  | Nd     | 4.15%     |  |
| 62                     | Samarium   | Sm     | 2.44%     |  |
| 64                     | Gadolinium | Gd     | 3.96%     |  |
| 66                     | Dysprosium | Dy     | 2.56%     |  |
| 68                     | Erbium     | Er     | 2.62%     |  |
| 70                     | Ytterbium  | Yb     | 5.52%     |  |
| 71                     | Lutetium   | Lu     | 2.81%     |  |
| 74                     | Tungsten   | W      | 5.28%     |  |
| 78                     | Platinum   | Pt     | 3.78%     |  |
| 79                     | Gold       | Au     | 8.46%     |  |
| 81                     | Thallium   | Tl     | 6.67%     |  |
| 82                     | Lead       | Pb     | 4.30%     |  |
| Continued on next page |            |        |           |  |

Table B.2 (continued)

| $\mathbf{Z}$ | Name            | Symbol | Max Error |
|--------------|-----------------|--------|-----------|
| 83           | Bismuth         | Bi     | 2.28%     |
|              | Total max error |        | 11.30%    |

Table B.3: Third Temperature Scaling Law Sensitivity Check List

| Z                      | Name      | Symbol | Max Error |  |
|------------------------|-----------|--------|-----------|--|
| 3                      | Lithium   | Li     | 11.10%    |  |
| 4                      | Beryllium | Ве     | 1.35%     |  |
| 5                      | Boron     | В      | 1.02%     |  |
| 6                      | Carbon    | С      | 4.43%     |  |
| 11                     | Sodium    | Na     | 12.58%    |  |
| 12                     | Magnesium | Mg     | 1.71%     |  |
| 13                     | Aluminium | Al     | 2.39%     |  |
| 14                     | Silicon   | Si     | 6.34%     |  |
| 19                     | Potassium | K      | 11.06%    |  |
| 20                     | Calcium   | Ca     | 3.12%     |  |
| 21                     | Scandium  | Sc     | 8.03%     |  |
| 22                     | Titanium  | Ti     | 11.90%    |  |
| 23                     | Vanadium  | V      | 9.34%     |  |
| 24                     | Chromium  | Cr     | 9.07%     |  |
| 25                     | Manganese | Mn     | 4.49%     |  |
| 26                     | Iron      | Fe     | 7.06%     |  |
| 27                     | Cobalt    | Co     | 6.67%     |  |
| 28                     | Nickel    | Ni     | 6.08%     |  |
| 29                     | Copper    | Cu     | 4.55%     |  |
| 30                     | Zinc      | Zn     | 5.85%     |  |
| 31                     | Gallium   | Ga     | 4.21%     |  |
| 32                     | Germanium | Ge     | 7.17%     |  |
| 33                     | Arsenic   | As     | 4.77%     |  |
| 34                     | Selenium  | Se     | 7.98%     |  |
| 37                     | Rubidium  | Rb     | 8.44%     |  |
| 38                     | Strontium | Sr     | 4.80%     |  |
| Continued on next page |           |        |           |  |

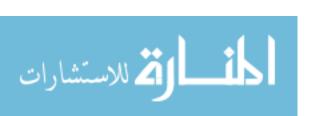

Table B.3 (continued)

| $\mathbf{Z}$           | Name       | Symbol | Max Error |  |
|------------------------|------------|--------|-----------|--|
| 39                     | Yttrium    | Y      | 11.08%    |  |
| 40                     | Zirconium  | Zr     | 13.78%    |  |
| 41                     | Niobium    | Nb     | 14.20%    |  |
| 42                     | Molybdenum | Мо     | 11.56%    |  |
| 43                     | Technetium | Тс     | 12.23%    |  |
| 44                     | Ruthenium  | Ru     | 11.22%    |  |
| 45                     | Rhodium    | Rh     | 9.34%     |  |
| 46                     | Palladium  | Pd     | 6.97%     |  |
| 47                     | Silver     | Ag     | 6.69%     |  |
| 48                     | Cadmium    | Cd     | 4.58%     |  |
| 49                     | Indium     | In     | 5.71%     |  |
| 50                     | Tin        | Sn     | 8.35%     |  |
| 53                     | Iodine     | I      | 13.64%    |  |
| 55                     | Caesium    | Cs     | 6.65%     |  |
| 60                     | Neodymium  | Nd     | 10.61%    |  |
| 62                     | Samarium   | Sm     | 6.91%     |  |
| 64                     | Gadolinium | Gd     | 9.00%     |  |
| 66                     | Dysprosium | Dy     | 8.68%     |  |
| 68                     | Erbium     | Er     | 9.25%     |  |
| 70                     | Ytterbium  | Yb     | 6.76%     |  |
| 71                     | Lutetium   | Lu     | 10.56%    |  |
| 74                     | Tungsten   | W      | 15.48%    |  |
| 78                     | Platinum   | Pt     | 10.67%    |  |
| 79                     | Gold       | Au     | 7.44%     |  |
| 81                     | Thallium   | Tl     | 7.12%     |  |
| 82                     | Lead       | Pb     | 6.93%     |  |
| Continued on next page |            |        |           |  |

Table B.3 (continued)

| $\mathbf{Z}$ | Name            | Symbol | Max Error |
|--------------|-----------------|--------|-----------|
| 83           | Bismuth         | Bi     | 6.60%     |
|              | Total max error |        | 15.48%    |

# B.2 Heat Flux

Table B.4: Heat Flux Scaling Law Sensitivity Check List

| ${f z}$                | Name      | Symbol | Max Error |  |
|------------------------|-----------|--------|-----------|--|
| 3                      | Lithium   | Li     | 1.75%     |  |
| 4                      | Beryllium | Ве     | 2.29%     |  |
| 5                      | Boron     | В      | 2.86%     |  |
| 6                      | Carbon    | C      | 2.80%     |  |
| 11                     | Sodium    | Na     | 3.87%     |  |
| 12                     | Magnesium | Mg     | 4.28%     |  |
| 13                     | Aluminium | Al     | 1.88%     |  |
| 14                     | Silicon   | Si     | 1.98%     |  |
| 19                     | Potassium | K      | 12.12%    |  |
| 20                     | Calcium   | Ca     | 3.46%     |  |
| 21                     | Scandium  | Sc     | 3.36%     |  |
| 22                     | Titanium  | Ti     | 5.88%     |  |
| 23                     | Vanadium  | V      | 3.10%     |  |
| 24                     | Chromium  | Cr     | 8.53%     |  |
| 25                     | Manganese | Mn     | 5.75%     |  |
| 26                     | Iron      | Fe     | 1.80%     |  |
| 27                     | Cobalt    | Co     | 4.29%     |  |
| 28                     | Nickel    | Ni     | 4.45%     |  |
| 29                     | Copper    | Cu     | 2.88%     |  |
| 30                     | Zinc      | Zn     | 7.10%     |  |
| 31                     | Gallium   | Ga     | 3.17%     |  |
| 32                     | Germanium | Ge     | 6.67%     |  |
| 33                     | Arsenic   | As     | 4.57%     |  |
| 34                     | Selenium  | Se     | 4.86%     |  |
| Continued on next page |           |        |           |  |

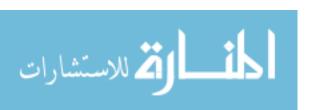

Table B.4 (continued)

| Table B.4 (continued)  |            |        |           |  |
|------------------------|------------|--------|-----------|--|
| Z                      | Name       | Symbol | Max Error |  |
| 37                     | Rubidium   | Rb     | 9.30%     |  |
| 38                     | Strontium  | Sr     | 3.43%     |  |
| 39                     | Yttrium    | Y      | 4.93%     |  |
| 40                     | Zirconium  | Zr     | 4.61%     |  |
| 41                     | Niobium    | Nb     | 3.40%     |  |
| 42                     | Molybdenum | Мо     | 1.19%     |  |
| 43                     | Technetium | Тс     | 2.94%     |  |
| 44                     | Ruthenium  | Ru     | 3.95%     |  |
| 45                     | Rhodium    | Rh     | 3.61%     |  |
| 46                     | Palladium  | Pd     | 7.81%     |  |
| 47                     | Silver     | Ag     | 4.17%     |  |
| 48                     | Cadmium    | Cd     | 6.96%     |  |
| 49                     | Indium     | In     | 4.01%     |  |
| 50                     | Tin        | Sn     | 8.62%     |  |
| 53                     | Iodine     | I      | 7.59%     |  |
| 55                     | Caesium    | Cs     | 9.69%     |  |
| 60                     | Neodymium  | Nd     | 4.70%     |  |
| 62                     | Samarium   | Sm     | 2.67%     |  |
| 64                     | Gadolinium | Gd     | 2.73%     |  |
| 66                     | Dysprosium | Dy     | 2.55%     |  |
| 68                     | Erbium     | Er     | 2.55%     |  |
| 70                     | Ytterbium  | Yb     | 2.55%     |  |
| 71                     | Lutetium   | Lu     | 2.35%     |  |
| 74                     | Tungsten   | W      | 1.30%     |  |
| 78                     | Platinum   | Pt     | 5.19%     |  |
| 79                     | Gold       | Au     | 4.69%     |  |
| 81                     | Thallium   | Tl     | 5.88%     |  |
| Continued on next page |            |        |           |  |

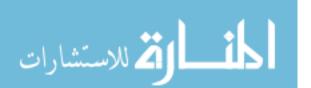

Table B.4 (continued)

| Z        | Name            | Symbol | Max Error |
|----------|-----------------|--------|-----------|
| 82       | Lead            | Pb     | 6.59%     |
| 83       | Bismuth         | Bi     | 5.82%     |
| Formula  | Name            |        |           |
| C16H14O3 | Lexan           |        | 5.47%     |
| C2F4     | Teflon          |        | 5.37%     |
|          | Total max error |        | 12.12%    |

# B.3 Bulk Velocity

Table B.5: Bulk Velocity Scaling Law Sensitivity Check List

| $\mathbf{Z}$           | Name      | Symbol       | Max Error |
|------------------------|-----------|--------------|-----------|
| 3                      | Lithium   | Li           | 1.41%     |
| 4                      | Beryllium | Ве           | 0.46%     |
| 5                      | Boron     | В            | 0.43%     |
| 6                      | Carbon    | $\mathbf{C}$ | 0.24%     |
| 11                     | Sodium    | Na           | 1.41%     |
| 12                     | Magnesium | Mg           | 0.67%     |
| 13                     | Aluminium | Al           | 0.39%     |
| 14                     | Silicon   | Si           | 0.53%     |
| 19                     | Potassium | K            | 3.07%     |
| 20                     | Calcium   | Ca           | 1.83%     |
| 21                     | Scandium  | Sc           | 3.16%     |
| 22                     | Titanium  | Ti           | 3.23%     |
| 23                     | Vanadium  | V            | 2.37%     |
| 24                     | Chromium  | Cr           | 2.02%     |
| 25                     | Manganese | Mn           | 1.41%     |
| 26                     | Iron      | Fe           | 0.67%     |
| 27                     | Cobalt    | Со           | 1.34%     |
| 28                     | Nickel    | Ni           | 1.13%     |
| 29                     | Copper    | Cu           | 0.73%     |
| 30                     | Zinc      | Zn           | 0.96%     |
| 31                     | Gallium   | Ga           | 0.69%     |
| 32                     | Germanium | Ge           | 2.01%     |
| 33                     | Arsenic   | As           | 0.96%     |
| 34                     | Selenium  | Se           | 1.39%     |
| Continued on next page |           |              |           |

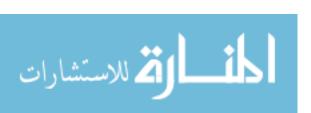

Table B.5 (continued)

|                        | Table B.9 (continued) |        |           |
|------------------------|-----------------------|--------|-----------|
| Z                      | Name                  | Symbol | Max Error |
| 37                     | Rubidium              | Rb     | 2.73%     |
| 38                     | Strontium             | Sr     | 2.64%     |
| 39                     | Yttrium               | Y      | 3.76%     |
| 40                     | Zirconium             | Zr     | 3.59%     |
| 41                     | Niobium               | Nb     | 3.13%     |
| 42                     | Molybdenum            | Мо     | 0.91%     |
| 43                     | Technetium            | Tc     | 2.27%     |
| 44                     | Ruthenium             | Ru     | 1.79%     |
| 45                     | Rhodium               | Rh     | 1.42%     |
| 46                     | Palladium             | Pd     | 1.59%     |
| 47                     | Silver                | Ag     | 0.98%     |
| 48                     | Cadmium               | Cd     | 1.65%     |
| 49                     | Indium                | In     | 1.02%     |
| 50                     | Tin                   | Sn     | 2.42%     |
| 53                     | Iodine                | I      | 1.24%     |
| 55                     | Caesium               | Cs     | 2.16%     |
| 60                     | Neodymium             | Nd     | 5.13%     |
| 62                     | Samarium              | Sm     | 2.84%     |
| 64                     | Gadolinium            | Gd     | 2.77%     |
| 66                     | Dysprosium            | Dy     | 3.15%     |
| 68                     | Erbium                | Er     | 3.03%     |
| 70                     | Ytterbium             | Yb     | 2.77%     |
| 71                     | Lutetium              | Lu     | 2.00%     |
| 74                     | Tungsten              | W      | 1.09%     |
| 78                     | Platinum              | Pt     | 1.19%     |
| 79                     | Gold                  | Au     | 1.46%     |
| 81                     | Thallium              | Tl     | 1.80%     |
| Continued on next page |                       |        |           |

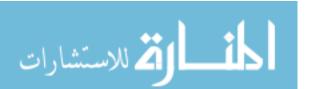

Table B.5 (continued)

| Z        | Name            | Symbol | Max Error |
|----------|-----------------|--------|-----------|
| 82       | Lead            | Pb     | 2.74%     |
| 83       | Bismuth         | Bi     | 2.73%     |
| Formula  | Name            |        |           |
| C16H14O3 | Lexan           |        | 0.92%     |
| C2F4     | Teflon          |        | 0.25%     |
|          | Total max error |        | 5.13%     |

## B.4 Total Ablated Mass (MTOT)

Table B.6: Total Ablated Mass (MTOT) Scaling Law Sensitivity Check List

| Z                      | Name      | Symbol | Max Error |
|------------------------|-----------|--------|-----------|
| 3                      | Lithium   | Li     | 3.97%     |
| 4                      | Beryllium | Ве     | 4.13%     |
| 5                      | Boron     | В      | 4.49%     |
| 6                      | Carbon    | C      | 4.05%     |
| 11                     | Sodium    | Na     | 4.60%     |
| 12                     | Magnesium | Mg     | 5.95%     |
| 13                     | Aluminium | Al     | 4.23%     |
| 14                     | Silicon   | Si     | 4.33%     |
| 19                     | Potassium | K      | 13.58%    |
| 20                     | Calcium   | Ca     | 9.82%     |
| 21                     | Scandium  | Sc     | 7.79%     |
| 22                     | Titanium  | Ti     | 14.71%    |
| 23                     | Vanadium  | V      | 7.62%     |
| 24                     | Chromium  | Cr     | 19.41%    |
| 25                     | Manganese | Mn     | 9.88%     |
| 26                     | Iron      | Fe     | 6.50%     |
| 27                     | Cobalt    | Co     | 8.24%     |
| 28                     | Nickel    | Ni     | 9.62%     |
| 29                     | Copper    | Cu     | 5.65%     |
| 30                     | Zinc      | Zn     | 16.95%    |
| 31                     | Gallium   | Ga     | 7.72%     |
| 32                     | Germanium | Ge     | 12.21%    |
| 33                     | Arsenic   | As     | 6.87%     |
| 34                     | Selenium  | Se     | 8.04%     |
| Continued on next page |           |        |           |

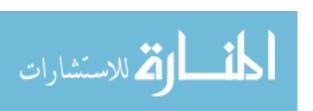

Table B.6 (continued)

|                        | Table B.0 (confinded) |        |           |
|------------------------|-----------------------|--------|-----------|
| Z                      | Name                  | Symbol | Max Error |
| 37                     | Rubidium              | Rb     | 10.71%    |
| 38                     | Strontium             | Sr     | 10.16%    |
| 39                     | Yttrium               | Y      | 9.90%     |
| 40                     | Zirconium             | Zr     | 15.86%    |
| 41                     | Niobium               | Nb     | 8.81%     |
| 42                     | Molybdenum            | Мо     | 4.56%     |
| 43                     | Technetium            | Tc     | 9.63%     |
| 44                     | Ruthenium             | Ru     | 9.97%     |
| 45                     | Rhodium               | Rh     | 9.60%     |
| 46                     | Palladium             | Pd     | 15.22%    |
| 47                     | Silver                | Ag     | 8.05%     |
| 48                     | Cadmium               | Cd     | 11.01%    |
| 49                     | Indium                | In     | 11.75%    |
| 50                     | Tin                   | Sn     | 11.34%    |
| 53                     | Iodine                | I      | 18.97%    |
| 55                     | Caesium               | Cs     | 17.40%    |
| 60                     | Neodymium             | Nd     | 12.55%    |
| 62                     | Samarium              | Sm     | 9.81%     |
| 64                     | Gadolinium            | Gd     | 10.60%    |
| 66                     | Dysprosium            | Dy     | 10.05%    |
| 68                     | Erbium                | Er     | 10.39%    |
| 70                     | Ytterbium             | Yb     | 13.14%    |
| 71                     | Lutetium              | Lu     | 10.44%    |
| 74                     | Tungsten              | W      | 4.08%     |
| 78                     | Platinum              | Pt     | 8.00%     |
| 79                     | Gold                  | Au     | 10.80%    |
| 81                     | Thallium              | Tl     | 15.32%    |
| Continued on next page |                       |        |           |

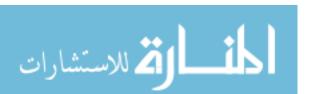

Table B.6 (continued)

| Z        | Name            | Symbol | Max Error |
|----------|-----------------|--------|-----------|
| 82       | Lead            | Pb     | 12.13%    |
| 83       | Bismuth         | Bi     | 17.87%    |
| Formula  | Name            |        |           |
| C16H14O3 | Lexan           |        | 4.36%     |
| C2F4     | Teflon          |        | 3.37%     |
|          | Total max error |        | 19.41%    |

## B.5 Pressure

Table B.7: Pressure Scaling Law Sensitivity Check List

| Z                      | Name      | Symbol | Max Error |
|------------------------|-----------|--------|-----------|
| 3                      | Lithium   | Li     | 6.73%     |
| 4                      | Beryllium | Ве     | 11.74%    |
| 5                      | Boron     | В      | 7.70%     |
| 6                      | Carbon    | C      | 7.00%     |
| 11                     | Sodium    | Na     | 15.47%    |
| 12                     | Magnesium | Mg     | 15.31%    |
| 13                     | Aluminium | Al     | 15.16%    |
| 14                     | Silicon   | Si     | 14.15%    |
| 19                     | Potassium | K      | 16.04%    |
| 20                     | Calcium   | Ca     | 13.33%    |
| 21                     | Scandium  | Sc     | 11.72%    |
| 22                     | Titanium  | Ti     | 19.40%    |
| 23                     | Vanadium  | V      | 10.77%    |
| 24                     | Chromium  | Cr     | 15.43%    |
| 25                     | Manganese | Mn     | 13.39%    |
| 26                     | Iron      | Fe     | 13.11%    |
| 27                     | Cobalt    | Co     | 13.64%    |
| 28                     | Nickel    | Ni     | 15.06%    |
| 29                     | Copper    | Cu     | 14.48%    |
| 30                     | Zinc      | Zn     | 13.72%    |
| 31                     | Gallium   | Ga     | 14.97%    |
| 32                     | Germanium | Ge     | 14.00%    |
| 33                     | Arsenic   | As     | 11.02%    |
| 34                     | Selenium  | Se     | 16.38%    |
| Continued on next page |           |        |           |

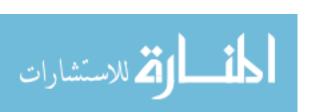

Table B.7 (continued)

|                        | Table B.1 (continued) |        |              |
|------------------------|-----------------------|--------|--------------|
| Z                      | Name                  | Symbol | Max Error    |
| 37                     | Rubidium              | Rb     | 17.48%       |
| 38                     | Strontium             | Sr     | 11.51%       |
| 39                     | Yttrium               | Y      | 13.69%       |
| 40                     | Zirconium             | Zr     | 12.12%       |
| 41                     | Niobium               | Nb     | 10.19%       |
| 42                     | Molybdenum            | Мо     | 11.37%       |
| 43                     | Technetium            | Tc     | 9.59%        |
| 44                     | Ruthenium             | Ru     | 10.40%       |
| 45                     | Rhodium               | Rh     | 12.29%       |
| 46                     | Palladium             | Pd     | 15.56%       |
| 47                     | Silver                | Ag     | 15.93%       |
| 48                     | Cadmium               | Cd     | 15.30%       |
| 49                     | Indium                | In     | 13.87%       |
| 50                     | Tin                   | Sn     | 15.35%       |
| 53                     | Iodine                | I      | 22.08%       |
| 55                     | Caesium               | Cs     | 18.50%       |
| 60                     | Neodymium             | Nd     | 14.74%       |
| 62                     | Samarium              | Sm     | 11.82%       |
| 64                     | Gadolinium            | Gd     | 10.67%       |
| 66                     | Dysprosium            | Dy     | 10.88%       |
| 68                     | Erbium                | Er     | 10.83%       |
| 70                     | Ytterbium             | Yb     | 10.35%       |
| 71                     | Lutetium              | Lu     | 10.58%       |
| 74                     | Tungsten              | W      | 10.15%       |
| 78                     | Platinum              | Pt     | 12.14%       |
| 79                     | Gold                  | Au     | 13.11%       |
| 81                     | Thallium              | Tl     | 16.80%       |
| Continued on next page |                       |        | on next page |

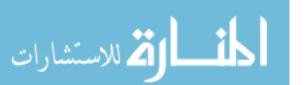

Table B.7 (continued)

| Z        | Name            | Symbol | Max Error |
|----------|-----------------|--------|-----------|
| 82       | Lead            | Pb     | 13.88%    |
| 83       | Bismuth         | Bi     | 14.44%    |
| Formula  | Name            |        |           |
| C16H14O3 | Lexan           |        | 13.30%    |
| C2F4     | Teflon          |        | 12.79%    |
|          | Total max error |        | 22.08%    |

# Appendix C

# autoPIPE Code

```
Sub autoPipe()
' autopipe Macro
' Made by Pedro P. Vergara
' Email: ppvergarag@gmail.com
Dim tempMaterial As Variant 'Temporary variable that holds the name of the material in
    current iteration
Dim tempRadius As Double 'Temporary variable that holds the value of the radius in
    current iteration
Dim tMaterialArray() As Variant 'array that holds all material for this run
Dim tMaterialName() As Variant 'array that holds all material for this run but change
   first letter to uppercase
Dim tRadiusArray() As Double 'array that holds all radius for this run
Dim tLengthArray() As Double 'array that holds all Length for this run
Dim tMaxCurrentsArray() As Double 'array that holds all maximum currents
Dim tWidthCurrentsArray() As Double 'array that holds all width of currents (at half
   the amplitud)
Dim tMaxHeatFluxArray() As Double ' multidimentional array The index is [(num of
    materials)*(num of radius), (number of currents)]
Dim tMaxTempArray() As Double ' multidimentional array The index is [(num of materials)
   *(num of radius), (number of currents)]
```

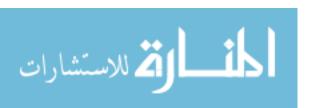

```
'parameters to save: "Total mass ablated", T, q'', Total density, Total Preassure,
    Velocity (all at z11 (exit))
Dim tParametersArray() As Double 'multidimentional array The index is [(num of
   materials)*(num of radius)*(num of lengths), (number of currents)]
Dim tParamNameArray() As Variant
Dim tParamNameAbrev() As Variant
Dim Chart1Parameters() As Variant
Dim Chart2Parameters() As Variant
Dim ParamPos As Integer
Dim LastSumPos As Integer ' Last summary sheet position
Dim Found As Boolean
Dim tTimeEnd As Integer 'last row with time
Dim i, j, k, l, temp As Integer
Dim SheetName As Variant
Dim workFileName As Variant 'Name of the file that has the settings and currents used
   to iterate with "ETF27 PIPE.xls"
Dim NumberOfCurrents As Integer 'Take how many columns from "Currents" (starting from
   A1) it will be used in every iteration.
Dim RunETFlow As Variant 'Do we run ETFlow or it is just a test?. This variable shoud
   be set to yes.
Dim RunZNodeChoice As Variant 'Do we run ZnodeChoice or it is just a test? This
   variable shoud be set to yes.
Dim JustRunSummary As Variant
Dim JustRunPlotting As Variant
Dim PlotSummary As Variant
Dim ParamPosition() As Integer 'Is the position (cell where is the name of the material
   ) of the parameter in the SummaryName.
Dim ParamPosition2() As Integer 'Is the position (cell where is the name of the
    material) of the parameter2 in the SummaryPlots.
Dim ParamPosition3() As Integer 'Is the position (cell where is the name of the
   material) of the parameter3 in the SummaryPlots.
Dim ParamPositionConst() As Integer 'Is the position (cell where is the name of the
    material) of the parameter in the SummaryNameConstant.
Dim StefanBoltzmannConstant, KBoltzmann, amuTokg As Double
Dim SummaryName, SummaryPlots, SummaryConstants As String 'name of our sumary sheets
StefanBoltzmannConstant = 5.670373 * 10 ^ (-8) ' [W] / [m^2 K^4].
```

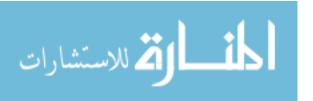

```
amuTokg = 1.66054E-27, 1 amu = nn kg
KBoltzmann = 1.38 * 10 ^ -23 '[J/K]
SummaryName = "Summary"
SummaryPlots = "SumPlots"
SummaryConstants = "SumCons"
  workFileName = ThisWorkbook.Name
  Windows (workFileName). Activate
  Sheets("Settings").Select
  i = 2
  NumberOfCurrents = ActiveSheet.Cells(2, 4) 'Take how many columns from "Currents" (
       starting from B1) it will be used in every iteration.
RunETFlow = ActiveSheet.Cells(2, 5)
RunZNodeChoice = ActiveSheet.Cells(4, 5)
JustRunSummary = ActiveSheet.Cells(6, 5)
'JustRunPlotting = ActiveSheet.Cells(8, 5)
  PlotSummary = ActiveSheet.Cells(8, 5)
    'Get all materials and radius and maximum currents, for this run
       k = 0
       ReDim Preserve tMaterialArray(0)
       ReDim Preserve tMaterialName(0)
       ReDim Preserve tRadiusArray(0)
       ReDim Preserve tLengthArray(0)
       ReDim Preserve tMaxCurrentsArray(NumberOfCurrents - 1)
       ReDim Preserve tWidthCurrentsArray(NumberOfCurrents - 1)
       Dim WorkRange As Range
       Dim MaxValdiv2 As Double
        Dim CurrentWidth As Double
```

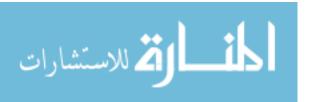

```
'get materials
Do While ActiveSheet.Cells(k + 2, 1) <> ""
    tMaterialArray(k) = ActiveSheet.Cells(k + 2, 1)
   tMaterialName(k) = ActiveSheet.Cells(k + 2, 1)
   k = k + 1
   If ActiveSheet.Cells(k + 2, 1) <> "" Then
   ReDim Preserve tMaterialArray(k)
   ReDim Preserve tMaterialName(k)
   End If
Loop
'get Radius
k = 0
Do While ActiveSheet.Cells(k + 2, 2) <> ""
    tRadiusArray(k) = ActiveSheet.Cells(k + 2, 2)
   k = k + 1
   If ActiveSheet.Cells(k + 2, 2) <> "" Then
   ReDim Preserve tRadiusArray(k)
   End If
Loop
'Get lengths
k = 0
Do While ActiveSheet.Cells(k + 2, 3) <> ""
   tLengthArray(k) = ActiveSheet.Cells(k + 2, 3)
   k = k + 1
   If ActiveSheet.Cells(k + 2, 3) <> "" Then
   ReDim Preserve tLengthArray(k)
   End If
Loop
'Get max current
Sheets("Currents").Select
ActiveSheet.Cells(2, 1).Select
Selection.End(xlDown).Select
time_end = Selection.Row + 1
```

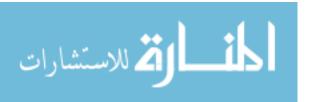

```
ActiveSheet.Cells(Selection.Row + 1, 1).Select
ActiveCell.FormulaRiC1 = "=MAX(R[-" & (Selection.Row - 1) & "]C:R[-1]C)"
    If NumberOfCurrents > 1 Then
    Selection.AutoFill Destination:=Range(Cells(Selection.Row, 1), Cells(
        Selection.Row, NumberOfCurrents + 1)), Type:=xlFillDefault
    Range(Cells(Selection.Row, 1), Cells(Selection.Row, NumberOfCurrents + 1)).
        Select
    Else
    ActiveSheet.Cells(Selection.Row, 2).Select
    End If
Selection.Copy
ActiveSheet.Cells(Selection.Row + 2, 1).Select
Selection.PasteSpecial Paste:=xlPasteValues, Operation:=xlNone, SkipBlanks:=
    False, Transpose:=False 'paste just values
    If NumberOfCurrents > 1 Then
    Range(Cells(Selection.Row - 2, 1), Cells(Selection.Row - 2,
       NumberOfCurrents + 1)).Select
    Else
    ActiveSheet.Cells(Selection.Row - 2, 2).Select
    End If
Selection.Clear
For k = 0 To NumberOfCurrents - 1
tMaxCurrentsArray(k) = ActiveSheet.Cells(Selection.Row + 2, k + 2) * 1000 'max
    current converted to amperes
Next k
'get current width
For k = 0 To NumberOfCurrents - 1
    Set WorkRange = Range(ActiveSheet.Cells(2, k + 2), ActiveSheet.Cells(
       time_{end}, k + 2))
    MaxValdiv2 = Application.Max(WorkRange) / 2
    CurrentWidth = 0
```

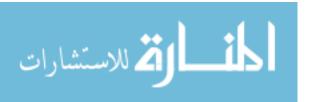

```
For nnn = 2 To time_end
                If (ActiveSheet.Cells(nnn, k + 2) > MaxValdiv2) Then
                CurrentWidth = CurrentWidth + 1
            End If
            Next nnn
        tWidthCurrentsArray(k) = CurrentWidth
    Next k
'We are goning to use this later to store our max values
ReDim tMaxHeatFluxArray((UBound(tMaterialArray(), 1) + 1) * (UBound(tRadiusArray(),
    1) + 1) * (UBound(tLengthArray(), 1) + 1), NumberOfCurrents - 1)
ReDim tMaxTempArray((UBound(tMaterialArray(), 1) + 1) * (UBound(tRadiusArray(), 1)
    + 1) * (UBound(tLengthArray(), 1) + 1), NumberOfCurrents - 1)
'parameters to save: MTOT, T, q'', Total Rho, Total P, V, Total number density
' Parameters (Material, Length, radius, parameter, currents)
ReDim tParametersArray((UBound(tMaterialArray(), 1) + 1), (UBound(tLengthArray(),
    1) + 1), (UBound(tRadiusArray(), 1) + 1), 6, NumberOfCurrents - 1)
ReDim tParamNameArray(6)
ReDim tParamNameAbrev(6)
tParamNameArray(0) = "MTOT [kg]"
tParamNameAbrev(0) = "MTOT"
tParamNameArray(1) = "Temperature [K]"
tParamNameAbrev(1) = "Temp"
tParamNameArray(2) = "Heat Flux [W/m^2]"
tParamNameAbrev(2) = "HF"
tParamNameArray(3) = "RHO [Kg/m^3]"
tParamNameAbrev(3) = "RHO"
tParamNameArray(4) = "Pressure [N/m^2]"
tParamNameAbrev(4) = "PRES"
tParamNameArray(5) = "Velocity [m/s]"
tParamNameAbrev(5) = "VEL"
tParamNameArray(6) = "NP [m^-3]"
tParamNameAbrev(6) = "NP"
ReDim Chart1Parameters (6, 2) 'Parameters, (type, order, intersection)
```

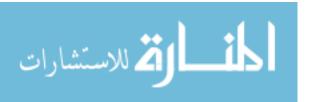

```
ReDim Chart2Parameters (6, 2) 'Parameters, (type, order, intersection)
For k = 0 To 6
Chart1Parameters(k, 0) = Workbooks(workFileName).Sheets("Settings").Cells(16 + k,
Chart1Parameters(k, 1) = Workbooks(workFileName).Sheets("Settings").Cells(16 + k,
   6). Value
Chart1Parameters (k, 2) = Workbooks (workFileName). Sheets ("Settings"). Cells (16 + k,
Chart2Parameters(k, 0) = Workbooks(workFileName).Sheets("Settings").Cells(16 + k,
Chart2Parameters(k, 1) = Workbooks(workFileName).Sheets("Settings").Cells(16 + k,
Chart2Parameters(k, 2) = Workbooks(workFileName).Sheets("Settings").Cells(16 + k,
   10). Value
Next k
,/-----
''Are we just going to run the summary?
If JustRunSummary <> "no" And JustRunSummary <> "No" And JustRunSummary <> "NO" And
    JustRunSummary <> "n0" Then
GoTo Summary
End If
,/-----
Windows (workFileName). Activate
Sheets("Settings").Select
Workbooks.Open ThisWorkbook.Path & "\ETF27 PIPE.xls", True, False
'for the selected materials listed in column A.
For m = 0 To UBound(tMaterialArray(), 1)
   For 1 = 0 To UBound(tLengthArray(), 1)
       Windows("ETF27 PIPE.xls").Activate
       Sheets("material").Select
```

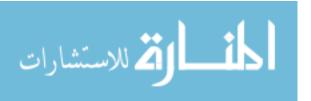

```
'Search material row
For k = 21 To 218
    If ActiveSheet.Cells(k, 2) = tMaterialArray(m) Then
   Exit For
   End If
Next k
Windows("ETF27 PIPE.xls").Activate
Sheets("main").Select
ActiveSheet.Cells(17, 1) = k 'sleeve material setting
ActiveSheet.Range("E14") = tLengthArray(1)
    'loop for every radius
    For r = 0 To UBound(tRadiusArray(), 1)
        Windows("ETF27 PIPE.xls").Activate
        Sheets("main").Select
        ActiveSheet.Cells(14, 1) = tRadiusArray(r) 'plasma radius material
            setting
            'For every current
            For c = 1 To NumberOfCurrents
                'clear current in ETFLow
                Windows("ETF27 PIPE.xls").Activate
                Sheets("main").Select
                Range("B30:B1000").Clear
                Range("A30:A1000").Clear
                'copy current from file to "ETF27 PIPE"
                Windows (workFileName). Activate
                Sheets("Currents").Select
                ActiveSheet.Cells(2, c + 1).Select
                Range(ActiveSheet.Cells(2, c + 1), Selection.End(xlDown)).
                    Select
                Selection.Copy
                time_end = Selection.Count + 1
                'Paste current to "ETF27 PIPE"
                Windows("ETF27 PIPE.xls").Activate
```

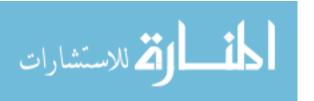

```
Sheets("main").Select
'paste
Range("B30").Select
ActiveSheet.Paste
'Copy time
Windows (workFileName). Activate
Sheets("Currents").Select
ActiveSheet.Cells(2, 1).Select
Range(ActiveSheet.Cells(2, 1), ActiveSheet.Cells(time_end,
   1)).Select
Selection.Copy
'Paste current to "ETF27 PIPE"
Windows("ETF27 PIPE.xls").Activate
Sheets("main").Select
'paste
Range("A30").Select
ActiveSheet.Paste
Range("C30").Select
'Code to activate PIPE_Flow and Z_no_choice
Application.ScreenUpdating = True
    If RunETFlow <> "no" And RunETFlow <> "No" And
       RunETFlow <> "NO" And RunETFlow <> "nO" Then
    'Dim obj1 As Object
    'Set obj1 = Application
    'Application.Run "'ETF27 PIPE.xls'!ETFLOW.ET_FLOW"
    'obj1.Run "'ETF27 PIPE.xls'!ETFLOW.ET_FLOW"
    'Set obj1 = Nothing
        Windows("ETF27 PIPE.xls").Activate
        ActiveWorkbook.Save
        ActiveWorkbook.Close ("ETF27 PIPE.xls")
```

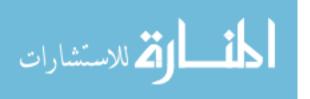

```
Workbooks.Open ThisWorkbook.Path & "\ETF27 PIPE.xls
            ", True, False
        Application.Run "'ETF27 PIPE.xls'!ETFLOW.ET_FLOW"
        Windows("ETF27 PIPE.xls").Activate
        ActiveWorkbook.Save
        ActiveWorkbook.Close
        Workbooks.Open ThisWorkbook.Path & "\ETF27 PIPE.xls
            ", True, False
    End If
    If ThenRunZNodeChoice <> "no" And ThenRunZNodeChoice <>
         "No" And ThenRunZNodeChoice <> "NO" And
        ThenRunZNodeChoice <> "n0" Then
    Application.Run "'ETF27 PIPE.xls'!Z_node_choice"
    End If
'Code for Copying results
Application.ScreenUpdating = False
     'sheet name
      Windows (workFileName). Activate
      'Material -Radius in [mm] -Length in [cm]
      If tMaterialArray(m) = "teflon (PTFE)(
          polytetrafluoroethylene) " Then
      SheetName = "teflon" & "-R" & (tRadiusArray(r) *
          1000) & "-L" & (tLengthArray(1) * 100)
      SheetName = tMaterialArray(m) & "-R" & (tRadiusArray(
          r) * 1000) & "-L" & (tLengthArray(1) * 100)
      End If
     'see is sheet exist
```

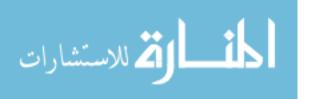

```
Found = False
For w = 1 To Worksheets.Count
    If Sheets(w).Name = SheetName Then
    Found = True
    Exit For
   End If
Next
If Found = False Then
   Sheets.Add.Name = SheetName
   Sheets(SheetName).Select
   ActiveSheet. Move After: = Sheets (ActiveWorkbook.
       Sheets.Count) 'Move til the end
End If
Sheets (SheetName). Select
Dim CollDist As Integer
 CollDist = NumberOfCurrents + 1
'Copy Time (running)
    Windows("ETF27 PIPE.xls").Activate
    Sheets("main").Select
    Range("D28").Select
    Range(Selection, Selection.End(xlDown)).Select
    Application.CutCopyMode = False
    Selection.Copy
    Windows(workFileName).Activate
    Sheets (Sheet Name) . Select
    ActiveSheet.Cells(2, 1).Select
    ActiveSheet.Paste
Copy MTOT
    Windows("ETF27 PIPE.xls").Activate
    Sheets("main").Select
```

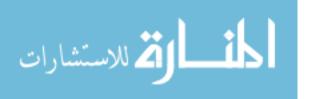

```
Range("08").Select
    Application.CutCopyMode = False
   Selection.Copy
   Windows (workFileName). Activate
   Sheets (SheetName). Select
    ActiveSheet.Cells(2, c + 1).Select
   ActiveSheet.Cells(2, c + 1) = "MTOT"
   ActiveSheet.Cells(3, c + 1) = "kg"
   ActiveSheet.Cells(4, c + 1).Select
    ActiveSheet.Paste
   ActiveSheet.Cells(1, c + 1) = "Current" & c
'Copy Temperature
   Windows("ETF27 PIPE.xls").Activate
   Sheets("main").Select
   Range("G28").Select
   Range(Selection, Selection.End(xlDown)).Select
   Application.CutCopyMode = False
   Selection.Copy
   Windows (workFileName). Activate
   Sheets (Sheet Name). Select
   ActiveSheet.Cells(2, c + CollDist).Select
    ActiveSheet.Paste
   ActiveSheet.Cells(1, c + CollDist) = "Current"
       & c
'Copy Heat flux
   Windows("ETF27 PIPE.xls").Activate
   Sheets("main").Select
   Range("T28").Select
   Range(Selection, Selection.End(xlDown)).Select
   Application.CutCopyMode = False
   Selection.Copy
```

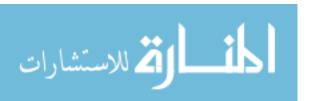

```
Windows(workFileName).Activate
   Sheets(SheetName).Select
    ActiveSheet.Cells(2, CollDist * 2 + c).Select
    ActiveSheet.Paste
   ActiveSheet.Cells(1, CollDist * 2 + c) = "
       Current" & c
'Copy Rho
   Windows("ETF27 PIPE.xls").Activate
   Sheets("main").Select
   Range("H28").Select
   Range(Selection, Selection.End(xlDown)).Select
   Application.CutCopyMode = False
   Selection.Copy
   Windows (workFileName). Activate
   Sheets(SheetName).Select
   ActiveSheet.Cells(2, CollDist * 3 + c).Select
   ActiveSheet.Paste
   ActiveSheet.Cells(1, CollDist * 3 + c) = "
       Current" & c
Copy Pressure
   Windows("ETF27 PIPE.xls").Activate
   Sheets("main").Select
   Range("J28").Select
   Range(Selection, Selection.End(xlDown)).Select
   Application.CutCopyMode = False
   Selection.Copy
   Windows (workFileName). Activate
   Sheets (SheetName). Select
   ActiveSheet.Cells(2, CollDist * 4 + c).Select
    ActiveSheet.Paste
```

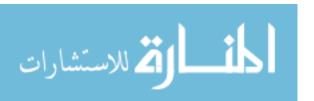

```
ActiveSheet.Cells(1, CollDist * 4 + c) = "
                Current" & c
        Copy Velocity
            Windows("ETF27 PIPE.xls").Activate
            Sheets("main").Select
            Range("AB28").Select
            Range(Selection, Selection.End(xlDown)).Select
            Application.CutCopyMode = False
            Selection.Copy
            Windows(workFileName).Activate
            Sheets(SheetName).Select
            ActiveSheet.Cells(2, CollDist * 5 + c).Select
             ActiveSheet.Paste
            ActiveSheet.Cells(1, CollDist * 5 + c) = "
                Current" & c
         'Copy Total number density
            Windows("ETF27 PIPE.xls").Activate
            Sheets("main").Select
            Range("P28").Select
            Range(Selection, Selection.End(x1Down)).Select
            Application.CutCopyMode = False
            Selection.Copy
            Windows(workFileName).Activate
            Sheets(SheetName).Select
             ActiveSheet.Cells(2, CollDist * 6 + c).Select
             ActiveSheet.Paste
            ActiveSheet.Cells(1, CollDist * 6 + c) = "
                Current" & c
Windows("ETF27 PIPE.xls").Activate
```

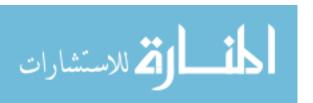

```
Sheets("main").Select
                          Range("C30").Select
                          Windows (workFileName). Activate
                          ActiveWorkbook.Save
                          Sheets("Settings").Select
                          Range("D3").Select
                      Next c
                      'End For every current
                  Windows (workFileName). Activate
                   ActiveWorkbook.Save
                  Sheets("Settings").Select
                  Range("D3").Select
              Next r
               Windows (workFileName). Activate
               ActiveWorkbook.Save
              Sheets("Settings").Select
              Range("D3").Select
           Next 1
   Windows (workFileName). Activate
   ActiveWorkbook.Save
   Sheets("Settings").Select
   Range("D3").Select
   Next m
   'Finish collecting data
   ,/-----
'Code for Summarize results
   ,/-----
Summary:
Application.ScreenUpdating = True
Application.ScreenUpdating = False
Windows (workFileName). Activate
```

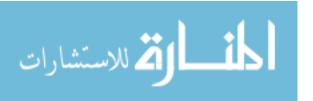

```
'Getting the data from the sheets (Max Temperature, Max Heat Flux)
'For all of our materials
For m = 0 To UBound(tMaterialArray, 1) 'upper boundary of array
'For all of our length
   For 1 = 0 To UBound(tLengthArray, 1)
       'For all of our radius
       For r = 0 To UBound(tRadiusArray, 1) 'upper boundary of array
            'For all of our parameters
            ParamPos = 0
            For p = 0 To UBound(tParametersArray, 4)
           'Material -Radius in [mm] -Length in [cm]
           SheetName = tMaterialArray(m) & "-R" & (tRadiusArray(r) * 1000) & "-L" & (
               tLengthArray(1) * 100)
           Sheets (SheetName). Select
               'finding current 1 of Temperature
                   For ParamPos = 1 + ParamPos To 2000
                       If (ActiveSheet.Cells(1, ParamPos) = "Current1") Then
                       Exit For
                       End If
                   Next ParamPos
                   ',//////Getting Max Temp
                       ActiveSheet.Cells(2, 1).Select
                   Selection. End (xlDown). Select
                   tTimeEnd = Selection.Row + 1
                   ActiveSheet.Cells(Selection.Row + 1, ParamPos).Select
                   'get Maximum
                   ActiveCell.FormulaR1C1 = "=MAX(R[-" & (Selection.Row - 4) & "]C:R
                       [-1]C)"
                       If NumberOfCurrents > 1 Then
                       Selection.AutoFill Destination:=Range(Cells(Selection.Row,
                           ParamPos), Cells(Selection.Row, ParamPos + NumberOfCurrents
```

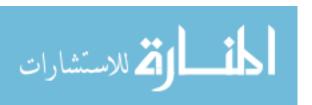

```
- 1)), Type:=xlFillDefault
                      Range (Cells (Selection.Row, ParamPos), Cells (Selection.Row,
                          ParamPos + NumberOfCurrents - 1)).Select
                      Else
                      ActiveSheet.Cells(Selection.Row, ParamPos).Select
                      End If
                  Selection.Copy
                   ActiveSheet.Cells(Selection.Row + 2, ParamPos).Select
                   Selection.PasteSpecial Paste:=xlPasteValues, Operation:=xlNone,
                      SkipBlanks:=False, Transpose:=False 'paste just values
                      If NumberOfCurrents > 1 Then
                      Range(Cells(Selection.Row - 2, ParamPos), Cells(Selection.Row -
                           2, ParamPos + NumberOfCurrents - 1)).Select
                      Else
                      ActiveSheet.Cells(Selection.Row - 2, ParamPos).Select
                      End If
                  Selection.Clear
                   For c = 0 To NumberOfCurrents - 1
                   'Arrays start at 0 so I'm change in it to the apropiate index
                   tParametersArray(m, 1, r, p, c) = ActiveSheet.Cells(Selection.Row +
                       2, ParamPos + c)
                  Next c
          Next p
      Next r
  Next 1
Next m
   ,/-----
'Printing and Formating Summary
   ,/-----
'we will have a summary for every length
Dim SummaryLengthName As String
```

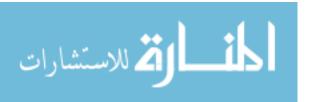

```
ReDim ParamPosition(UBound(tMaterialArray, 1), UBound(tParametersArray, 4), UBound(
   tLengthArray(), 1), 1)
ReDim ParamPosition2(UBound(tMaterialArray, 1), UBound(tParametersArray, 4), UBound(
   tLengthArray(), 1), 1)
ReDim ParamPosition3(UBound(tMaterialArray, 1), UBound(tParametersArray, 4), UBound(
   tLengthArray(), 1), 1)
ReDim ParamPositionConst(UBound(tMaterialArray, 1), UBound(tParametersArray, 4), UBound
    (tParametersArray, 4), 2, UBound(tLengthArray(), 1), 1)
For 1 = 0 To UBound(tLengthArray(), 1)
   SummaryLengthName = SummaryName & "-L" & (tLengthArray(1) * 100)
    'checking sheet
    ,/-----
        'see if SummaryName sheet exist
           For w = 1 To Worksheets.Count
               If Sheets(w).Name = SummaryLengthName Then
                   Application.DisplayAlerts = False
                   Workbooks (workFileName). Sheets (w). Delete
                   Application.DisplayAlerts = True
               Exit For
               End If
           Next
              Sheets.Add.Name = SummaryLengthName
              Sheets (SummaryLengthName). Select
               ActiveSheet.Move After:=Sheets(5 + 1) 'Move after Settings
              LastSumPos = 5 + 1 + 2
   Dim sRow, sCol As Integer 'starting row and column
    sRow = 2
    sCol = 2
    'uppercase first letter materials
   Dim strg, str2 As String
```

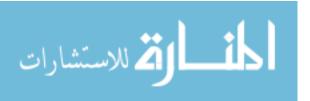

```
For i = 0 To UBound (tMaterialArray, 1)
   strg = tMaterialArray(i)
    str2 = UCase(Mid(strg, 1, 1))
    strg = str2 & Mid(strg, 2, Len(strg))
    tMaterialName(i) = strg
Next i
Windows (workFileName). Activate
Sheets (SummaryLengthName). Select
'for all parameters
For p = 0 To UBound(tParametersArray, 4)
    'For all of our materials
    For m = 0 To UBound(tMaterialArray, 1) 'upper boundary of array
        PosParamCol = p * (UBound(tRadiusArray, 1) + 3)
        PosParamRow = (NumberOfCurrents + 3) * m
        'ParamPosition(i, p) = Cells(PosParamCol, PosParamRow)
        ParamPosition(m, p, 1, 0) = sRow + PosParamRow
        ParamPosition(m, p, 1, 1) = sCol + PosParamCol
        ActiveSheet.Cells(sRow + PosParamRow, sCol + PosParamCol) = tMaterialName(m
        ActiveSheet.Cells(sRow + PosParamRow, sCol + PosParamCol).Select
            'Formatting
            Selection.Font.Bold = True
            With Selection.Font
                .Color = -16776961
                .TintAndShade = 0
            End With
            ,///
        ActiveSheet.Cells(sRow + 1 + PosParamRow, sCol + PosParamCol) = "I [A] \ r
            [m]"
        ActiveSheet.Cells(sRow + PosParamRow, sCol + 1 + PosParamCol) =
            tParamNameArray(p)
```

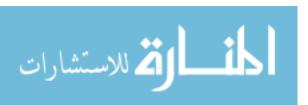

```
If UBound(tRadiusArray, 1) > 0 Then
       Range (Cells (sRow + PosParamRow, sCol + 1 + PosParamCol), Cells (sRow
             + (NumberOfCurrents + 3) * m, sCol + 1 + UBound(tRadiusArray,
            1) + PosParamCol)).Select
       Selection.Merge
   End If
    'Formatting
    ,////
    Range(Cells(sRow + PosParamRow, sCol + PosParamCol), Cells(sRow +
        PosParamRow + (NumberOfCurrents + 1), sCol + 1 + UBound(
        tRadiusArray, 1) + PosParamCol)).Select
    With Selection.Borders
        .LineStyle = xlContinuous
        .Weight = xlThin
        .ColorIndex = xlAutomatic
   End With
    With Selection
        .HorizontalAlignment = xlCenter
        .VerticalAlignment = xlCenter
   End With
    Range (Cells (sRow + PosParamRow + 2, sCol + 1 + PosParamCol), Cells (sRow
         + PosParamRow + (NumberOfCurrents + 1), sCol + 1 + UBound(
        tRadiusArray, 1) + PosParamCol)).Select
    Selection.NumberFormat = "0.0000E+00"
    ,////
'For all of our radius
For r = 0 To UBound(tRadiusArray, 1) 'upper boundary of array
    ActiveSheet.Cells(sRow + 1 + PosParamRow, sCol + (r + 1) + PosParamCol)
        = tRadiusArray(r)
       For c = 0 To NumberOfCurrents - 1
        ActiveSheet.Cells((sRow + 1 + PosParamRow + 1) + c, sCol +
            PosParamCol) = tMaxCurrentsArray(c)
        ActiveSheet.Cells((sRow + 1 + PosParamRow + 1) + c, sCol + (r + 1)
            + PosParamCol) = tParametersArray(m, 1, r, p, c)
        Next c
```

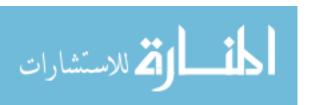

```
Next r
       Next m
   Next p
   Columns ("A:ZZ").Select
   Selection.Columns.AutoFit
   Range("A1").Select
Next 1
'Summary Type 2
For 1 = 0 To UBound(tLengthArray(), 1)
   SummaryLengthName = "T2-" & SummaryName & "-L" & (tLengthArray(1) * 100)
   'checking sheet
   ,/----
       'see if SummaryName sheet exist
           For w = 1 To Worksheets.Count
              If Sheets(w).Name = SummaryLengthName Then
                  Application.DisplayAlerts = False
                  Workbooks (workFileName). Sheets (w). Delete
                  Application.DisplayAlerts = True
              Exit For
              End If
           Next
              Sheets.Add.Name = SummaryLengthName
              Sheets(SummaryLengthName).Select
              ActiveSheet.Move After:=Sheets(LastSumPos - 1 + 1) 'Move after Settings
              If 1 = UBound(tLengthArray(), 1) Then
              LastSumPos = LastSumPos + 1 + 2
             End If
   ,/-----
   ''/Dim sRow, sCol As Integer 'starting row and column
   sRow = 2
   sCol = 2
   Windows (workFileName). Activate
   Sheets (SummaryLengthName). Select
```

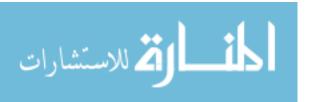

```
'for all parameters (Temperature, Heat flux)
For p = 0 To UBound(tParametersArray, 4)
    'For all of our materials
    For m = 0 To UBound(tMaterialArray, 1) 'upper boundary of array
         PosParamCol = p * (UBound(tRadiusArray, 1) + 3)
         PosParamRow = (NumberOfCurrents + 3) * m
        PosParamCol = p * 4
        PosParamRow = (NumberOfCurrents * UBound(tRadiusArray, 1) + 3) * m
        'ParamPosition(i, p) = Cells(PosParamCol, PosParamRow)
        ParamPosition(m, p, 1, 0) = sRow + PosParamRow
        ParamPosition(m, p, 1, 1) = sCol + PosParamCol
        ActiveSheet.Cells(sRow + PosParamRow, sCol + PosParamCol) = tMaterialName(m
        ActiveSheet.Cells(sRow + PosParamRow, sCol + PosParamCol).Select
            'Formatting
           Selection.Font.Bold = True
            With Selection.Font
               .Color = -16776961
                .TintAndShade = 0
           End With
            ,///
        ActiveSheet.Cells(sRow + 1 + PosParamRow, sCol + PosParamCol) = "r [m]"
        ActiveSheet.Cells(sRow + 1 + PosParamRow, sCol + 1 + PosParamCol) = "I [A]"
        ActiveSheet.Cells(sRow + 1 + PosParamRow, sCol + 2 + PosParamCol) =
            tParamNameArray(p)
        'For all of our radius
        For r = 0 To UBound(tRadiusArray, 1) 'upper boundary of array
                For c = 0 To NumberOfCurrents - 1
```

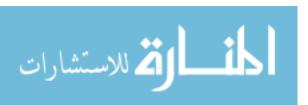

```
ActiveSheet.Cells((sRow + 1 + PosParamRow + 1) + (r * (
                      NumberOfCurrents)) + c, sCol + PosParamCol) = tRadiusArray(r)
                  ActiveSheet.Cells((sRow + 1 + PosParamRow + 1) + (r * (
                      NumberOfCurrents)) + c, sCol + PosParamCol + 1) =
                      tMaxCurrentsArray(c)
                  ActiveSheet.Cells((sRow + 1 + PosParamRow + 1) + (r * (
                      NumberOfCurrents)) + c, sCol + PosParamCol + 2) =
                      tParametersArray(m, 1, r, p, c)
                  Next c
          Next r
       Next m
   Next p
   Columns("A:ZZ").Select
   Selection.Columns.AutoFit
   Range("A1").Select
Next 1
   ,/----
'Summary Type 3, TOTAL
   ,/-----
   SummaryLengthName = "All-" & SummaryName
   'checking sheet
   ,/-----
       'see if SummaryName sheet exist
           For w = 1 To Worksheets.Count
              If Sheets(w).Name = SummaryLengthName Then
                  Application.DisplayAlerts = False
                  Workbooks (workFileName). Sheets (w). Delete
                  Application.DisplayAlerts = True
              Exit For
              End If
          Next
             Sheets.Add.Name = SummaryLengthName
             Sheets(SummaryLengthName).Select
              ActiveSheet.Move After:=Sheets(4) 'Move after Settings
             LastSumPos = LastSumPos - 1
```

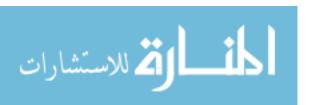

```
Windows (workFileName). Activate
Sheets (SummaryLengthName). Select
sRow = 2
sCol = 2
'for all parameters (Temperature, Heat flux)
For p = 0 To UBound(tParametersArray, 4)
    'For all of our materials
    For m = 0 To UBound(tMaterialArray, 1) 'upper boundary of array
         PosParamCol = p * (UBound(tRadiusArray, 1) + 3)
         PosParamRow = (NumberOfCurrents + 3) * m
        PosParamCol = p * 6
        If m = 0 Then
         PosParamRow = (NumberOfCurrents * (UBound(tRadiusArray, 1) + 1) * (UBound(
             tLengthArray, 1) + 1)) * m 'Ncurrent * Nradius * Nlength * Nmaterials
        Else
         PosParamRow = (NumberOfCurrents * (UBound(tRadiusArray, 1) + 1) * (UBound(
             tLengthArray, 1) + 1)) * m + 4 * m 'Ncurrent * Nradius * Nlength *
             Nmaterials
        End If
        'ParamPosition(i, p) = Cells(PosParamCol, PosParamRow)
        '', ParamPosition(m, p, 1, 0) = sRow + PosParamRow
        '', ParamPosition(m, p, l, 1) = sCol + PosParamCol
        ActiveSheet.Cells(sRow + PosParamRow, sCol + PosParamCol) = tMaterialName(m
        ActiveSheet.Cells(sRow + PosParamRow, sCol + PosParamCol).Select
            'Formatting
            Selection.Font.Bold = True
            With Selection.Font
                .Color = -16776961
                .TintAndShade = 0
            End With
```

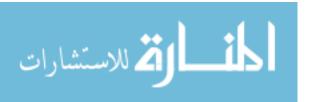

```
ActiveSheet.Cells(sRow + 1 + PosParamRow, sCol + PosParamCol) = "L [m]"
    ActiveSheet.Cells(sRow + 1 + PosParamRow, sCol + 1 + PosParamCol) = "r [m]"
    ActiveSheet.Cells(sRow + 1 + PosParamRow, sCol + 2 + PosParamCol) = "I [us]
    ActiveSheet.Cells(sRow + 1 + PosParamRow, sCol + 3 + PosParamCol) = "I [A]"
    ActiveSheet.Cells(sRow + 1 + PosParamRow, sCol + 4 + PosParamCol) =
       tParamNameArray(p)
   For 1 = 0 To UBound(tLengthArray(), 1)
       'For all of our radius
       For r = 0 To UBound(tRadiusArray, 1) 'upper boundary of array
               For c = 0 To NumberOfCurrents - 1
                ActiveSheet.Cells((sRow + 1 + PosParamRow + 1) + (1 * (UBound(
                    tRadiusArray(), 1) + 1) * (NumberOfCurrents) + r * (
                    NumberOfCurrents)) + c, sCol + PosParamCol) = tLengthArray(
                   1)
                ActiveSheet.Cells((sRow + 1 + PosParamRow + 1) + (1 * (UBound(
                    tRadiusArray(), 1) + 1) * (NumberOfCurrents) + r * (
                    NumberOfCurrents)) + c, sCol + PosParamCol + 1) =
                    tRadiusArray(r)
                ActiveSheet.Cells((sRow + 1 + PosParamRow + 1) + (1 * (UBound(
                    tRadiusArray(), 1) + 1) * (NumberOfCurrents) + r * (
                    NumberOfCurrents)) + c, sCol + PosParamCol + 2) =
                    tWidthCurrentsArray(c)
                ActiveSheet.Cells((sRow + 1 + PosParamRow + 1) + (1 * (UBound(
                    tRadiusArray(), 1) + 1) * (NumberOfCurrents) + r * (
                    NumberOfCurrents)) + c, sCol + PosParamCol + 3) =
                    tMaxCurrentsArray(c)
                ActiveSheet.Cells((sRow + 1 + PosParamRow + 1) + (1 * (UBound(
                    tRadiusArray(), 1) + 1) * (NumberOfCurrents) + r * (
                    NumberOfCurrents)) + c, sCol + PosParamCol + 4) =
                   tParametersArray(m, 1, r, p, c)
               Next c
       Next r
   Next 1
Next m
Columns ("A:ZZ").Select
```

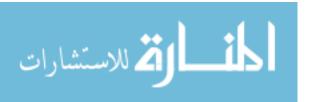

```
Selection.Columns.AutoFit
       Range("A1").Select
   Next p
   ,/-----
Application.ScreenUpdating = True
End Sub
,/----
Sub ClearResultsWorkbook()
' ClearResultsWorkbook Macro
Dim workFileName As Variant 'Name of the file that has the settings and currents used
   to iterate with "ETF27 PIPE.xls"
Dim i As Integer
workFileName = "autoPIPE V2.4.xlsm"
Windows (workFileName). Activate
Workbooks (workFileName). Activate
Response = MsgBox("You are about to delete all recolected data and summary, Are you
   sure?", 1, "DELETE ALERT")
If Response = 1 Then
   'Disable alerts so we dont have to accept every deleted sheet.
   Application.DisplayAlerts = False
       'Delete all sheets except the first 3
       Do While Workbooks (workFileName). Sheets. Count > 4
           If Workbooks(workFileName).Sheets(i).Name <> "Settings" And _
           Workbooks(workFileName).Sheets(i).Name <> "Currents" _
           And Workbooks(workFileName).Sheets(i).Name <> "Others" _
           And Workbooks (workFileName). Sheets (i). Name <> "material" _
           Then
           Workbooks(workFileName).Sheets(i).Delete
           i = 1
           End If
           i = i + 1
       Loop
End If
```

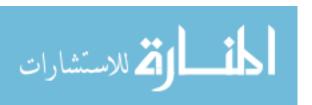

Application.DisplayAlerts = True

End Sub

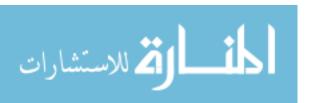